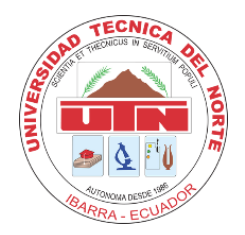

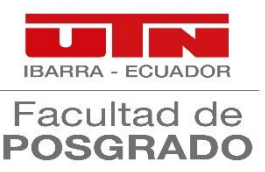

# **UNIVERSIDAD TÉCNICA DEL NORTE**

## **FACULTAD DE POSTGRADO**

# **MAESTRÍA EN TECNOLOGÍA E INNOVACIÓN EDUCATIVA**

# *MICROSOFT TEAMS* **COMO HERRAMIENTA DE TRABAJO COLABORATIVO EN EL PROCESO ENSEÑANZA-APRENDIZAJE DELTERCER AÑO DE BACHILLERATO EN CIENCIAS**

Trabajo de Investigación previo a la obtención del Título de Magíster enTecnología e Innovación Educativa.

AUTOR:

Lic. Celena Lisbeth Rodríguez Celorio

## DIRECTOR:

Ing. Nancy Nohemí Cervantes Rodríguez, MSc.

ASESOR

MSc. Sania Miroslava Ortega Andrade

IBARRA – ECUADOR

2023

## **DEDICATORIA**

Mi tesis la dedico con todo mi amor y cariño a mis padres que siempre supieron guiarme y bendecirme, a toda mi familia, a mis hermanas y mi hijo Dominick Rhusell, por creer en mi capacidad y responsabilidad que demostré desde que inicié este sueño, aunque con algunas dificultades, pero con amor hoy podemos decir que lo logramos.

A mis compañeros y docentes quienes sin esperar nada a cambio compartieron sus conocimientos, alegrías y tristezas; en fin, a todos quienes confiaron en mí y apoyaron para que este sueño se haga realidad. Gracias a todos…

#### **Con mucho Amor,**

#### **Celena Rodríguez Celorio…**

#### **Agradecimiento**

Agradecer a Dios por darme la sabiduría, salud y bendiciones para proceder en cada paso de mi vida.

A mis Padres, que siempre han estado conmigo motivándome y brindándome su apoyo incondicional en todo momento, por enseñarme que lo más importante en la vida es disfrutar de lo que uno haga, sobre todo a ser una mujer y madre fuerte para luchar ante las adversidades que se presenta en la vida.

A mi hijo Dominick, que, aunque a su corta edad fue el impulso para sentir esas ganas de cumplir todos mis sueños y objetivos que me he propuesto y sobre todo por el tiempo que ha luchado conmigo, gracias por ser mi motivación de superación en los momentos más difíciles de mi vida, te amo.

A mi pareja Raúl, por ayudarme a conseguir este sueño que junto a él nos propusimos conseguir un escalón más en la vida profesional como docentes, gracias por estar conmigo en cada proceso de nuestras vidas.

A la Magister Nancy Cervantes, por su conocimiento, sus horas de esfuerzo, su paciencia, sus consejos para la realización del presente trabajo investigativo.

A los Docentes del Instituto de Posgrado de la Universidad Técnica del Norte por brindar sus conocimientos y poder alcanzar un objetivo más en mi vida.

**Celena Rodríguez Celorio.**

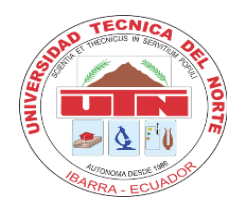

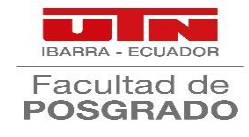

# **AUTORIZACIÓN DE USO Y PUBLICACIÓN A FAVOR DE LA UNIVERSIDAD TÉCNICA DEL NORTE**

## **1. IDENTIFICACIÓN DE LA OBRA**

En cumplimiento del Art. 144 de la Ley de Educación Superior, hago la entrega del presente trabajo a la Universidad Técnica del Norte para que sea publicado en el Repositorio Digital Institucional, para lo cual pongo a disposición la siguiente información:

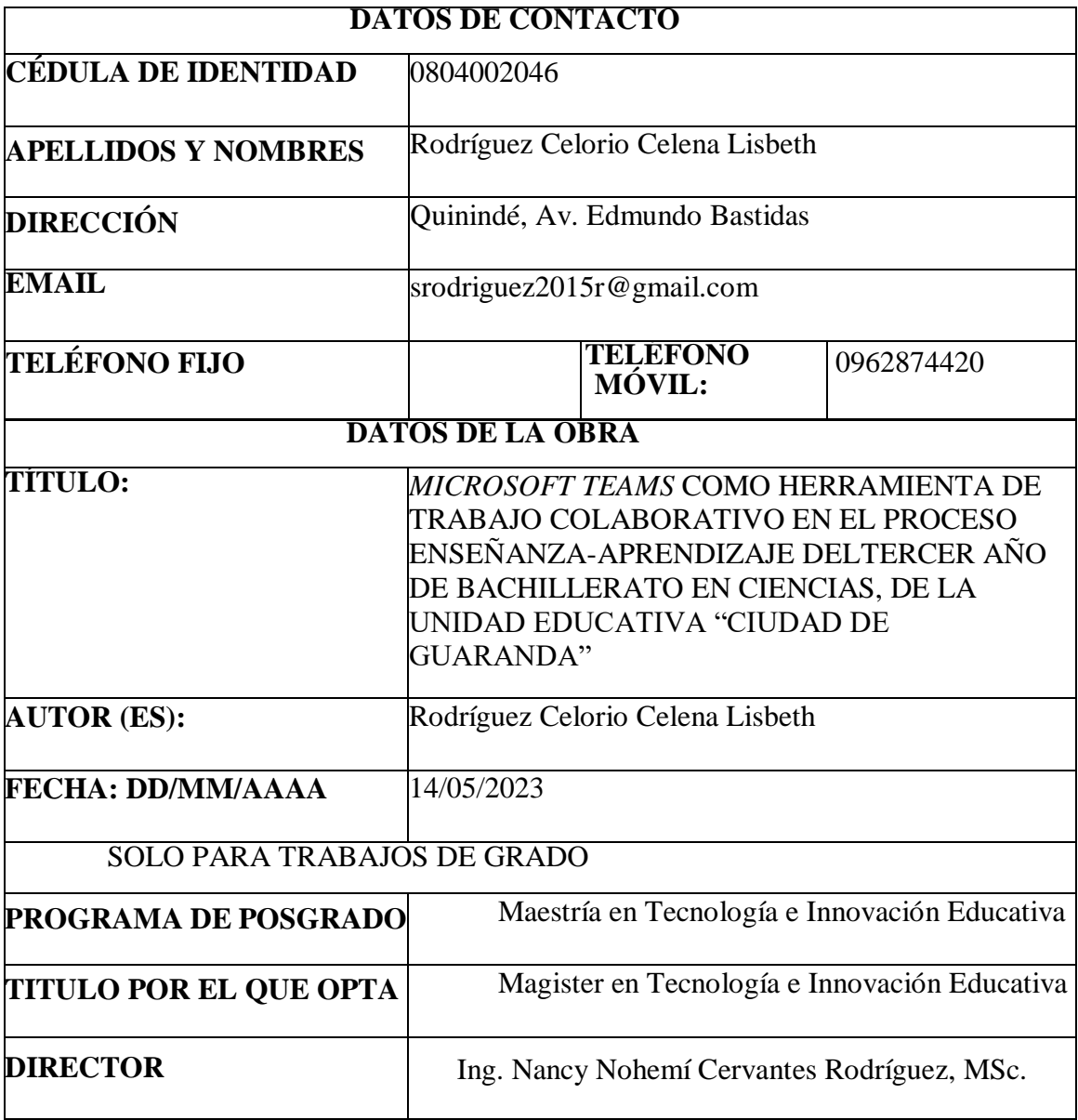

#### **2. CONSTANCIAS**

El autor manifiesta que la obra objeto de la presente autorización es original y se la desarrolló, sin violar derechos de autor de terceros, por lo tanto, la obra es original y que es el titular de los derechos patrimoniales, por lo que asume la responsabilidad sobre el contenido de la misma y saldrá en defensa de la Universidad en caso de reclamación por parte de terceros.

Ibarra, a los 13 días del mes de junio del 2023

 **EL AUTOR:**

Firma:

Nombre: Rodríguez Celorio Celena Lisbeth

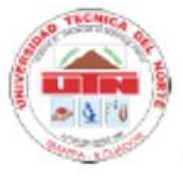

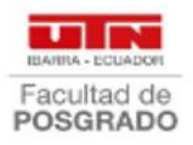

## UNIVERSIDAD TÉCNICA DEL NORTE **FACULTAD DE POSGRADO**

#### C.6 Conformidad con el documento final

Ibarra, 12 de mayo de 2023.

Dra. Lucia Yépez Decana **Facultad de Postgrado** 

**ASUNTO:** Conformidad con documento final

Señora Decana: Lucia Yépez

Nos permitimos informar a usted que revisado el Trabajo final de Grado Tema de investigación: "MICROSOFT TEAMS COMO HERRAMIENTA DE TRABAJO COLABORATIVO EN EL PROCESO ENSEÑANZA-APRENDIZAJE DEL TERCER AÑO DE BACHILLERATO EN CIENCIAS, DE LA UNIDAD EDUCATIVA "CIUDAD DE GUARANDA" de la maestrante, Celena Lisbeth Rodríguez Celorio, de la Maestría de Tecnología e Innovación Educativa, certificamos que han sido acogidas y satisfechas todas las observaciones realizadas.

Atentamente,

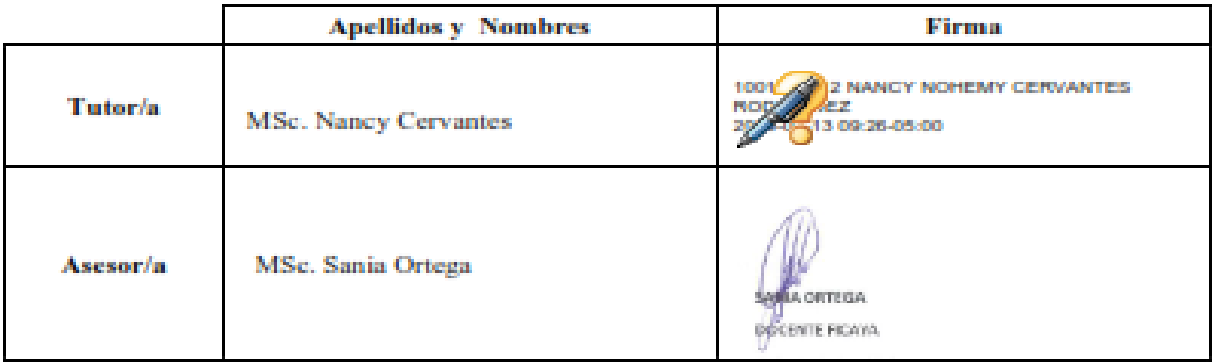

#### **RESUMEN**

El presente trabajo se denomina Microsoft Teams como Herramienta de Trabajo Colaborativo en el Proceso de Enseñanza-Aprendizaje del Tercer año de Bachillerato en Ciencias de la Unidad Educativa "Ciudad de Guaranda" su objetivo del trabajo es Diseñar una Guía Virtual de la Plataforma Microsoft Teams, para apoyar al Trabajo Colaborativo, dirigido a los estudiantes y docentes del tercer año de bachillerato en ciencias, como mecanismo de desarrollo de las destrezas con criterio de desempeño, en los estudiantes de Bachillerato General Unificado en ciencias de la asignatura Historia, de la Unidad Educativa "Ciudad de Guaranda" de la Provincia de Esmeraldas, Cantón Quinindé, Parroquia Rosa Zarate, durante el año lectivo 2022-2023. La metodología utilizada fue de enfoque Proyectivo, de diseño descriptivo, se realizó un análisis diagnostico estadístico cual se empleó sobre la encuesta, que se aplicaron al análisis descriptivo basado en frecuencias y porcentajes, a fin de realizar una determinación de conocimientos acerca del uso y manejo de la plataforma Teams. Seguidamente se diseñó estrategias de Enseñanza-Aprendizaje que incentiva la formación del uso de las tecnologías, metodologías activas, y modelo TPACK de la asignatura Historia. Finalmente, a través de la escala Likert se evaluó el grado de conformidad de los estudiantes de Bachillerato General Unificado en ciencias de la asignatura Historia. Los resultados encontrados son el conocimiento básico y nivel medio del 64,5% de los estudiantes consideran tener conocimientos más avanzados luego de la propuesta de una guía virtual acerca del uso y manejo de la plataforma Teams.

**Palabras Claves:** Trabajo Colaborativo, Educación virtual, estrategias didácticas, Tecnología. Metodologías Activas.

#### **ABSTRACT**

The present work is called Microsoft Teams as a Collaborative Work Tool in the Teaching-Learning Process of the Third year of Bachelor of Sciences of the Educational Unit "Ciudad de Guaranda" its objective of the work is to Design a Virtual Guide of the Microsoft Teams Platform, to support Collaborative Work, aimed at students and teachers of the third year of baccalaureate in sciences, as a mechanism for developing skills with performance criteria, in the students of the Unified General Baccalaureate in sciences of the History subject, of the Educational Unit "City of Guaranda" of the Province of Esmeraldas, Quinindé Canton, Rosa Zarate Parish, during the 2022-2023 school year. The methodology used was a Projective approach, descriptive design, a statistical diagnostic analysis was carried out which was used on the survey, which was applied to the descriptive analysis based on frequencies and percentages, in order to make a determination of knowledge about the use and management of the Teams platform. Next, Teaching-Learning strategies were designed that encourage training in the use of technologies, active methodologies, and the TPACK model of the History subject. Finally, through the Likert scale, the degree of conformity of the Unified General Baccalaureate students in sciences of the History subject was evaluated. The results found are the basic knowledge and average level of 64.5% of the students consider that they have more advanced knowledge after the proposal of a virtual guide on the use and management of the Teams platform.

**Keywords**: Collaborative Work, Virtual Education, didactic strategies, Technology. Active Methodologies.

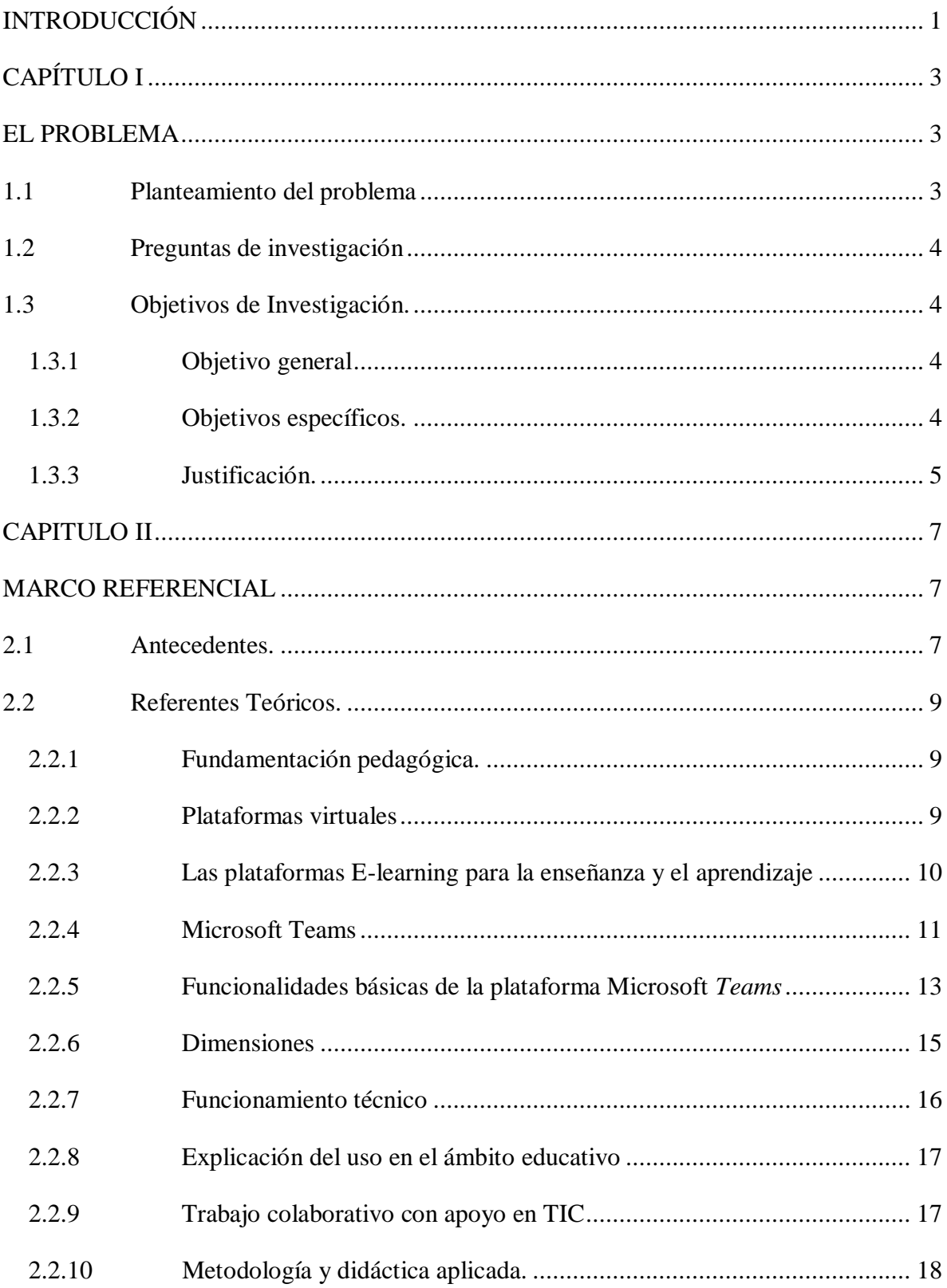

# ÍNDICE

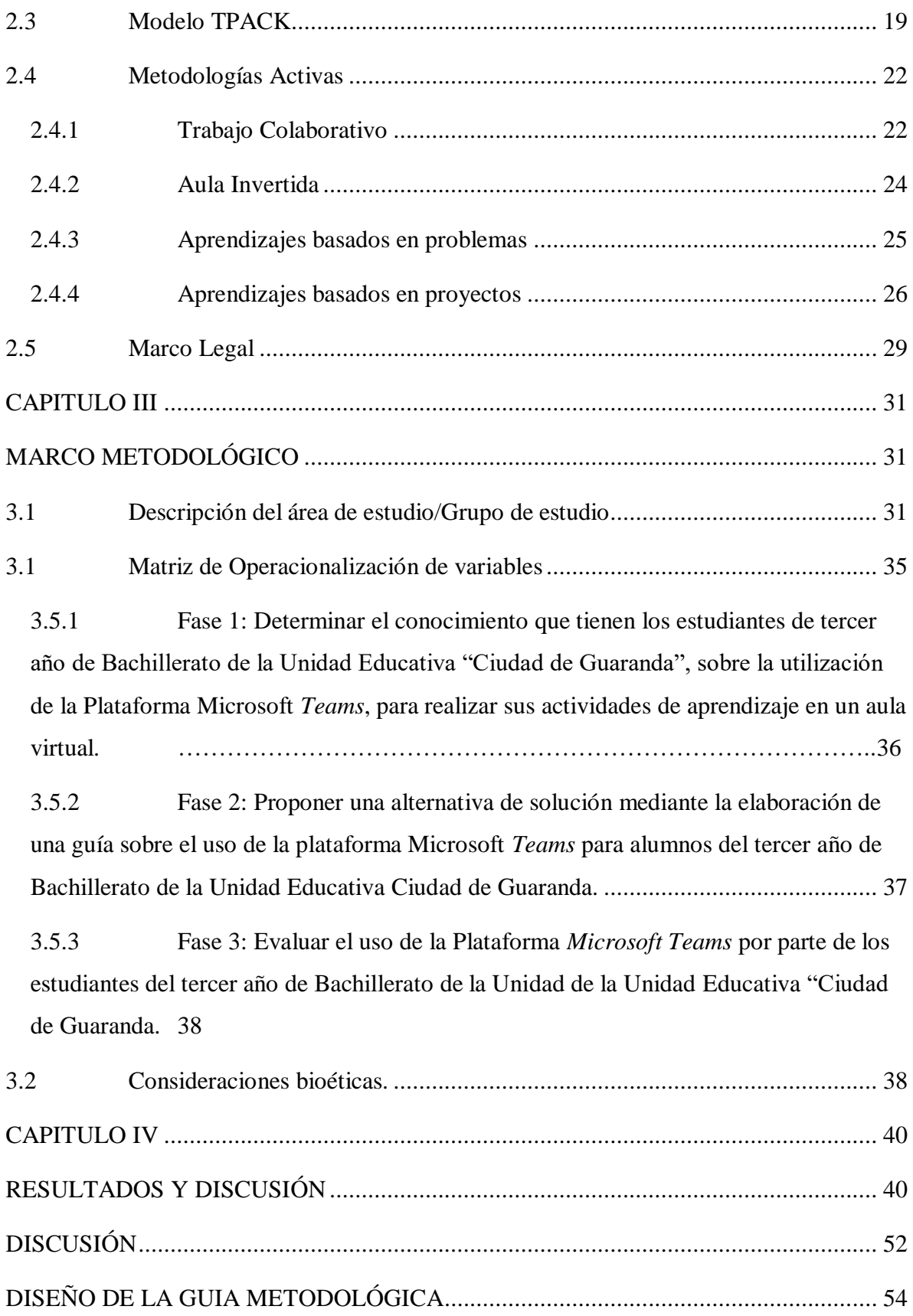

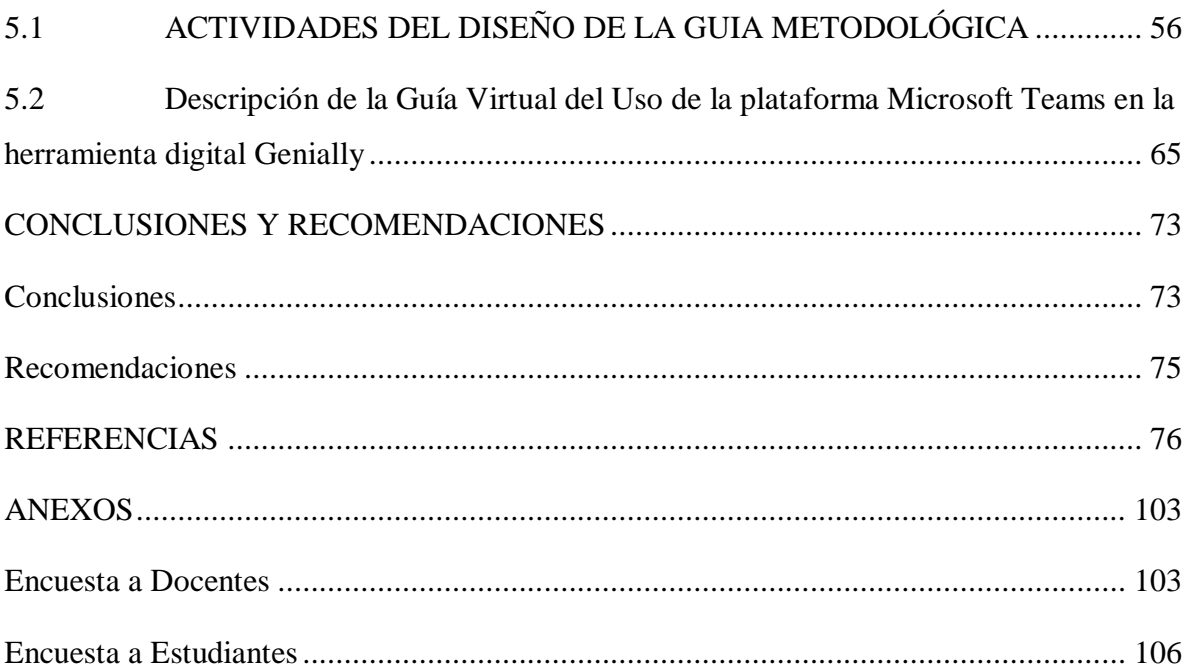

# **Índice de Tablas**

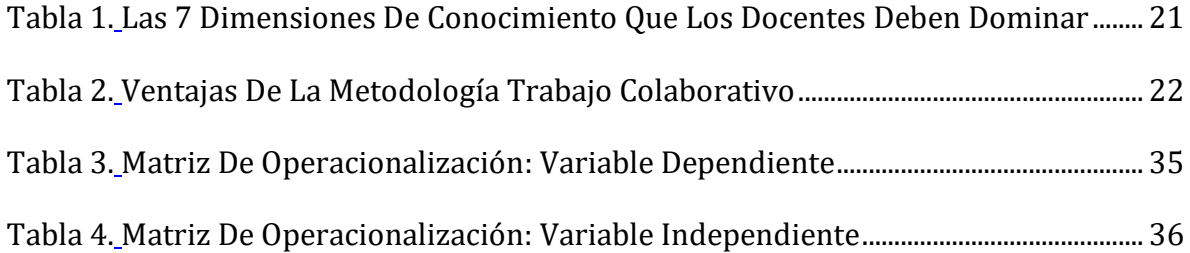

# **Índice de Figuras**

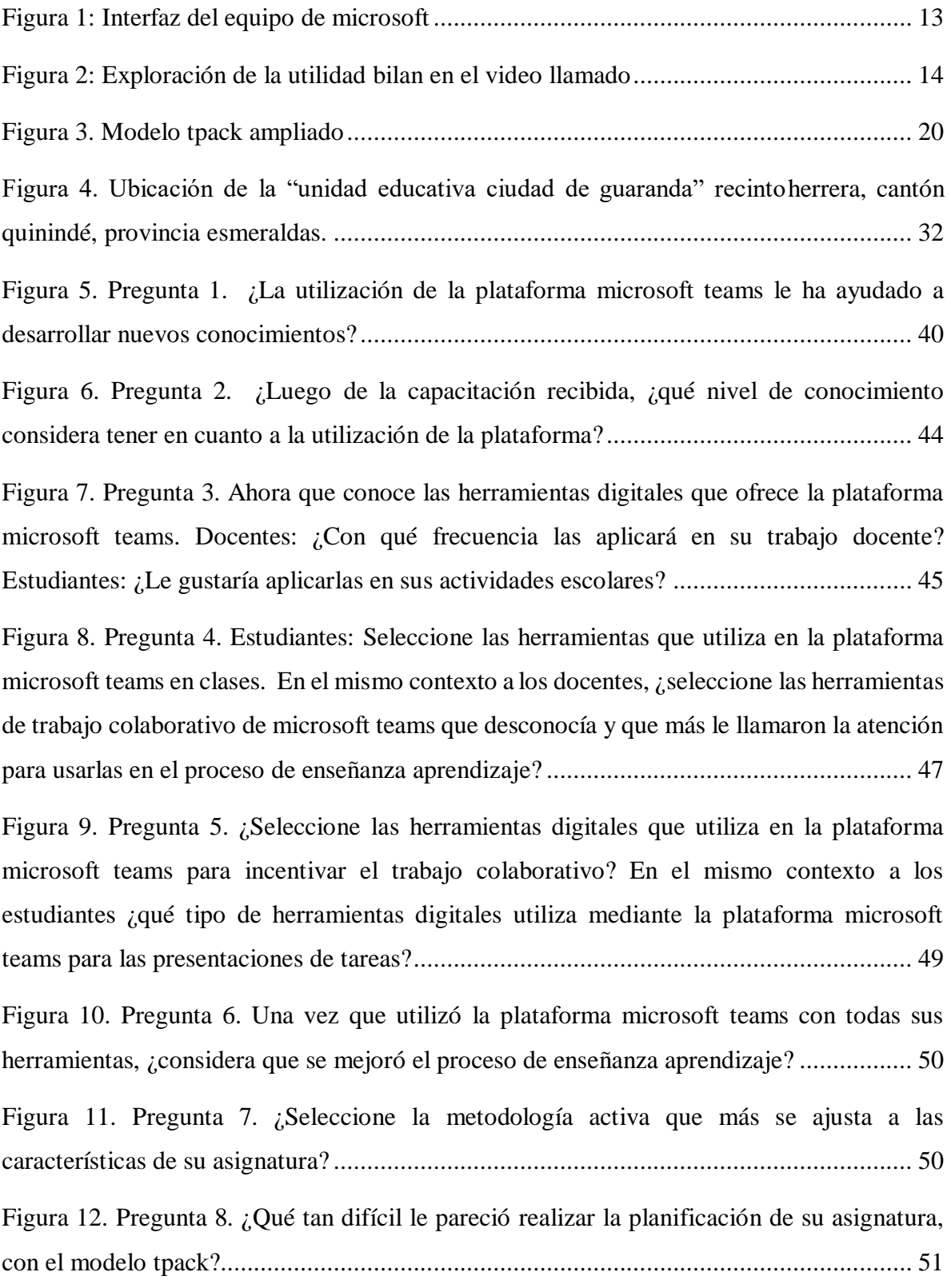

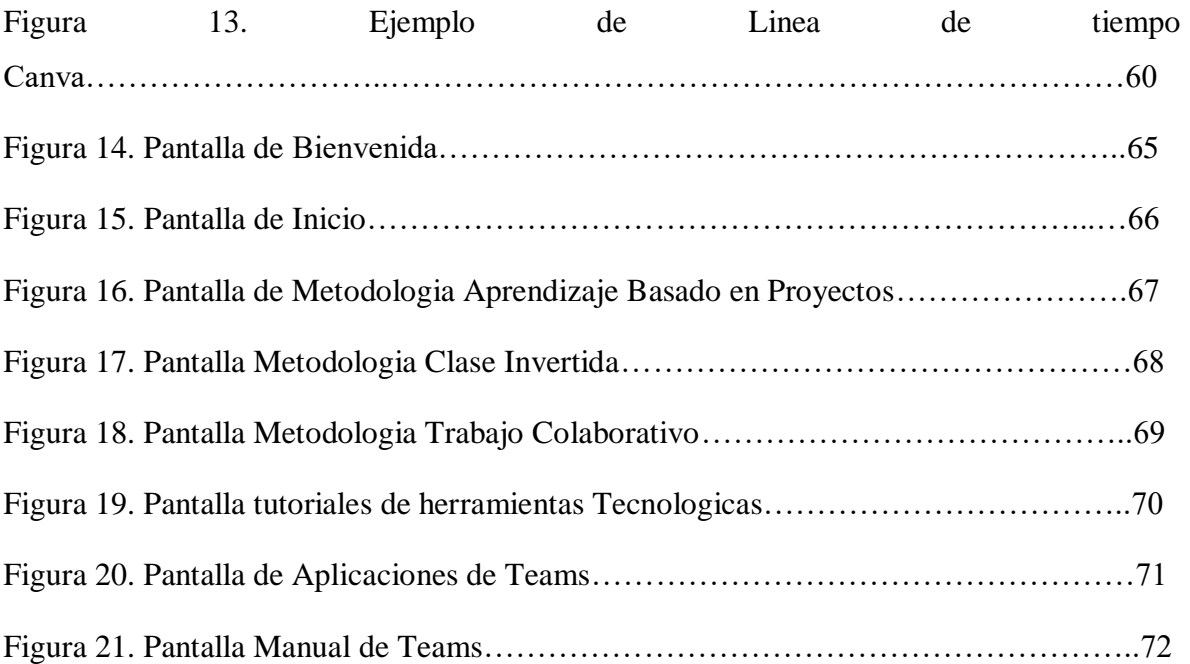

## **INTRODUCCIÓN**

<span id="page-14-0"></span>La falta de conectividad y la dificultad en la adquisición de dispositivos tecnológicos por razones económicas en las familias de nuestro país, es una de las principales limitaciones para la conectividad de docentes y estudiantes. Hoy en día se conoce que la educación ha tenido un cambio drástico a partir de la llegada del virus COVID-19, obligando a la comunidad educativa a buscar estrategias para continuar con el proceso formativo mediante lasplataformas virtuales como recurso para desarrollar los acompañamientos educativos desde casa a los estudiantes.

Cabe señalar que existieron múltiples limitaciones para la fluidez de la formación a través de recursos virtuales, siendo muy evidente el vacío en la utilización de herramientas tecnológicas, por lo que el docente tuvo que indagarsobre múltiples estrategias para continuar en el desarrollo de la enseñanza y lograr una comprensión aceptable de los contenidos de las diferentes asignaturas.

Según el Ministerio de Educación Nacional, la formación virtual favorece el desarrollo de competencias para el uso de la tecnología, el aprendizaje autónomo, el trabajo en equipo y la oportunidad de conocer experiencias e intercambiar ideas con compañeros de clase de diferentes regiones y generar algunas habilidades adicionales que ocurren al ingresar al mercado laboral o profesional. (Fandos, 2003)

Durante el desarrollo de la formación en línea, los estudiantes interactúan y contribuyen con sus habilidades, conocimiento y esfuerzo. Esteban Santana señala que: "La realización de la tarea se supedita al compromiso personal que cada uno ponga. Asimismo, la comunicación y el respeto a las contribuciones del resto de los compañeros son pilares importantes" (EDUNOMIA21, 2021, p.1 )

Las herramientas virtuales se han usado ya desde años anteriores en espacios de formación, para satisfacer la necesidad de brindar educación a quienes se les dificultaba asistir a un salón de clases por diferentes motivos, evitando así la deserción escolar y reduciendo la brecha entre lo tradicional y la nueva sociedad; sin embargo, es importante señalar que la complejidad aumenta cuando se trabaja con grupos muy numerosos.

1 La presente investigación tuvo como finalidad inicial la creación de una guía virtual de la plataforma Microsoft Teams para el desarrollo de las actividades académicas en procura de mejorar el proceso de enseñanza-aprendizaje; sin embargo una vez realizada la evaluación diagnóstica se decidió diseñar una propuesta que permita integrar este recurso enmarcándolo como una guía en línea para los docentes, que oriente su aplicación por medio de tres metodologías activas que permitan un aprendizaje más dinámico.

El presente trabajo está estructurado de la siguiente manera:

**Capítulo I. El problema.** - Se describen los inconvenientes detectados en la Unidad Educativa Ciudad de Guaranda, sobre la utilización de la Plataforma Microsoft Teams para la ejecución de sus actividades de aprendizaje, base sobre la cual se plantearon los objetivos de la investigación.

**Capítulo II. Marco Referencial**. - Se describen las teorías utilizadas en este trabajo mediante el análisis documental, la revisión bibliográfica de artículos, revistas científicas y más fuentes confiables de la investigación.

**Capítulo III. Marco Metodológico**. - Se detalla el tipo de enfoque, métodos y diseño de la investigación científica, la determinación de la población del estudio, las técnicas, instrumentos de recolección de datos y el procedimiento utilizado para el desarrollo del presente estudio.

#### **Capítulo IV. Resultados y Discusión,**

**Capítulo V. Propuesta. –** Este trabajo de investigación incluye el diseño de una guía virtual dirigida a docentes del tercer año de bachillerato en ciencias como apoyo al trabajo colaborativo que permite integrar la plataforma Microsoft Teams como recurso dinamizador en el proceso enseñanza-aprendizaje.

**Conclusiones y Recomendaciones.** - Se describen las principales conclusiones, a través de los resultados obtenidas con la aplicación de los instrumentos, comparando datos de evaluación diagnóstica frente a la evaluación final.

Finalmente se describe la bibliografía que se utilizó en la investigación, así como los anexos que evidencian la ejecución de la presente investigación.

## **CAPÍTULO I**

#### **EL PROBLEMA**

#### <span id="page-16-2"></span><span id="page-16-1"></span><span id="page-16-0"></span>**1.1 Planteamiento del problema**

Existen muchas herramientas, recursos, medios y formatos que permiten que las lecciones aprendidas a través de la innovación educativa sean significativas, pudiendo realizarse gracias al crecimiento funcional del internet en diversas formas, ya sea a través de plataformas en la web, de forma síncrona o asíncrona, por medio del aprendizaje móvil, aprovechando los beneficios de la realidad virtual y objetos 3D, por citar algunos. No obstante, su éxito depende de la capacidad para integrar la tecnología en el plan de estudios y crear experiencias de aprendizaje personalizado para que cada alumno transforme su aprendizaje de forma interactiva y colaborativa (Briede et al., 2015).

Según Mendiola et al. (2020) la pandemia del coronavirus tomó al mundo por sorpresa y para la comunidad educativa en Ecuador, la principal medida que se implementó ante la emergencia sanitaria fue la suspensión de las clases en modalidad presencial en todos los niveles educativos, con la finalidad de cuidar del bienestar de los estudiantes y familias. El problema se generó por el poco conocimiento y utilización de herramientas tecnológicas y en otro aspecto la escasa cobertura del servicio de internet, que influyó en el reducido uso de plataformas de comunicación síncronas como la herramienta Microsoft Teams, lo cual se hizo evidente por el elevado número de estudiantes que señalaron desconocer el manejo de la plataforma.

La educación virtual con la aplicación adecuada de metodologías activas hace que los procesos de enseñanza – aprendizaje coloquen al estudiante como protagonista de su propio aprendizaje, desarrollando en él habilidades para trabajar en equipo en un ambiente de colaboración con sus pares. La utilización de recursos para mejorar el aprendizaje implica diseñar actividades idóneas como la realización de proyectos o actividades de colaboración que contribuyan a facilitar el trabajo del estudiante en un doble sentido; por un lado, fomentar su trabajo individual y por otro lado estimular la interacción con sus compañeros de grupo (Fiad & Galarza, 2015).

Bajo observación se constata que, en la Unidad educativa Ciudad de Guaranda,

específicamente en los estudiantes del tercer año de Bachillerato especialidad en Ciencias, existe poco conocimiento de la utilización de herramientas tecnológicas como la plataforma virtual Microsoft Teams, lo que ha provocado varias dificultades entre las cuales se destaca, el desconocimiento por parte del docente de los recursos que ofrece la herramienta, lo que conlleva a alcanzar una baja interacción entre el docente y el estudiante, imposibilitando así llevar a cabo las clases virtuales del aula, considerando adicionalmente las limitaciones para los estudiantes, por el reducido uso de las funciones de este poderoso recurso.

## <span id="page-17-0"></span>**1.2 Preguntas de investigación**

- ¿Cuál es el conocimiento que tienen los alumnos de tercero de Bachillerato de la Unidad Educativa Ciudad de Guaranda, sobre la utilización de la Plataforma Microsoft Teams, para realizar sus actividades de aprendizaje?
- ¿Qué información requieren los estudiantes del tercer año de Bachillerato de la Unidad Educativa Ciudad de Guaranda, para usar correctamente la plataforma Microsoft Teams, en la ejecución de sus actividades educativas?
- ¿Cuáles serían los beneficios en el proceso de enseñanza-aprendizaje que apoyaría el uso de la Plataforma Microsoft Teams por parte de los estudiantes del tercer año de Bachillerato de la Unidad Educativa Ciudad de Guaranda?

## <span id="page-17-1"></span>**1.3 Objetivos de Investigación.**

#### <span id="page-17-2"></span>**1.3.1 Objetivo general**

Diseñar una guía virtual de la Plataforma Microsoft Teams para apoyar el trabajo colaborativo, dirigido a los estudiantes y docentes del tercer año de Bachillerato de la Unidad Educativa "Ciudad de Guaranda".

#### <span id="page-17-3"></span>**1.3.2 Objetivos específicos.**

 Determinar el conocimiento que tienen los estudiantes y docentes del tercer año de Bachillerato de la Unidad Educativa "Ciudad de Guaranda", sobre la utilización de la Plataforma *Microsoft Teams*, para realizar sus actividades de aprendizaje en espacios virtuales.

- Crear la guía virtual con estrategias de trabajo colaborativo que faciliten el uso de la Plataforma *Microsoft Teams* en los estudiantes de la Unidad Educativa "Ciudad de Guaranda".
- Evaluar el uso de la Plataforma *Microsoft Teams* por parte de los estudiantes del tercer año de Bachillerato de la Unidad de la Unidad Educativa "Ciudad de Guaranda".

## <span id="page-18-0"></span>**1.3.3 Justificación.**

Dado que el confinamiento por la pandemia resultó inesperado para el mundo entero, los sectores comerciales se vieron en la necesidad de brindar sus servicios buscando estrategias para avanzar con las labores cotidianas, sin embargo el sector de la educación no tuvo tiempo para una etapa de cambio y adaptación, sino que de forma casi inmediata fue implementada la modalidad virtual y el teletrabajo, sin que previamente se hubiesen diseñado o realizado capacitaciones para el uso de las plataformas digitales que los docentes ecuatorianos tienen a disposición, entre ellas, la herramienta *Microsoft Teams*.

Es de conocimiento general que los alumnos tienen diferentes formas de captación de la información, del mismo modo que para la asimilación de ciertos temas en las asignaturas curriculares, por lo tanto, es necesario tener en cuenta esta premisa, ya que, para alcanzar aprendizajes significativos, se requiere de los conocimientos previamente obtenidos y de las habilidades desarrolladas. La adopción de estrategias creativas e innovadoras para la generación de nuevos aprendizajes es indispensable, sin dejar de lado los refuerzos académicos que permitirán no solamente adquirir el conocimiento sino fortalecerlo. En el reglamento de la LOEI (Ley Orgánica de Educación Intercultural), están establecidos estos refuerzos como obligatorios. (Ministerio de Educación del Ecuador, 2021).

Por otra parte, el Ministerio de Educación no ha evaluado las competencias digitales de los docentes de la educación pública rural en los últimos 5años, por lo que se desconocía si el cuerpo docente estaba capacitado para enfrentar la educación bajo la modalidad virtual. En este ámbito, Said et al. (2015) menciona que la inserción y expansión de las TIC en la educación permite eliminar limitaciones de espacio y tiempo, permitiendo acoger a los estudiantes con diversas necesidades educativas, potencializando su participación dentro del proceso de enseñanza – aprendizaje de las instituciones.

Este trabajo tiene como primer objetivo identificar los conocimientos de docentes y estudiantes para el manejo de la plataforma Teams, para generar en base a sus resultados una guía que facilite la labor docente y apoye el uso de ésta en los estudiantes del tercer año de la institución, logrando de esta manera que tanto docentes como estudiantes de la unidad Educativa Ciudad de Guaranda sean beneficiarios de esta investigación. El estudio de este problema permite encontrar soluciones técnicas para mejorar las habilidades del buen uso de plataformas digitales como *Microsoft Teams,* así como mejorar la calidad de la comunicación escolar docentes y estudiantes en el aula.

#### **CAPITULO II**

### **MARCO REFERENCIAL**

#### <span id="page-20-2"></span><span id="page-20-1"></span><span id="page-20-0"></span>**2.1 Antecedentes.**

Desde el 2018, el Ministerio de Educación del Ecuador y *Microsoft* establecieron una alianza que inicialmente comenzó con el diseño y la adaptación de los recursos de Microsoft para la integración del Sistema de Gestión de Aprendizaje (LMS) del Ministerio, y posteriormente la capacitación del personal docente, administrativo y finalmente del estudiantado; todo ello con el objetivo de empoderar a los maestros en procesos innovación educativa con el uso de las Tics. Gracias a esto, instituciones educativas de carácter público hacen uso de herramientas y soluciones de Microsoft de forma offline y online (Salazar & Rodriguez, 2022).

Actualmente, cientos de instituciones, incluidas las ecuatorianas, están trabajando para desarrollar nuevos métodos para impulsar los movimientos educativos y crear un futuro para las nuevas generaciones. En 2020, Microsoft y su tecnología en la nube han cambiado los sistemas educativos nacionales y han marcado hitos digitales educativos.

La utilización de esta plataforma como recurso integrador se evidencia ya en otras investigaciones como la de Vallejo (2020), que en su investigación de tipo proyectiva, titulada "Programa educativo con aplicación b-learning para refuerzo académico de matemática en un entorno virtual de aprendizaje" diseñó un programa educativo mediante la construcción de un Entorno Virtual de Aprendizaje (EVA) en *Microsoft Teams*, que facilita la interacción entre docentey estudiantes de forma síncrona y asíncrona, siguiendo una planificación innovadora e integral dirigido a estudiantes y docentes de matemáticas del Bachillerato General Unificado de la Institución Educativa Fiscal Dr. EmilioUzcategui, ubicada en Quito-Ecuador durante el año lectivo 2019- 2020. Al analizar los datos obtenidos en el citado trabajo, se evidencian los cambios en la mentalidad generados durante la Pandemia por Covid-19, hacia mayores necesidades de los actores educativos para abordar la educación en línea.

En el artículo Microsoft Teams como experiencia e-learning docencia disruptiva para superar una pandemia global de (Plata Gómez & González Jiménez, 2020) se menciona que

el problema es la necesidad de enseñar conocimientos teóricos a un estudiantado que debe saber ponerlos en práctica a pesar de que la docencia sea online, ya que la sociedad educativa se encontraba confinada por la pandemia, lo cual impedía el acercamiento físico entre docentes y estudiantes.

Por otra parte, Haro Calero & Yépez Pullopaxi, (2020) afirman que el equipo de Microsoft ofrece un sitio web oficial, versión de escritorio o en última instancia las opciones para tener accesibilidad desde el móvil, señalando que no hay duda de que la plataforma de Microsoft Teams en el campo educativo es una de las mejores para videollamadas, transmisión, asignación de obras, divulgación de calificaciones, versatilidad entre maestros y estudiantes y comunicación sincrónica y asincrónica.

Llesquen (2020) indica que *Microsoft Teams*, brinda la facilidad para generar metodologías innovadoras dentro del proceso de enseñanza-aprendizaje, porque contiene aplicativos donde el estudiante interactúade forma constante, además permite crear salas colaborativas desarrollando las destrezas, además el docente ahorra tiempo compartiendo documentos y tareas invirtiendo en la planificación de su clase.

En la misma línea, Hernández et al. (2018) manifiestan que las plataformas virtuales se han vuelto indispensables tanto en la enseñanza como en el aprendizaje, debido que se ha cambiado la forma como el estudiante aprende, siendo ahora constructiva y rompiendo las barreras del tradicionalismo, siendo actor del desarrollo de sus propios conocimientos y habilidades, sin dejar de lado al guía o facilitador, ya que será el docente quien deberá manejar de forma correcta las estrategias para alcanzar el desarrollo de habilidades del estudiantes en cada de sus áreas.

Es importante mencionar que los cambios que ha atravesado la educación están marcados principalmente por el uso de la tecnología y su crecimiento, por lo que el docente moderno debe estar capacitado para actuar al sin número de escenarios que se presentan frente a los alumnos, que además son nativos digitales; caso contrario, difícilmente se logrará obtener aprendizajes significativos que permitan entregar a la sociedad personas con pensamiento analítico y crítico.

Cabe recalcar que la institución educativa en la que se realizó este trabajo cuenta con

un laboratorio de computación, pero lamentablemente no se utiliza, ya que los estudiantes no reciben la asignatura de informática, lo que implica un muy limitado conocimiento en el uso de herramientas tecnológicas.

#### <span id="page-22-0"></span>**2.2 Referentes Teóricos.**

#### <span id="page-22-1"></span>**2.2.1 Fundamentación pedagógica.**

La comunicación virtual alcanza una presencia representativa en los principales contextos educativos para extender los espacios presenciales por medio de la virtualidad. En este sentido, la contribución de varios aprendizajes telemáticos es relevante, ya que utiliza los métodos de formación cooperativa o conjunta en entornos virtuales. Los resultados y conclusiones de dichas experiencias evidencian una mejora de habilidades sociales y comunicativas, la motivación y el rendimiento académico independiente usando la modalidad de aprendizaje compartido (S. Rodríguez & Gutiérrez, 2010).

En el sistema tradicional de aprendizaje, las acciones del docente generalmente no se separan de las actividades realizadas por los estudiantes, mientras que en la modalidad virtual, el trabajo por equipos entre estudiantes guiadas por metodologías activas diseñadas por los docentes constituyen la principal forma de comunicación entre los integrantes de una clase, en la que es indispensable manejar diferentes metodologías y estrategias, en las que el estudiante no necesite la intervención o guía permanente del docente y predomine un aprendizaje autónomo en el que se utilicen recursos tecnológicos que en la actualidad son gratuitos y de fácil acceso, siempre y cuando se cuente con conexión a internet.

#### <span id="page-22-2"></span>**2.2.2 Plataformas virtuales**

Los Entornos Educativos Virtuales (EVA), también llamados entornos educativos virtuales (AVA), plataformas para capacitación televisiva, TTOOLS Web, sistemas de gestión de capacitación (LMS), educación virtual (VLE), educación controlada (ACA), plataformas de capacitación (PA), entre otras denominaciones no son más que un sistema de gestión integral con una amplia gama de aplicaciones, para la creación, distribución, control y monitoreo de recursos educativos a través de Internet. (Fernández, & Rivero, 2014)

Para Fernández, & Rivero (2014), citado en (Andino & Sánchez, 2017) un entorno educativo virtual es un espacio de comunicación que lo hace posible, la creación del contexto de la enseñanza y el aprendizaje en el marco de la interacción dinámica, a través de contenido cultural y complejo con acciones interactivas que se realizan conjuntamente utilizando diversas herramientas informáticas respaldadas por el entorno tecnológico que facilita la selección de información, su gestión, así como también activa la motivación, interés y la formación de sentimientos que contribuyen al desarrollo personal. (p. 3)

Una plataforma virtual no es más que una aplicación de computadora diseñada para facilitar la conexión entre los participantes en el proceso pedagógico; en general es un programa que proporciona la logística necesaria para realizar un aprendizaje en línea que constituye la arquitectura tecnológica en la que se basa la comunicación telefónica y que le permite crear, almacenar y publicar objetos de capacitación almacenados en espacio o almacenamiento (Fernández, & Rivero, 2014).

Microsoft Teams se lanzó en el 2016 y en el 2018 fue integrada para los estudiantes universitarios, sin embargo, a partir del Covid 19 con el confinamiento se fue incluyendo en los colegios, convirtiéndose en una plataforma perfecta para esto ya que ofrece una gran cantidad de configuraciones multimodales que permiten la interacción personal esencial, reuniendo contenidos, vídeos, anotaciones, intercambios en vivo, salas de reuniones en grupo y mucho más (Microsoft Teams, 2022).

En *Microsoft Teams* como plataforma virtual las unidades educativas pueden crear aulas colaborativas, facilitando la educación a distancia, conectarse en comunidades de aprendizaje profesional (teletrabajo), participar con docentes, padres de familia y estudiantes de la escuela (educación a distancia), coordinar la investigación entre instituciones o facilitar más fácilmente los esfuerzos de los alumnos.

#### <span id="page-23-0"></span>**2.2.3 Las plataformas E-learning para la enseñanza y el aprendizaje**

Según Fernández-Pampillón (2009) "una plataforma virtual de enseñanzaaprendizaje es equivalente a una plataforma e-learning, plataforma educativa web o entorno virtual de enseñanza-aprendizaje y constituyen actualmente la realidad tecnológica creada en Internet y que da soporte a la enseñanza y el aprendizaje" en distintos niveles educativos pero principalmente en el universitario.

El E-Learning constituye la conexión entre usuarios y recursos por medio de las TICs con propósitos formativos. El objetivo primordial de una plataforma e-learning es permitir la creación y gestión de los espacios de enseñanza y aprendizaje en Internet, donde los profesores y los alumnos puedan interaccionar durante su proceso de formación. (Fernández-Pampillón, 2009)

Se concluye que con las plataformas virtuales como Microsoft Teams nos permite tener acceso a varias aplicaciones internas y externas y se puede interactuar fácilmente abordando conversaciones, unirse a reuniones y colaborar con otros integrantes.

## <span id="page-24-0"></span>**2.2.4 Microsoft Teams**

En el campo formativo *Teams*, constituye la plataforma más completa ya que integra videollamadas, presentación de contenidos, interacción entre docentes y estudiantes, asignación de tareas, publicación de notas; lo que marca una diferencia entre esta plataforma y otras aplicaciones usadas para la enseñanza virtual (Microsoft Teams, 2022).

Según Guzmán (2021) Teams es una plataforma de trabajo basada en la nube que con conexión sincrónica/asincrónica y que integra las aplicaciones de Microsoft Office 365 lo que le permite apoyar los procesos educativos con la posibilidad de monitorear el progreso del contenido temático y los resultados de aprendizaje.

Las actualizaciones constantes proporcionadas por *Microsoft* permiten a los usuarios tener siempre la última versión accesible y asequible. De modo que, como docente, se adquiere el reto de saber cómo utilizarlas para mejorar, potenciar y alcanzar los objetivos de enseñanza y aprendizaje en la modalidad virtual. (Villalobos & Madrigal, 2019)

En el campo formativo *Teams*, constituye la plataforma más completa ya que integra videollamadas, presentación de contenidos, interacción entre docentes y estudiantes, asignación de tareas, publicación de notas; lo que marca una diferencia entre esta plataforma y otras aplicaciones usadas para la enseñanza virtual.

Además, *Teams* incluye una variedad de aplicaciones de terceros útiles tanto en el campo laboral como educativo, incluyendo algunas que permiten la evaluación y retroalimentación. (Haro & Yépez 2020)

#### *2.2.4.1 Características de Microsoft Teams.*

Entre las principales características de esta plataforma se encuentran su disponibilidad en iOS, Android y Linux. La accesibilidad desde la versión web, el escritorio o el dispositivo móvil durante las 24 horas, los 365 días, siendo capaz de ejecutar trabajos de manera flexible de acuerdo con las condiciones y necesidades del usuario (Microsoft Teams, 2022).

La facilidad de manejo de la plataforma a partir de una barra de botones ubicada en el lado izquierdo de la pantalla, permitiendo realizar las acciones que se muestran en la

#### *Ventajas que proporciona el uso de la Microsoft Teams.*

- Muestra notificaciones que indican las tareas pendientes con sus plazos establecidos y todo lo que se ha realizado.
- Permite establecer una conversación con un usuario, grupos o con parte de la institución. Según la fecha, la conversación se genera como un hilo. (@Menciones, @name, @equipo o @canal), archivos o enlaces compartidos.
- Incluye la lista de equipos. En el campo de la educación, cada equipo puede representar un tema/módulo.
- Registra todas las actividades asignadas en un canal específico. Todas las tareas se visualizan desde el canal general.
- Permite que, desde un solo lugar, se acceda a todas las videoconferencias programadas y asigna los integrantes que deben participar en la reunión. Funciona como un horario de reunión.
- Da la opción de realizar una llamada a más de un miembro de los usuarios creados en la institución, usando la lista de contactos.

 Es un espacio para mostrar los archivos agregados al equipo y al canal, en algún momento ya sea en la nube o desde el chat.

## <span id="page-26-0"></span>**2.2.5 Funcionalidades básicas de la plataforma Microsoft** *Teams*

Según Rivera-Villalta et al. (2020) la comprensión de esta plataforma, requiere del conocimiento de sus funcionalidades básicas de tal forma que se use como una plataforma virtual.

Su interfaz es sencilla; luego de ingresar al equipo, aparece la pantalla como se observa en la Figura 1, se parece a otras aplicaciones virtuales en términos de una navegación intuitiva y fácil. En la barra superior, se pueden encontrar a los usuarios de la organización (en este trabajo los usuarios son los estudiantes y docentes) que a través de nombres o correos electrónicos pueden ser ubicados para comenzar las conversaciones de chat. Del mismo modo, una de las características más útiles del chat del equipo, es la posibilidad de hacer llamadas o videos llamadas a uno o más miembros de la organización como estudiantes u otros maestros simultáneamente.

| $\epsilon$ $\rightarrow$                                                 | в                                                                                                    | Busque a excrita un comando                                                                                                    | ug,   | $D \times$          |
|--------------------------------------------------------------------------|----------------------------------------------------------------------------------------------------|----------------------------------------------------------------------------------------------------|-------|---------------------|
|                                                                          | Reinster Cortactor V<br>Chat<br>$\overline{\phantom{a}}$                                                                                                    | Revision pRoyectos Clus Archives Nates de la reunio Pizana                                                                                                    | Union | $m^{\prime}u\equiv$ |
| e<br>m<br>÷<br>$\sim$<br>$\overline{\phantom{a}}$<br>۰<br>x<br>₽<br>888. | Technical<br><b>Invisor playeday</b><br>Effam.<br><b>Andrea Cronagrama</b><br>Andrea Consales (2)<br>23.153<br><b>A</b> Posta<br>28.023<br><b>Calling Avenue Advenue</b><br>Creación de espacios para clases en vi., 28/01<br>O<br>1077190335@medalin.gov.com/brmaclonat.com<br>Principes 2020-2<br>27.932<br>Vistadi Crasi (a) notas juani atta raunider<br><b>MARKET STATE</b><br><b>STICK</b><br>Ma Alejandra Figueredo<br>27.022<br>25/02<br>Angela Unseglio<br>THE PRODUCTION CONTINUES OF A RESIDENCE CONTINUES IN THIS CALL<br><b>Brunion</b> Equipo Hypercubus<br>34/05<br>Angela Uniaple: Drafter.<br><b>HALL</b><br><b>Co</b> Farrer<br>Entrenamiento Partners MS Teems<br>19.03 | Angela Usangiro agrego a Maria Camila Gondalez y 10 personas más a la reumini-<br>三股<br>Angela Usseglio carried at norters de la recrete a Revision allinyectos.<br>v<br>Distance Saidor<br>Reutile initials 714 p.m.<br>$\frac{1}{2}$<br>mariana Vivas se unió a la reunión.<br>markers Viras abandoni la comprantito.<br>Andrea Governor, IL11 Juni<br>温存<br>https://hypersubusi.sharepoint.com/sheu <sup>35</sup> royectes/Ejerucin/Forms/Althern.aspx?<br>vieweb.inffe/doi:%2017a9%25485/%20@dP%200x52y41x643abids/%2Pvine%2FPvsuector%2FGec<br>acistic?Microsoft%2Flearns<br>Cronograma<br>Rainle Nortage 1932 cm 9/7 pm<br>O+ |       |                     |
| 田<br><b>CALLS</b>                                                        | Uniario desconsoldo: Hola Hugo<br><b>Martiago Monroy</b><br>19 FOR<br>16/02<br>Activos Automegulados<br>Untail smarring@hippenubus.com<br>Alejardra Figuerests y Jole<br>16/01                                                                                                    | Escribe un mensaje nuevo                                                                                                    |       |                     |
| $\circ$<br><b>Allegea</b>                                                | Comunicaciones, grafica y validacione 15/03<br>catalogue and tell economist powers Cult at the resu-                                                                                                    | $5 + 0 = 0 + 0 -$                                                                                                    | b.    |                     |

<span id="page-26-1"></span>**Figura 1:** Interfaz del equipo de Microsoft

# **Ouick Start Guide**

New to Microsoft Teams? Use this guide to learn the basics.

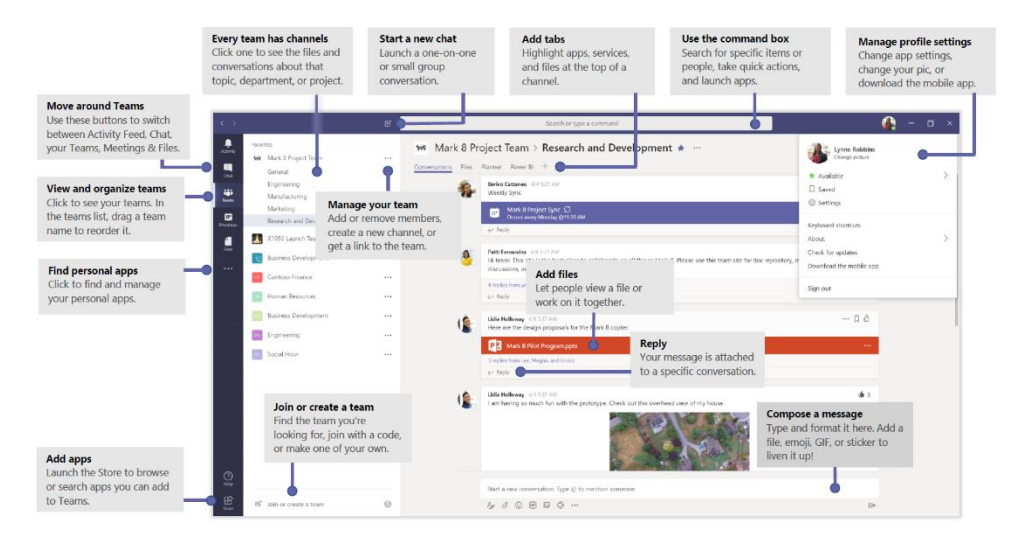

La Figura 2 presenta cómo se ve una llamada en curso; ofreciendo funciones para aumentar los participantes en las reuniones. Quienes participan tienen la posibilidad de hacerlo únicamente con audio o también con video, además de compartir su pantalla si la necesita. Cada llamada tiene la posibilidad de activar el chat donde sea posible.

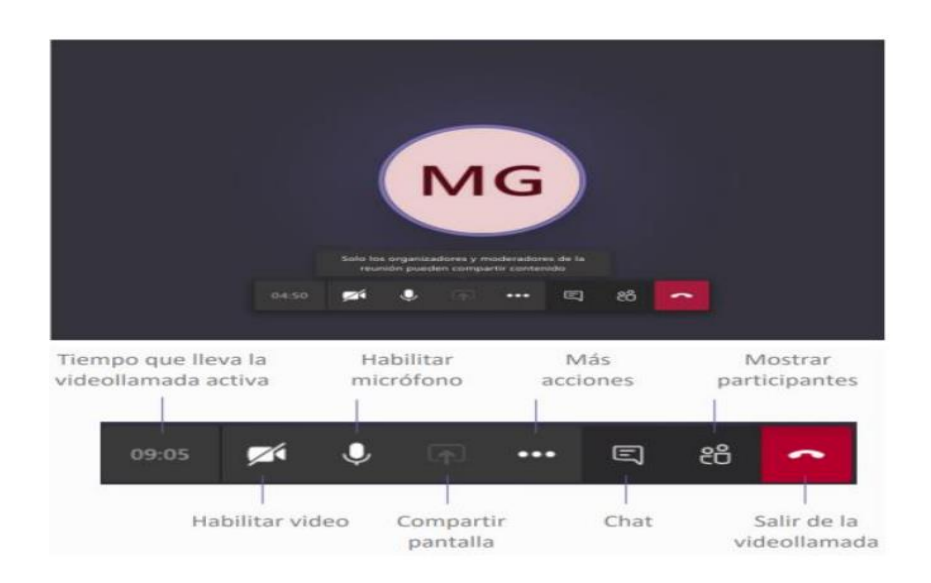

**Figura 2:** Exploración de la utilidad Bilan en el video llamada. Fuente: Rivera-Villalta et al., 2020)

<span id="page-27-0"></span>Las videollamadas se pueden convertir en un aula virtual donde el maestro explica

el contenido de sus materias y, a su vez, los alumnos pueden realizar preguntas o contribuir a la clase. Al finalizar la sesión, el registro de llamadas se almacena en el panel principal izquierdo, en la función chat, generando un historial al que pueden acceder los participantes si el creador del evento lo ha grabado.

El perfil de cada usuario puede personalizarse con nombre y fotografía, lo que será muy útil para reconocer a cada participante. También es posible cambiar la disponibilidad en el panel de actividades para comunicar el momento en que se pueda contactarlo para una comunicación sincrónica. También se puede ingresar a la opción de "configuración" para modificar la visualización de Teams: notificaciones, permisos, privacidad, entre otras opciones. (Rivera-Villalta et al., 2020)

## <span id="page-28-0"></span>**2.2.6 Dimensiones**

#### *2.2.6.1 Consolidación y gestión de clases.*

La gestión de la clase se refiere a la organización, el comportamiento, el tiempo y las prioridades para aprender y enseñar a los estudiantes, teniendo en cuenta la forma en que el maestro lleva a cabo su clase lo cual influye directamente en el éxito de la sesión. Finalmente, gestionar una clase implica, por parte del docente, la conciencia sobre actitudes que pueden llevar formas de trabajo mucho más favorecedoras para el aprendizaje. (Durán-Aponte & Pujol, 2013)

#### *2.2.6.2 Gestión de llamadas y clases virtuales.*

Los equipos proporcionan varias formas de planificar clases virtuales a través de reuniones grupales efectivas y responder a las necesidades de los maestros. Esta sección se divide en tres momentos: clases virtuales desde los equipos y desde el calendario, cómo aprovechar todas las funcionalidades disponibles de las llamadas grupales y cómo programar eventos en vivo. (Rivera-Villalta et al., 2020)

#### *2.2.6.3 Asignación y evaluación de tareas.*

A través del equipo, existe la posibilidad de que se puedan crear tareas y cuestionarios para estudiantes de programación de clase y trabajo en el aula. Esta última sección se divide en dos momentos: cómo crear y diseñar tareas; y, cómo asignarlas y hacer

seguimiento a las mismas. (Rivera-Villalta et al., 2020)

#### <span id="page-29-0"></span>**2.2.7 Funcionamiento técnico**

*Microsoft Teams* es un medio digital de trabajo colaborativo, cuyas funcionalidades se basan en Office 365, con lo cual las instituciones educativas obtienen distintos beneficios al estar integrados con los servicios y aplicaciones de Office conocidos; desde luego, con el cumplimiento y la seguridad para adaptarse a las necesidades educativas. Una de las características de *Teams* es que el personal del organismo educativo puede comunicarse entre sí, conectarse en comunidades de aprendizaje profesional, crear aulas colaborativas, conexiones virtuales, tareas, archivos y *Chats* dentro de un único lugar al cual se puede acceder desde cualquier dispositivo móvil, *tablets*, PCs o páginas webs. (Rivera-Villalta et al., 2020)

Del mismo modo, los equipos integran aplicaciones, contenido, conversaciones y tareas en un solo entorno. Por lo tanto, los equipos de Microsoft están diseñados como un espacio para reuniones virtuales y habilitan una distribución fácil de las actividades, independientemente de la ubicación donde se puedan encontrar los usuarios. Acorde como vayan aprendiendo ciertas instituciones educativas entorno a la seguridad de sus docentes y estudiantes, *Microsoft Teams* ofrece a los usuarios aulas virtuales a fin de que la comunidad académica encuentre nuevas maneras de continuar el proceso formativo, de forma gratuita (Rivera-Villalta et al., 2020)

Independientemente del uso del correo, *Teams* se articula con un conjunto de aplicativos (*sharepoint,* calendario, *shifts, Planner* y otros) facilitando una efectiva intercomunicación usando múltiples equipos de trabajo propios del espacio académico.

Teams permite el seguimiento de contenidos digitales creados con propósitos educativos; siendo posible implementar diseños en cada clase y/o producir objetos virtuales de aprendizaje; por lo que cada profesor tiene asignado un canal y dentro de él se va generando un historial de todas las actividades y recursos creados o usados para la ejecución de su trabajo: enlaces, videos, documentos. Esta función permite que los usuarios que hayan dejado de interactuar por buen tiempo retomen sus proyectos de manera inmediata dejados en la última sesión; además, mantiene acceso a los productos de sus compañeros, de donde puede tener inspiración, hacer comparaciones o unificar esfuerzos. (Rivera-Villalta et al., 2020)

Del mismo modo, los audiovisuales, los gráficos y los recursos pedagógicos se pueden usar en plataformas para mantener usuarios actualizados sobre el progreso y los proyectos, pueden solicitar comentarios cuando hay dudas y también puede realizar una entrega formal a partir de la versión final del trabajo asignado. De esta manera, la plataforma de *Microsoft Teams* se convierte en una herramienta para ser utilizada en otros procesos de autogestión y académicos. (Rivera-Villalta et al., 2020)

#### <span id="page-30-0"></span>**2.2.8 Explicación del uso en el ámbito educativo**

*Microsoft Teams* permite al docente o al centro educativo organizar entornos virtuales de aprendizaje en los que el alumnado pueda aprender tanto en las situaciones presenciales como en situaciones de aprendizaje remoto. El acceso a Teams se lleva a cabo a través de la cuenta profesional de Microsoft.

Se pueden crear varios tipos de equipos de trabajo, e incluso trabajar con un espacio en la nube que está conectado a SharePoint, donde los archivos relacionados con equipos pueden ser almacenados para ser consultados por todos. Otra pestaña ofrece la posibilidad de acceder a los registros del equipo en OneNote Online. Esta herramienta permite crear archivos para disponer de "libros de texto/notas", espacios para que los estudiantes colaboren y hagan el trabajo de su equipo y finalmente los cuadernos personales de cada estudiante. La posibilidad de ingresar una rúbrica personalizada para las tareas también es factible y se puede proveer retroalimentación a los estudiantes. Otra alternativa es lanzar un formulario (cuestionario/examen) directamente del equipo, el cual se puede ajustar con un horario de inicio y de finalización.

#### <span id="page-30-1"></span>**2.2.9 Trabajo colaborativo con apoyo en TIC**

El uso de tecnologías educativas permite ajustar sus entornos para que fluya la interacción, ya que la tecnología viabiliza que se den mejoras en el aprendizaje desde aspectos motivacionales para la participación activa con base en una didáctica educativa por medio de instrumentos, aplicaciones y objetos virtuales agradables y familiares a sus estilos de aprendizaje. (Lizcano-Dallos et al., 2019)

Los videos, los diseños de contenido creativos, la aplicación integrada, como la calificación e-mail y las redes sociales, se presentan como recursos innovadores en los entornos para la cooperación en la educación. Adicional, la incorporación del chat, YouTube, la prensa digital, los foros electrónicos, los *wiki* o los juegos educativos hacen parte de la instancia de un contexto educativo donde los estudiantes que convierten en actores de su aprendizaje centrándose en intereses generales y propios.(Lizcano-Dallos et al., 2019)

A parte de la mensajería por correo, las plataformas articulan una serie de instrumentos (calendario, planificador, turnos, SharePoint) que facilitan la comunicación entre equipos de trabajo académicos. Esta característica es agradecida por los docentes, ya que es más fácil procesar y explicar el uso de una aplicación en la que convergen otras herramientas, en lugar de explicar las herramientas por separado. Nuevas herramientas como *Teams, To-do y Flow*, dan cuenta de un Microsoft que está más dispuesto a escuchar el feedback de los usuarios. (Lizcano-Dallos et al., 2019)

La versatilidad proporcionada por el uso de la plataforma por equipos facilita la comunicación de los alumnos y docentes, siendo una excelente alternativa ante sistemas de mensajería más personales como *Whatsapp y Facebook Messenger,* fortalecen la invitación a utilizarlo en comunicaciones institucionales; sin dejar de usar las otras aplicaciones, puede llegar a ser más un complemento formal que un reemplazo completo, sin dejar de mencionar que este tipo de plataformas permiten aprender a ritmos propios optimizando la colaboración. (Lizcano-Dallos et al., 2019)

#### <span id="page-31-0"></span>**2.2.10 Metodología y didáctica aplicada.**

Según INTEF (2018) son diversas las metodologías que se pueden utilizar a través de esta herramienta ya que se convierte en un entorno virtual de aprendizaje. Entre las más destacadas se mencionan:

- Aprendizaje basado en proyectos. Relacionado con organización para la creación de equipos para la implementación de proyectos e investigación.
- Aprendizaje cooperativo. La creación de canales privados bajo un pequeño

grupo de estudiantes y maestros permite estructuras y dinámicas cooperativas.

- Educación en línea. La ligereza de la interfaz y las múltiples aplicaciones que tiene lo convierten en un instrumento simple y útil para lecciones remotas entre los estudiantes, e incluso para la organización de centros educativos, capacitación y coordinación de enseñanza.
- Trabajo de competencia digital: dado que es posible trabajar con los estudiantes digitalmente como un instrumento para el aprendizaje.
- Evaluación formativa por las secciones ofrecidas por asignaciones.
- MITAA (modelo de transición activa integral para la autonomía) que puede ofrecer a los estudiantes varias opciones para presentar sus tareas y planes de trabajo y el desarrollo de su autonomía.

## <span id="page-32-0"></span>**2.3 Modelo TPACK**

De acuerdo con Flores et al. (2018) el modelo TPACK está caracterizado por tres dimensiones: conocimiento disciplinar, conocimiento pedagógico y conocimiento tecnológico. Por lo tanto, este modelo permite a los estudiantes pensar en varios tipos de habilidades cardinales e integrar el plan de estudios con las TIC. En otras palabras, incluye contenido disciplinario para sus lecciones con siete dimensiones de conocimiento que los docentes deben dominar didáctica y tecnológicamente.

De su abreviación en inglés TPACK Technological Pedagogical Content Knowledge, Conocimiento Tecnológico Pedagógico del Contenido, es una estructura que tiende a reunir algunas de las cualidades esenciales del conocimiento requeridas por el docente para integrar tecnología en su práctica docente, haciendo énfasis en la naturaleza compleja y polifacética de sus conocimientos. (Rueda Medina, 2013, p.56)

El modelo TPACK muestra la manera para integrar tecnologías innovadoras, el conocimiento de la materia y el camino para llevar ese conocimiento hacia los estudiantes. Como resultado, este modelo es completamente compatible con el panorama de

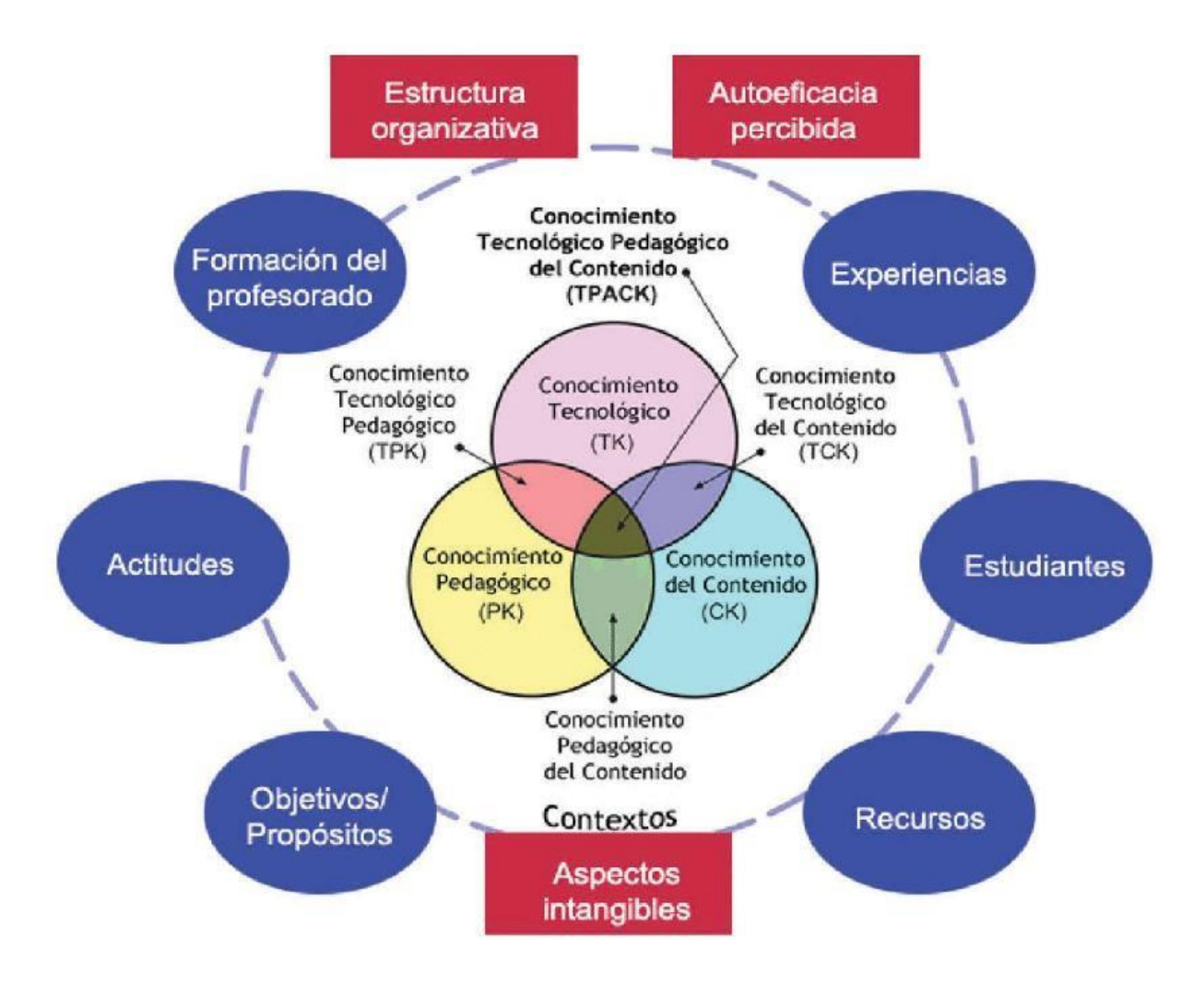

aprendizaje. La Figura 3 muestra una imagen de sus dimensiones.

**Figura 3.** Modelo TPACK **Fuente: Tomado de Cabrero (2014, citado en Flores et al., 2018)**

<span id="page-33-0"></span>La propuesta de este trabajo toma el modelo TPACK como referencia para la planificación y ejecución de clases por parte de los profesores de la Unidad Educativa Ciudad de Guaranda.

La Tabla 2 describe estas siete dimensiones de conocimiento que los docentes deben dominar.

## <span id="page-34-0"></span>**Tabla 1.**

<span id="page-34-1"></span>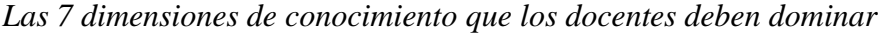

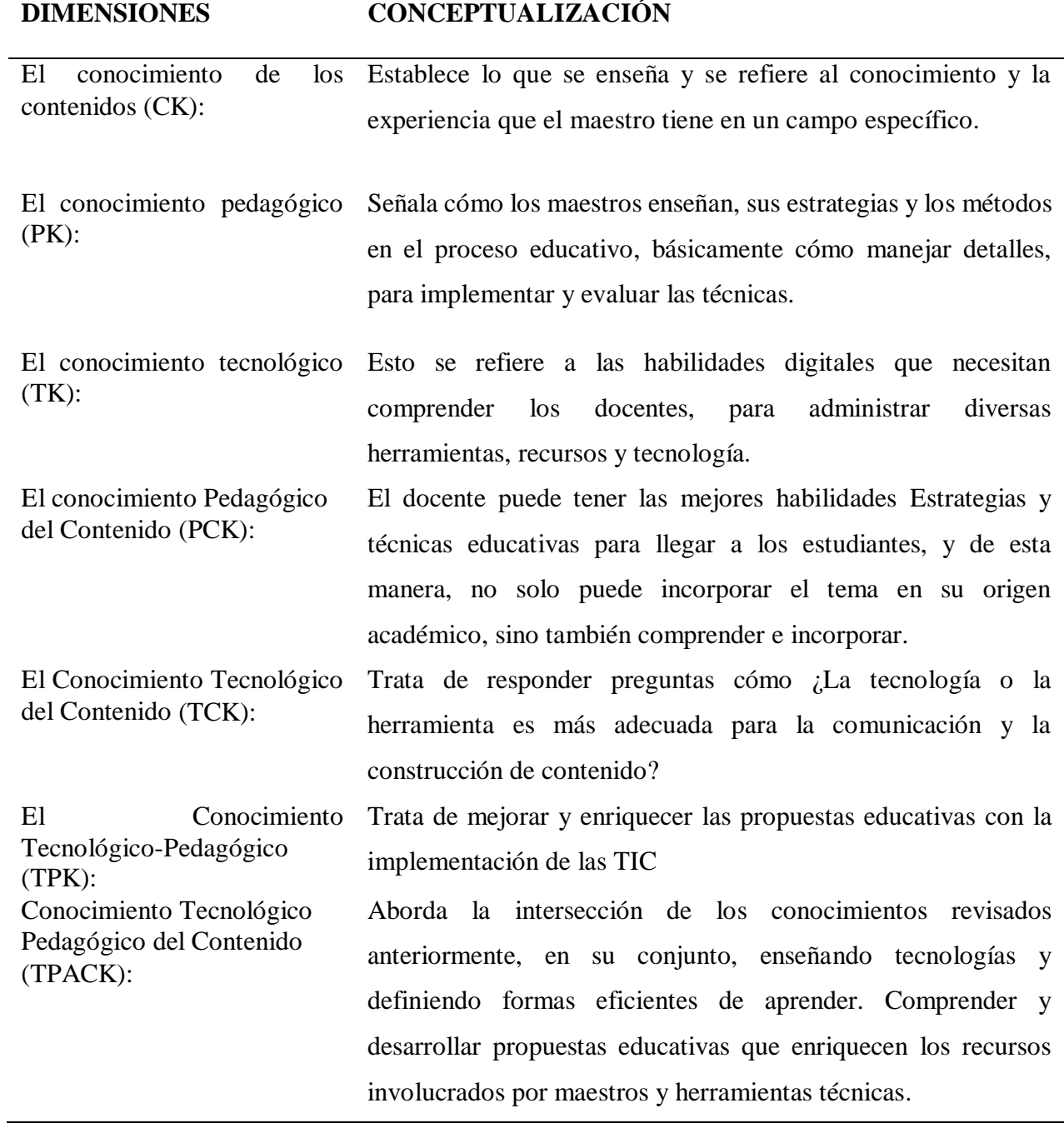

Fuente: Adaptado de Sumba (2020)

## <span id="page-35-0"></span>**2.4 Metodologías Activas**

## <span id="page-35-1"></span>**2.4.1 Trabajo Colaborativo**

Según Díaz et al. (2016), para entender el concepto de trabajo colaborativo como metodología, es necesario centrarse en el marco teórico que sustenta este modelo de enseñanza. Trabajar en el aula, por un objetivo común, utilizando estrategias adecuadas, hace que los estudiantes desarrollen estrategias interpersonales y de pensamiento superior para el conocimiento amplio del contenido.

Por otro lado, la naturaleza de esta metodología ofrece al aula la oportunidad de que los estudiantes se unan para lograr un mismo objetivo; fomentando también una mayor autonomía entre ellos, tanto en la generación de iniciativas grupales como individuales (EDUNOMIA21, 2021). Así, el trabajo colaborativo ayuda a los docentes a preparar de la manera más adecuada la colaboración entre los estudiantes con diferentes ritmos y estilos de aprendizaje.

## <span id="page-35-2"></span>**Tabla 2.**

<span id="page-35-3"></span>*Ventajas de la metodología trabajo Colaborativo*

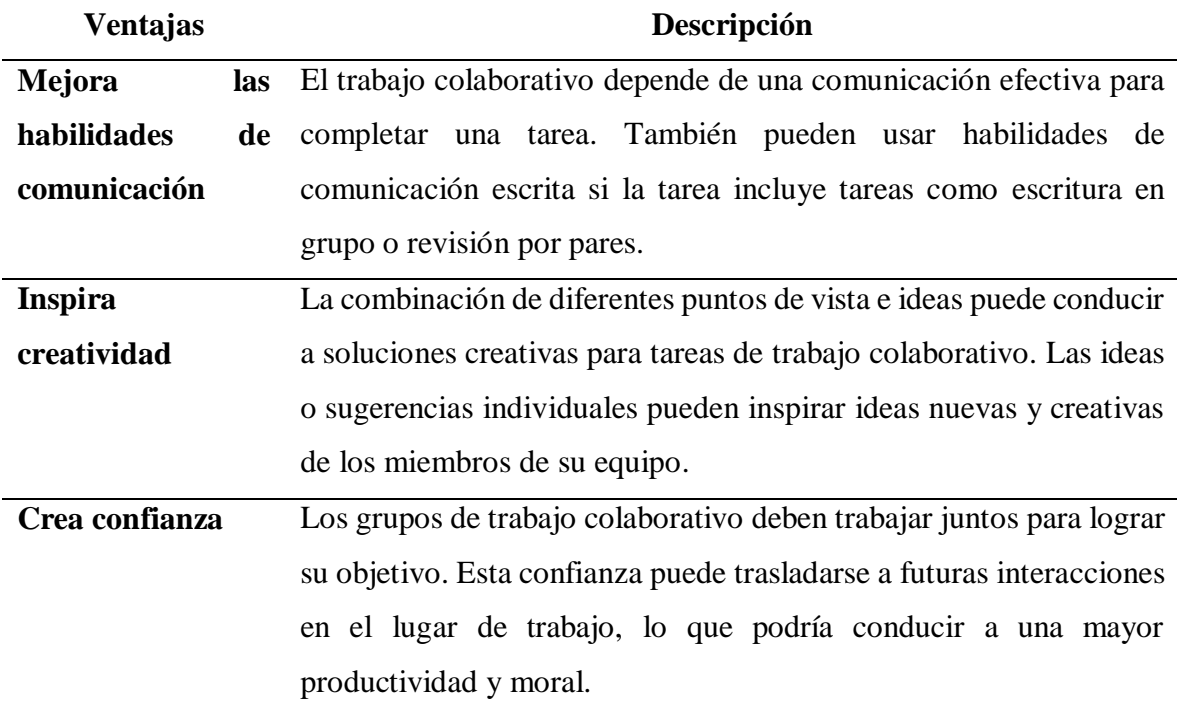
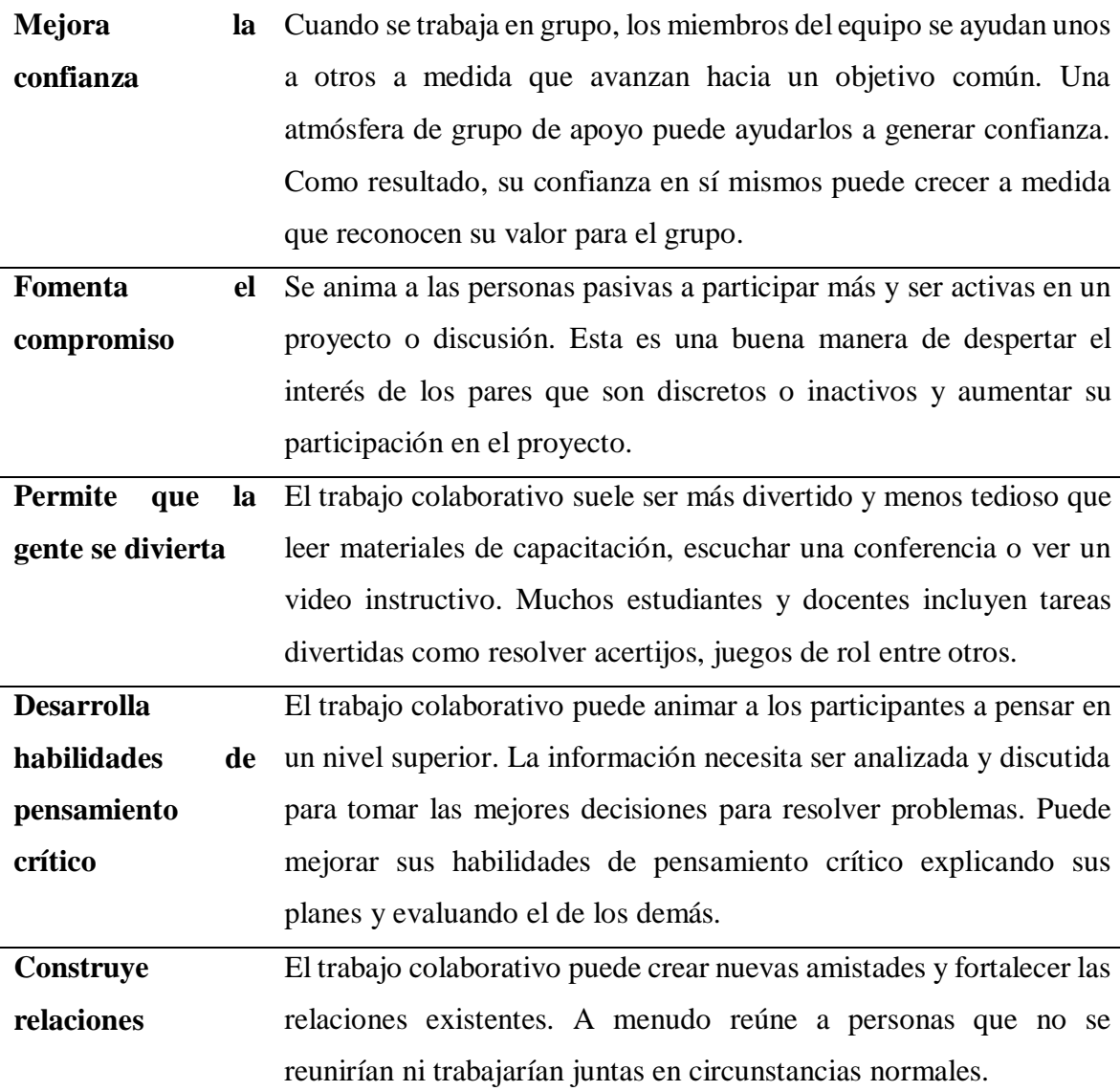

Fuente: Tomado de EDUNOMIA21 (2021); Férez (2005); Pérez (2007); Revista iberoamericana de educación (2005); Secretaría de Educación Pública (2011)

En síntesis, el trabajo colaborativo, en el contexto educativo, representa un modelo de aprendizaje interactivo que invita a los estudiantes a construir juntos, lo que requiere de la combinación de esfuerzos, talentos y habilidades a través de una serie de transacciones que les permitan alcanzar las metas propuestas.

# **2.4.2 Aula Invertida**

Para Ledo et al. (2016) muchos de los docentes que introdujeron las aulas invertidas lo describen como un ejemplo de aprendizaje activo, que requiere que los estudiantes procesen información y trabajen en conceptos antes de la clase. Luego, los estudiantes tendrán la oportunidad de profundizar sus conocimientos a través de actividades propuestas en talleres prácticos que fomentan el diálogo, la colaboración, el pensamiento crítico y autónomo y la generación de ideas.

El aula tradicional fortalece las capacidades de absorción de contenidos y su procesamiento básico (Rivera, 2021). Por otro lado, los métodos interactivos de enseñanza permiten un mayor uso de procesos cognitivos superiores como: el análisis, la evaluación y la aplicación. Sin embargo, queda claro que las nuevas tecnologías nunca sustituirán por completo el aprendizaje presencial en el aula, pero motivarán a este aprendizaje a evolucionar (Recalde, 2022).

El modelo de aula invertida es un tipo de aprendizaje combinado que tiene como objetivo enseñar a los estudiantes a gestionar su aprendizaje interactuando con material audiovisual y trabajando de forma colaborativa. El modelo de aula invertida utiliza las TIC para proporcionar un aprendizaje fuera de línea utilizando recursos multimedia fuera del aula (Martínez-Olvera & Esquivel-Gámez, 2018).

El alumno es quien gestiona su propio aprendizaje y por ello el tiempo de clase presencial se utiliza para debatir y trabajar los puntos clave y las dudas o inquietudes que puedan tener los alumnos. Para Vargas-Machuca-Salido et al. (2021) plantea que cuando hablamos de aula invertida es importante considerar que existen modelos de aprendizaje similares que también tienen una buena reputación. Algunos de estos pueden ser aprendizaje entre pares o basado en problemas complementado con casos y tecnologías educativas.

### *2.4.2.1 Ventajas de la metodología aula invertida*

 Permite a los estudiantes estudiar el contenido del curso a su propio ritmo desde la comodidad de su hogar.

- Les da la oportunidad de elegir qué tipo de material quieren mirar para aprender los conceptos de la clase.
- Los conceptos no solo se aprenden a nivel teórico, sino que se aplican en diferentes contextos.
- Aumenta el sentido de responsabilidad de los estudiantes por su propio aprendizaje ya que el profesor deja de ser el líder y se convierte en el líder.
- Con más libertad en los materiales de investigación, los estudiantes a menudo encuentran contenido transversal o utilizan el proceso de investigación para vincular el tema con sus propios intereses y talentos.
- Los profesores tienen más tiempo para apoyar a sus alumnos individualmente.

Tomado de Hernandez & Mora (2017; Ledo et al., (2016) Recalde (2022); F. M. Rivera & Martínez, (2018)

En síntesis, el modelo de aula invertida, el docente se mantiene al margen, actuando como mentor y guía de un grupo de estudiantes mientras toman un papel activo en el aula. Los estudiantes deben visualizar algunos de los videos previamente seleccionados por el docente en su casa, en su propio entorno, y mantener una comunicación fluida con otros estudiantes y docentes a través de redes sociales, foros o mensajería.

## **2.4.3 Aprendizajes basados en problemas**

El aprendizaje basado en problemas es una metodología de enseñanza que involucra activamente a los estudiantes en el aprendizaje de conocimientos y habilidades mediante la resolución de problemas o situaciones complejas (Bueno, 2018).

El esquema básico de trabajo consiste en la definición de un problema o situación por parte del profesor, aunque también puede ser determinada por los propios alumnos, a partir de lo cual se invita a los alumnos a trabajar en grupo para discutir las distintas fases que intervienen en el proceso de resolución de problema o una situación (Sastre, 2018) .

Para hacerlo bien, deben encontrar, comprender e integrar los conceptos básicos de la materia. Una variante de esta metodología es el aprendizaje basado en proyectos. En este caso, más que plantear un problema, los alumnos deben desarrollar un proyecto grupal siguiendo una serie de pasos y una secuencia lógica de acciones llevadas a cabo por el profesor responsable y/o desarrolladas conjuntamente por dos agentes (profesor y alumno). promover un mayor sentido de valor y deber.

## *2.4.3.1 Ventajas de la metodología aprendizajes basados en problemas*

- Los estudiantes aprenden a analizar, interpretar y relacionar información y datos con lo que ya tienen.
- Los estudiantes son más autónomos y tienen más responsabilidad. Buscar información significa aprender a tomar decisiones, determinando qué información les es más útil, qué problemas quedan sin resolver.
- La participación aumenta la motivación y el deseo de aprender.
- Trabajamos habilidades que son útiles en nuestra vida profesional y personal, como la adaptación al cambio, el pensamiento crítico, el razonamiento, el razonamiento.
- El trabajo en equipo fomenta la empatía, la cooperación y el respeto por las opiniones de los demás.
- Se puede utilizar independientemente de la materia o etapa escolar. El papel del docente es clave para saber adaptarlo.

Tomado de Doria & Nisperuza (2022); Martín et al. (2016); Mergendoller et al. (2006); Ruiz (2016); Throp & Sage (1998); Valladares et al. (2018)

## **2.4.4 Aprendizajes basados en proyectos**

El ABP tiene su origen en los trabajos de Kilpatrick (1918), quien acuñó este concepto y definió cuatro fases para su desarrollo: intención, preparación, ejecución y evaluación. El ABP es una estrategia didáctica en la que el producto del proceso de aprendizaje es un proyecto o programa de intervención profesional en torno al cual se articulan todas las actividades formativas (de Migue et al., 2006; March, 2006) .

Es una metodología didáctica de una cierta antigüedad, que ha cobrado un especial interés en los últimos años, en la que el contexto juega un papel importante y que incluye una amplia diversidad de enfoques (Domènech-Casal et al., 2019; Vargas & De la Barrera, 2021). Logra que el alumno se convierta en el centro del proceso educativo, ya que le proporciona a este un rol activo en el proceso de enseñanza-aprendizaje y capacidad plena de participación en la toma de decisiones sobre el camino a seguir en la consecución del conocimiento este es el argumento de González & del Valle (2008, citado en Aguirregabiria & García, 2020).

El desarrollo de esta metodología pasa por plantear un problema relacionado con aquello que se quiere enseñar, y a través de grupos cooperativos se distribuye el trabajo para poder dar respuesta a la cuestión planteada. Este proyecto debe ser percibido por los alumnos como ambicioso, pero viable. Por tanto, el proceso de EA se construye en función de las necesidades de los diferentes equipos cooperativos, este es el argumento de Sabaté & García (2012, citado por Soria et al., 2019).

El trabajo debe ser autónomo, bajo la supervisión del docente, el cual realiza un papel de guía durante todo el proceso. Los alumnos deben buscar los métodos y las fuentes a través de las cuales pueden obtener respuestas a los problemas planteados. Lo que exige que desarrollen habilidades de organización y coordinación, para proporcionar una respuesta eficaz y adecuada a las exigencias de la actividad. El trabajo cooperativo para el desarrollo de proyectos implica que los estudiantes se ayuden mutuamente, que compartan ideas y que desarrollen sus habilidades desde un punto de vista conjunto, aprendiendo los unos de los otros (Secretaría de Educación Pública, 2011). Deben evaluar el proyecto realizado y determinar en qué grado su trabajo ha posibilitado la consecución de la meta común, o lo que es lo mismo, cuál ha sido el nivel de aprendizaje adquirido (Soria et al., 2019).

Propuesto por Kilpatrick en su opúsculo "The Project Method" (1918), el ABP se basa en la necesidad de un propósito para que se produzca un aprendizaje relevante. Dentro del ABP, Kilpatrick incluye 4 categorías de proyectos, según el propósito que los anima, y que podríamos resumir en: Elaborar un producto, Resolver un problema, Disfrutar de una experiencia estética y Obtener un conocimiento. Estas 4 categorías pueden agruparse en dos

grupos (Domènech-Casal et al., 2019)

Por un lado, la categoría orientada a Obtener un conocimiento -lo que se podría llamar Proyectos de Aprendizaje- en la que no existe un propósito externo a obtener conocimiento. En la Enseñanza de las Ciencias, corresponderían a esta orientación las aproximaciones de Indagación y Modelización (Windschitl et al., 2008), explícitamente orientadas al propósito de conocer el modelo científico que rige un sistema.

#### *2.4.4.1 Características del Aprendizaje Basado en Proyectos*

Este tipo de aprendizaje se sustenta en una estrategia didáctica, en la que los estudiantes, organizados en grupos, desarrollan proyectos basados en situaciones reales. Se crean grupos de alumnos para investigar proyectos y proponer soluciones, trabajando de esta forma ciertas habilidades que necesitarán para su carrera profesional y para su vida: cooperación, investigación, pensamiento creativo, comunicación, gestión del tiempo, entre otras. Se trata de que los alumnos, buscando información y utilizando también otros recursos, realicen una serie de tareas, para crear un producto.

El objetivo es que el alumno aprenda haciendo, en la acción. Se trata de aprender a afrontar el estilo de trabajo que necesitará en su futura práctica profesional. Lo que se busca es que el estudiante aprenda a aprender. Algunas de las características de esta técnica didáctica serían las siguientes:

- Presentan situaciones en las que el alumno aprende a resolver problemas no resueltos utilizando conocimiento relevante.
- El trabajo se centra en explorar y trabajar un problema práctico con una solución desconocida.
- Muchas veces pueden demandar la aplicación de conocimientos interdisciplinarios. Así, en el desarrollo de un proyecto, el alumno puede apreciar la relación existente entre diferentes disciplinas.
- Permiten la búsqueda de soluciones abiertas. Los estudiantes pueden ajustar el proyecto a sus propios intereses y habilidades.

## **2.5 Marco Legal**

El fundamento legal de este trabajo investigativo se sustenta en:

La Constitución de la República del Ecuador (Ecuador, 2008) TÍTULO VII RÉGIMEN DEL BUEN VIVIR en su sección quinta Educación:

Art. 26.- La educación es un derecho de personas a lo largo de su vida y un deber inevitable e indispensable del estado. Representa un área principal de orden público e inversiones gubernamentales, la garantía de la igualdad y la inclusión social y la condición indispensable para la buena vida. Las personas, las familias y la sociedad tienen el derecho y la responsabilidad de participar en el proceso educativo.

Art. 27.- La educación se concentrará en el ser humano y garantizará su desarrollo holístico en el contexto del respeto por los derechos humanos, el medio ambiente sostenible y la democracia. Se convierte en participación, obligatoria, intercultural, democrática, integradora y diversa, calidad y calidez; promoverá la igualdad, la justicia, la solidaridad y la paz; Inspirará el sentido crítico, el arte y la cultura física, la iniciativa individual y comunitaria, así como el desarrollo de habilidades y capacidades para crear y trabajar.

La educación es indispensable para el conocimiento, el ejercicio de los derechos y el establecimiento de un país soberano y representa un eje estratégico para el desarrollo nacional.

Art. 28.- La educación reaccionará al interés público y no estará al servicio de los intereses individuales y de la empresa. El acceso universal, la resistencia, la movilidad y la discriminación están garantizados sin discriminación y obligación inicialmente de nivel fundamental y de secundaria o su equivalente.

Es el derecho de cada persona y cada comunidad interactuar entre culturas y participar en una sociedad que aprende. El estado promoverá el diálogo intercultural en sus varias dimensiones. El aprendizaje se desarrolla en una escuela y en una escuela no escolar. La educación pública será universal y secular en todos los niveles y será gratuita en el tercer nivel de educación universitaria.

Art. 29.- El estado garantizará la libertad de capacitación, la libertad del presidente

en la educación universitaria y el derecho de las personas a aprender en su propio lenguaje cultural y su propia área. Las madres y los padres o sus representantes tienen libertad para elegir un aprendizaje para sus hijas e hijos de acuerdo con sus principios, creencias y opciones educativas.

#### **CAPITULO III**

# **MARCO METODOLÓGICO**

#### **3.1 Descripción del área de estudio/Grupo de estudio**

La Unidad Educativa "Ciudad de Guaranda" fue la institución elegida para la ejecución de este trabajo y específicamente el tercer año de Bachillerato en Ciencias. La institución está ubicada en el sector rural, específicamente en el Recinto Herrera del Cantón Quinindé, Provincia de Esmeraldas como se observa en la Figura 3

Esta unidad educativa surgió para cubrir las necesidades de formación de los jóvenes del lugar, por lo que se cuenta con el apoyo de la comunidad que está interesada en la educación de sus hijos. Es una institución que tiene en cuenta la gran diversidad cultural de los pobladores y valora su origen ancestral.

Han transcurrido aproximadamente 30 años desde la creación de la institución, los cuales se cumplirán en agosto del presente año, y en el transcurrir del tiempo se han evidenciado cambios que la han mejorado en varios ámbitos, sobre todo su gestión y base académica, así como su infraestructura y reforestación, siendo actualmente un centro de educación regular con financiamiento fiscal y apoyo gubernamental que oferta la modalidad de jornada matutina, desde el nivel elemental hasta el bachillerato.

La institución actualmente cuenta con un paralelo primero de básica, un aula de básica elemental, una de básica media, un paralelo de educación general básica superior y un paralelo de Bachillerato, además de espacios para asignaturas especiales como informática, deportes, zonas recreativas y amplias áreas verdes. El personal académico está conformado por trece docentes, además de dos profesionales en el área administrativa y personal de limpieza.

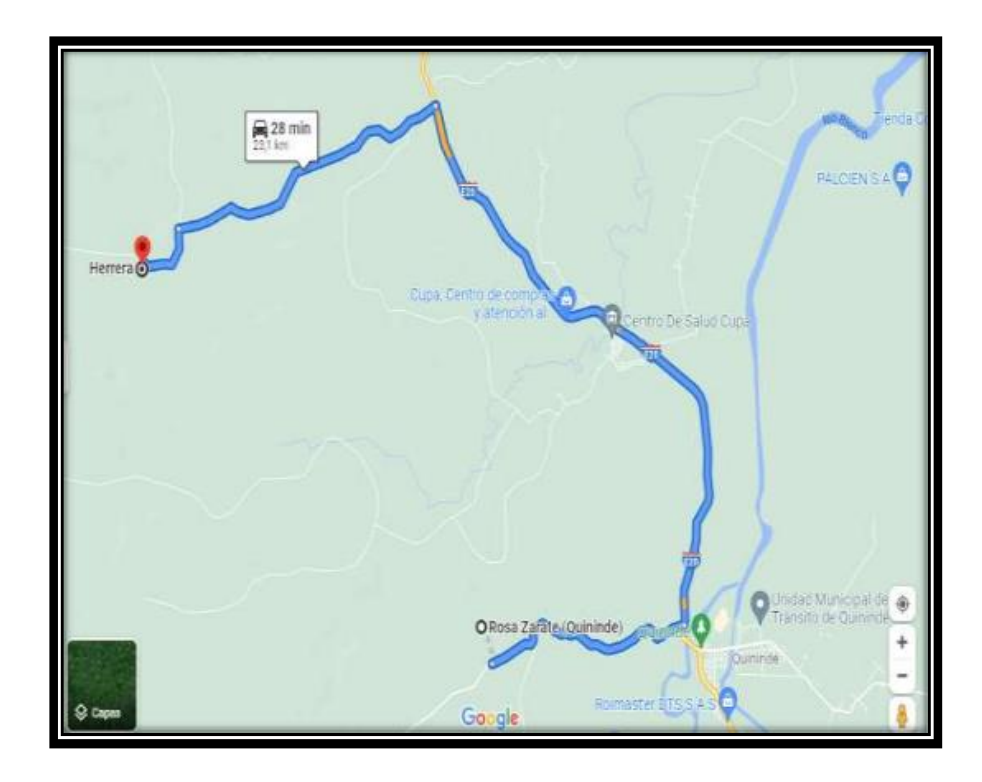

**Figura 3. Ubicación de la "Unidad Educativa Ciudad de Guaranda" RecintoHerrera, Cantón Quinindé, Provincia Esmeraldas.**

Fuente: Google Maps

## **3.2 Enfoque y tipo de investigación.**

## **3.2.1 Enfoque.**

La presente investigación es de tipo Proyectiva, que de acuerdo con Hurtado (2012) permite la identificación de una situación que se puede modificar fundamentada en un diagnóstico descriptivo que corresponde al paso inicial de la investigación. Este diagnóstico permite fortalecer la propuesta en función de los resultados previamente obtenidos. El término proyectiva se refiere al proyecto como una propuesta, pudiendo el investigador enfocar su trabajo de varias maneras, que involucren sus propios procesos, enfoques, métodos y técnicas (p. 248). En el caso del presente trabajo la situación que se desea cambiar estar relacionada con las habilidades de docentes y estudiantes en la utilización de la plataforma Microsoft Teams como recurso en el proceso de enseñanza – aprendizaje del

tercer año de Bachillerato en Ciencias.

Esta investigación se desarrolla bajo el enfoque cuantitativo, mediante el cual se recopila y analiza la información recolectada a través de los instrumentos que permitan analizar el objeto de estudio (Ruiz et al., 2013). La investigación es cuantitativa por los cuestionarios aplicados tanto a docentes como estudiantes, la tabulación e interpretación que se evidencian en la ejecución de la propuesta, así como en las conclusiones finales.

Fernández et al. (2014) señala que, este tipo de investigación busca especificar las estrategias, propiedades, características y los perfiles de personas, grupos, comunidades, procesos, objetos, o cualquier otro fenómeno que se someta a un análisis. Lo que permite describir cada uno de los factores sociales y de contexto en relación con el desempeño académico de los estudiantes.

## **3.2.2 Tipo de investigación.**

La revisión documental, como herramienta ayuda en la construcción del conocimiento, amplia los constructos hipotéticos y enriquece el vocabulario para interpretar su realidad desde su disciplina, constituye el elemento motivador para la realización de procesos investigativos y presentación de la producción de los estudiantes a la comunidad académica nacional como internacional, así como su fundamentación en la indagación y utilización de fuentes fidedignas en bases de datos reconocidas (Fernández et al.,2014). En general este tipo de investigación es una técnica cualitativa relacionada con la recopilación y selección de información a través de fuentes primarias y/o secundarias, a través de técnicas como: las entrevistas semiestructuradas o en profundidad, observación no estructurada o participante, documentos, videos siendo su finalidad interpretar o explicar las situaciones estudiadas (López & Fachelli, 2015).

En este trabajo se utilizó este tipo de investigación para sustentar las bases teóricas sobre el modelo TPACK, metodologías activas y estrategias que favorezcan al trabajo colaborativo con el uso de la Plataforma *Microsoft Teams,* a fin de aprovechar la versatilidad de los recursos tecnológicos, como apoyo didáctico en los procesos de enseñanza para alcanzar un aprendizaje significativo.

La Investigación de campo, permitió al presente estudio obtener datos de la realidad y estudiarlos tal y como se presentan, sin manipular la variable independiente respecto al trabajo colaborativo de los estudiantes del tercer año y la variable dependiente que está relacionada con las habilidades alcanzadas en el uso de plataforma digital en los estudiantes del tercer año de Bachillerato en Ciencia. Por esta razón, su característica esencial es que se lleva a cabo fuera del laboratorio, en el lugar de ocurrencia del fenómeno (Estalella & Ardévol, 2017). En este trabajo se utilizó para evaluar acerca del manejo de la herramienta Microsoft Teams que utilizan los docentes y estudiantes del tercer año de Bachillerato en Ciencias de la Unidad Educativa "Ciudad de Guaranda"

También se hizo uso de la investigación descriptiva ya que a través ella se detalla la situación inicial de la institución educativa en cuanto a manejo y uso de herramientas tecnológicas, usando la información diagnóstica que permitió establecer el comportamiento del objeto en estudio. (Guevara et al., 2020; C. Rodríguez & Vargas, 2021)

#### **3.2.3 Métodos de Investigación**

#### **3.2.3.1 Método analítico-sintético**

De esta manera, puede aumentar los resultados de la motivación para el aprendizaje. El tema del uso de tecnologías educativas innovadoras como gamificaciones y plataformas digitales Genially en estudiantes educativos básicos moderados (Ortiz, 2019).

#### **3.3.1 Técnicas e Instrumentos de Investigación.**

Las técnicas de investigación constituyen el conjunto de herramientas, procedimientos e instrumentos utilizados para obtener información y conocimiento que se utilizan de acuerdo con los protocolos establecidos en cada metodología (Arias, 2012; Hernándes-Sampier, 2014; López & Fachelli, 2015; C. Rodríguez & Vargas, 2021).

A continuación, se detalla las técnicas e instrumentos utilizados para el desarrollo del presente trabajo.

Para la ejecución de la evaluación diagnóstica dirigida a los docentes y estudiantes para analizar el grado de conocimiento de la utilización de la herramienta Teams que constituye el primer objetivo, se usó como instrumento una encuesta en línea con 28

preguntas dirigida a docentes y 22 preguntas dirigida a estudiantes. Este elemento de Office 365 permitió al estudio crear las encuestas de forma rápida y veraz, ofreciendo un enlace que se compartió a docentes y estudiantes a través de los grupos de la red social WhatsApp que tiene la institución.

Adicionalmente se realizó una entrevista con dos preguntas específicas dirigida a los docentes con el objetivo de conocer más a fondo y de forma personalizada sobre las metodologías activas que utilizan los docentes en clase.

# **3.4 Población**

Se tomó la población total y no una muestra, debido al número reducido de integrantes del estudio. Por lo tanto, el tipo de muestreo es el no probabilístico ya que el estudio realizará una selección intencional ya que no se cuenta con mucha población y no sirve para generalizar.

# **3.1 Matriz de Operacionalización de variables**

## **Tabla 3.**

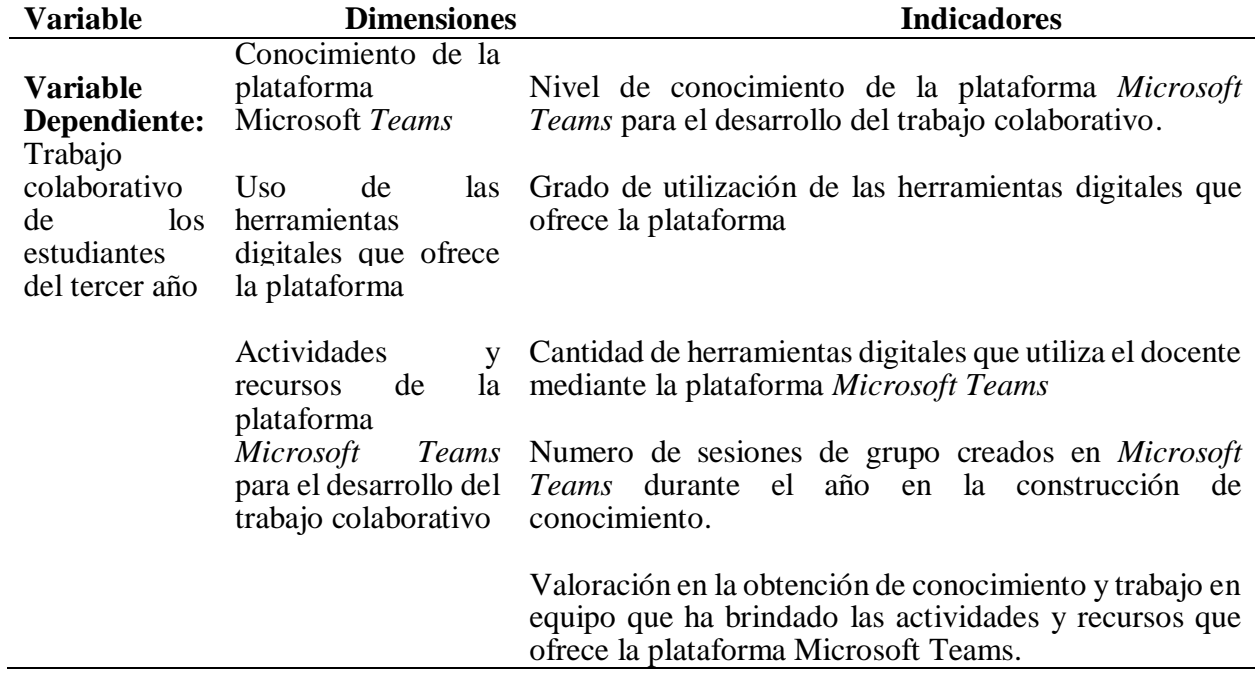

## *Matriz de Operacionalización: Variable Dependiente*

# **Tabla 4.**

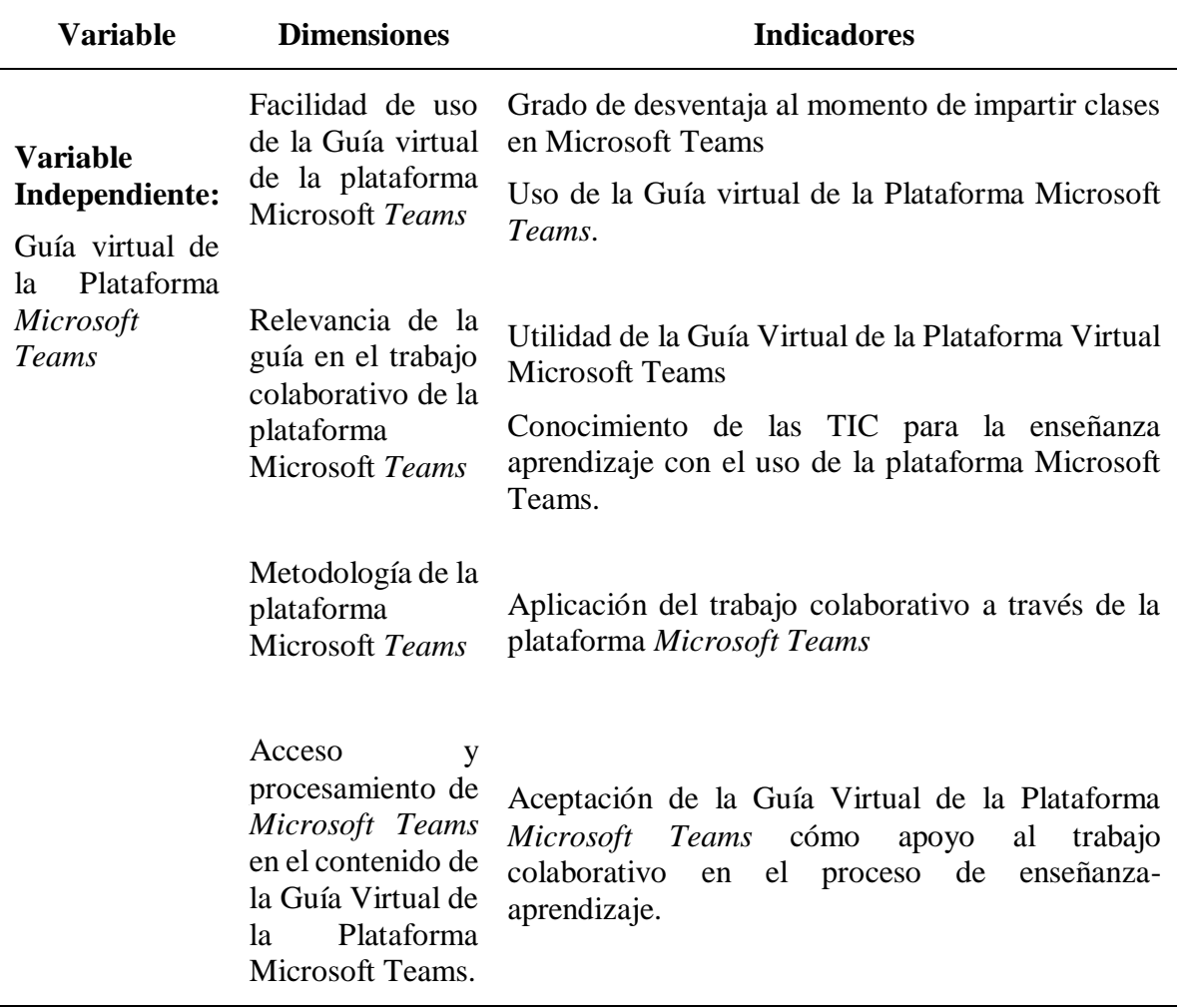

*Matriz de Operacionalización: Variable Independiente*

# **3.5 Procedimiento**

**3.5.1 Fase 1: Determinar el conocimiento que tienen los estudiantes de tercer año de Bachillerato de la Unidad Educativa "Ciudad de Guaranda", sobre la utilización de la Plataforma Microsoft** *Teams***, para realizar sus actividades de aprendizaje en un aula virtual.**

Para determinar el conocimiento previo de los estudiantes se realizaron encuestas en *Microsoft Forms,* dirigidas tanto a docentes como a estudiantes en las que se evaluó el dominio de las TICs y la utilización de la plataforma *Microsoft Teams,* para lo cual se utilizó

una matriz de operacionalización para la variable dependiente: trabajo colaborativo de los estudiantes de tercer año y la variable independiente: Plataforma Microsoft Teams.

Adicionalmente se realizó una entrevista dirigida exclusivamente a los docentes para indagar respecto a su dominio en el tema didáctico relacionado con el conocimiento del Modelo TPACK y de la aplicación de metodologías activas. Esta entrevista se efectuó de forma personal a cada uno de los 14 docentes de la institución.

# **3.5.2 Fase 2: Proponer una alternativa de solución mediante la elaboración de una guía sobre el uso de la plataforma Microsoft** *Teams* **para alumnos del tercer año de Bachillerato de la Unidad Educativa Ciudad de Guaranda.**

Una vez analizados los datos obtenidos a partir de la evaluación diagnóstica, en la que fue evidente la necesidad de formar no solo a los estudiantes de la unidad educativa, sino principalmente a los docentes, para que se conviertan en quienes apoyen el uso más efectivo de la plataforma Microsoft Teams, por lo que se decidió que para obtener resultados efectivos es necesario lograr la integración de las tecnologías en el proceso educativo.

Con este antecedente, en esta etapa se procedió inicialmente a realizar una revisión documental sobre el uso del modelo TPACK, que permite integrar las tecnologías dentro de los procesos de enseñanza-aprendizaje. A continuación, se diseñó un modelo de clase en la cual se incluyen características del modelo TPACK. Esta planificación contiene varios elementos tales como: Titulo, objetivos, metodología activa de enseñanza aprendizaje, contenidos, formas de evaluación entre otras, y en cada una de ellas se señala al menos una herramienta digital aplicable para este tipo de proceso enseñanza aprendizaje. El desarrollo de estas planificaciones se detalla en el capítulo V correspondiente a la propuesta.

Es importante señalar que se creó un ejemplo o prototipo para tres metodologías activas, que tras la fase diagnóstica se evidenció conocimiento (como en el caso del ABP) y desconocimiento para metodologías como la clase invertida, esto porque la aplicación de estas metodologías involucra la utilización de los recursos de la herramienta Microsoft Teams.

37 Una vez creadas las planificaciones se ejecutó una etapa de capacitación sobre el uso de la plataforma tanto a estudiantes del tercer año de bachillerato como a todos los docentes de la institución, con la elaboración de una guía tutorial básica de la herramienta apoyada por enlaces propios de la plataforma y videos de la plataforma YouTube para reforzar la capacitación. En este proceso de formación se incluyó actividades interactivas de seguimiento para que se adquieran habilidades y destrezas mediante la práctica dentro de la plataforma, es decir que tuvo la modalidad de taller enseñando a los docentes cada uno de los pasos para las diversas actividades que se pueden realizar en Microsoft Teams, incluyendo una variedad de recursos fáciles de interpretar por los estudiantes y docentes de la institución.

Adicionalmente se creó un espacio virtual que permita colocar las planificaciones para lo cual se diseñó una presentación en la herramienta Genially, en la que se incluyen ejemplos y pasos de cómo se aplicó este tipo de clases utilizando el modelo TPACK, con las metodologías activas de la mano con la herramienta Teams.

# **3.5.3 Fase 3: Evaluar el uso de la Plataforma** *Microsoft Teams* **por parte de los estudiantes del tercer año de Bachillerato de la Unidad de la Unidad Educativa "Ciudad de Guaranda.**

Al término de un período de uso de la plataforma se aplicó un post Test mediante la administración de un cuestionario similar al de diagnóstico, lo que permitió determinar los efectos de la capacitación sobre la implementación de la plataforma virtual Microsoft *Teams*, para conocer cómo ha cambiado la forma de dirigir, administrar, controlar y evaluar la gestión de las clases en la institución. Para recoger la información se utilizó un cuestionario con respuestas tipo escala de Likert que permiten conocer la opinión de los estudiantes y docentes. Al finalizar la información ha sido analizada e interpretada. Estos resultados se presentan a través de tablas y gráficos.

#### **3.2 Consideraciones bioéticas.**

La encuesta se desarrolla en consideración de principios éticos beneficiosos, intención no maliciosa y autónoma. La investigación se implementa con la aprobación explícita de los estudiantes y maestros en las autoridades educativas de la Unidad Educativa Ciudad de Guaranda.

Los sujetos que participan en la encuesta serán notificados verbalmente. Este es el aspecto más relevante de la investigación, el propósito, el procedimiento, la importancia de la participación, la personalidad espontánea de la ley, el código, las normas, la participación y las ganancias. Del mismo modo, todos los permisos se procesan para acceder a la comunidad educativa, respetando el anonimato de las partes interesadas.

#### **CAPITULO IV**

# **RESULTADOS Y DISCUSIÓN**

En este capítulo se muestran los resultados obtenidos durante todo este trabajo, por lo que inicialmente se describen los obtenidos a partir de la primera encuesta que tuvo como objetivo diagnosticar la situación de los estudiantes de tercer año de bachillerato al comenzar esta investigación, para luego presentar los alcanzados luego de haber realizado la intervención en el grupo de estudio.

#### **4.1 Análisis diagnóstico inicial**

Con la aplicación de la técnica encuesta, se logró cumplir con el objetivo específico uno y se determinó que el 100% de docentes encuestados, es decir todos los docentes tienen conocimientos básicos sobre la utilización de la Plataforma Microsoft Teams, mientras que solo el 64,3% de los estudiantes encuestados manifiestan conocer la plataforma, lo que evidencia que en el caso de los estudiantes pese a haber utilizado esta herramienta en tiempo de pandemia aún consideran no tener conocimiento y los docentes señalan únicamente ubicarse en un conocimiento básico.

También se conoció desde el punto de vista de los docentes, con un 75,5%, que una de las mayores dificultades que se presentaron durante las clases virtuales fue el ambiente de trabajo inadecuado; sin embargo, lo que más afectó a los estudiantes durante el mismo momento con un 69,2% fue el escaso conocimiento sobre el uso de la plataforma Teams. Estos resultados demostraron que es necesario incentivar a los estudiantes a utilizar los recursos tecnológicos con las plataformas virtuales como instrumento de estudio en todos los escenarios educativos, donde el docente debería disponer de los conocimientos necesarios para diseñar actividades de aprendizaje en las plataformas virtuales existentes para fortalecer el aprendizaje de los estudiantes.

Respecto a la actitud frente al uso de la tecnología en la educación, se evidenció que toda la población, tanto docentes como estudiantes consideran necesaria la utilización de los recursos tecnológicos como apoyo didáctico en los procesos de enseñanza-aprendizaje. Esta situación es reafirmada por (Haro-Calero & Yépez-Pullopaxi, 2020), quienes manifiestan que Microsoft Teams brinda opciones para que el docente y estudiante tengan accesibilidad

desde cualquier lugar, es decir desde el sitio web oficial, la versión de casa o de escritorio, y por último un teléfono móvil al conocer al menos de forma básica el uso de la plataforma.

Por otra parte, los docentes en un 95,1% y los estudiantes con un 85,8% manifiestan estar totalmente de acuerdo con que la utilización de la plataforma Microsoft Teams puede fomentar el trabajo colaborativo, ya que sin duda alguna la plataforma, en el campo educativo, es una de las más completas, por la facilidad que ofrece para la realización de videollamadas, publicación de contenidos, asignación de trabajos, publicación de calificaciones y la comunicación entre docentes y estudiantes, misma que ahora es indispensable en la educación.

Frente a la pregunta relacionada con los recursos de la plataforma que los estudiantes utilizan con más frecuencia, en un 76% manifiestan usar chats, equipos y calendario, que corresponden con las que sus docentes utilizan en la ejecución de las clases. De igual forma, un 91,7% de los docentes señalaron que la aplicación que utilizan en la plataforma Microsoft Teams para incentivar el trabajo colaborativo es YouTube, dejando de lado las demás herramientas existentes dentro de Teams. En este sentido la plataforma Teams es una estrategia metodológica, de fácil acceso, ya que solo se requiere un usuario y contraseña para su manejo a través de íconos que motivan el interés en el estudiante, integrando una variedad de aplicaciones en una sola plataforma.

Según el 98% de los estudiantes consideran que las herramientas digitales favorecen el aprendizaje, por lo tanto, la plataforma Teams es un aula sin paredes, pero a la vez posee un espacio para hacer buen uso de los avances tecnológicos y todas sus amplias herramientas de forma correcta, motivando a un verdadero e importante aprendizaje en diferentes áreas de la educación.

Finalmente, se aplicó una entrevista a los docentes de la institución en la que se pudo constatar que el 60% conocen el Modelo TPACK, el cual permite integrar las tecnologías al proceso enseñanza-aprendizaje, sin embargo existe un limitado conocimiento respecto a las metodologías activas que deberían ser utilizadas para lograr mejores resultados, identificándose que únicamente conocen la metodología Aprendizaje Basado en Proyectos, dejando de lado otras que pueden ser utilizadas con facilidad como el Aprendizaje Colaborativo, Aprendizaje Cooperativo, Clase Invertida.

Considerando los resultados obtenidos, base para el cumplimiento del segundo

objetivo se ve la necesidad no solo de fortalecer los actuales conocimientos sobre la plataforma, sino también sobre otras herramientas que pueden mejorar la experiencia en Teams, apoyando al trabajo colaborativo por lo cual se inicia el desarrollo de una Guía Virtual para la enseñanza-aprendizaje de los estudiantes del Tercer año de Bachillerato de la "Unidad Educativa Ciudad de Guaranda" con énfasis en apoyar la integración real de las Tics a través de la plataforma Teams con sus recursos y basado en la aplicación de metodologías activas.

Esta guía está dirigida a principalmente a los docentes para que sea compartida con los estudiantes, ya que es innegable que, si los docentes usan de forma incipiente la herramienta, sus alumnos lo harán en la misma medida o menos, por lo tanto, es imprescindible formar a los docentes y crear un producto no solo para capacitar sobre el uso de Teams sino para su integración a la educación. En este sentido se decidió crear una guía basada en el modelo TPACK, que incluya estrategias de trabajo colaborativo aprovechando los recursos que ofrece la plataforma para los estudiantes y docentes de la Unidad Educativa "Ciudad de Guaranda" y por lo que incluye el uso de videos donde el docente grabe sus clases y las comparta de manera asincrónica, asimismo el desarrollo de las actividades mediante plataformas virtuales tales como Canvas, Genially, Miro y Popplet en la creación de diseños para la entrega de sus trabajos, que son más viables para los estudiantes y de igual manera compartir videos, audios y archivos, lo que apoya a una forma de enseñanza más eficaz.

El desarrollo de esta guía y su proceso de creación se desarrolla en el capítulo V de este documento.

#### **4.2 Evaluación de uso de la propuesta**

El trabajo realizado previo a la evaluación de la propuesta inició con la capacitación a todos los docentes de la Unidad Educativa "Ciudad de Guaranda" y a los estudiantes de tercer año de Bachillerato de la plataforma Microsoft Teams. Paralelamente se inició el desarrollo de las planificaciones que integran la herramienta a la ejecución del proceso de enseñanza aprendizaje que posteriormente fueron colocadas en la guía virtual. Al finalizar se realizó un proceso de socialización de la guía y la posterior evaluación, cuyos resultados se presentan a continuación.

Pregunta 1. ¿La utilización de la plataforma Microsoft Teams le ha ayudado a desarrollar nuevos conocimientos?

Como se observa en la Figura 5, el 91,4 % de los estudiantes consideraron que la utilización de la plataforma Microsoft Teams les ayudo a desarrollar nuevos conocimientos como apoyo didáctico en los procesos de enseñanza aprendizaje. Sin embargo, de acuerdo con el estudio de Leyva et al., 2018) solo el 48,9% de los docentes de bachillerato utilizan frecuentemente algún recurso tecnológico en sus clases. Análogamente, en el estudio de Sandoval (2020) los resultados demostraron que el docente debe diseñar actividades de aprendizaje que permitan fortalecer el aprendizaje en las plataformas virtuales existentes, por lo que resulta necesario incentivar a los estudiantes a utilizar los recursos tecnológicos como instrumento de estudio en todos los escenarios educativos.

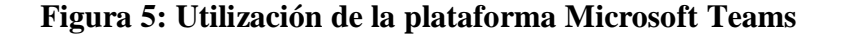

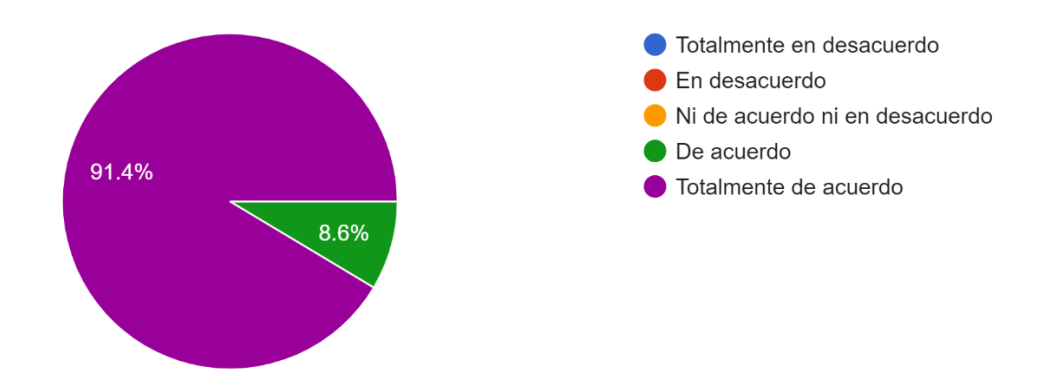

Pregunta 2. ¿Luego de la Capacitación recibida, ¿qué nivel de conocimiento considera tener en cuanto a la utilización de la plataforma?

Respecto al nivel de conocimiento de la plataforma Microsoft Teams, la Figura 6 muestra que el 88,6% de los estudiantes encuestados consideró que alcanzó un nivel avanzado y el 11,4% consideró intermedio. Asimismo, el 95,2% de los docentes consideraron haber alcanzado un nivel avanzado y el 4,8% nivel intermedio, lo que permite observar que una capacitación con compromiso mejora notablemente la percepción de nivel de

conocimiento y dominio de la herramienta. Análogamente, en el estudio realizado por Rivera-Villalta et al. (2020) demostraron que existe la necesidad de capacitar a estudiantes y docentes con directrices claras desde el ministerio de educación en el uso de una sola aplicación con características de una plataforma educativa que se utilice desde el entorno web y aplicación móvil. Desde este punto, la plataforma de *Microsoft Teams* se presenta como un recurso aliado para la enseñanza virtual. En el trabajo de Garaicoa (2021) señaló que en la actualidad es indispensable una formación eficaz en la educación en línea, sin embargo, Sumba (2020) aclara que en Ecuador, se observa un panorama complicado, ya que los conocimientos para el desarrollo de actividades en línea tienen un nivel bajo, sobre todo en los niveles de bachillerato, haciendo más evidente aún la necesidad de capacitaciones específicas para el uso de herramientas tecnológicas.

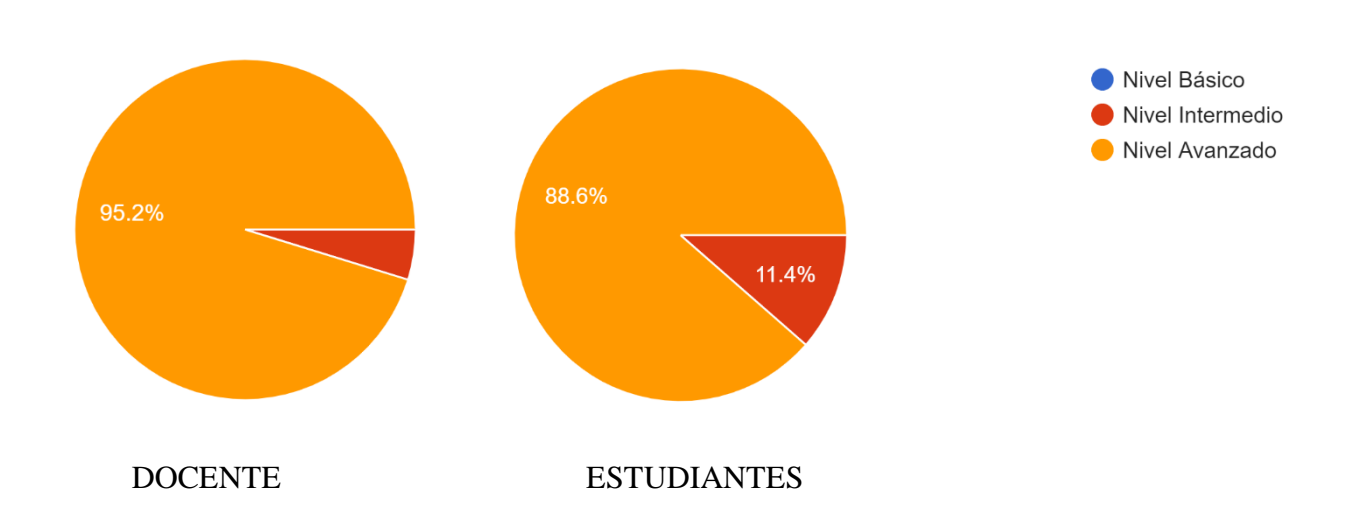

**Figura 6: Nivel de conocimiento de la plataforma Microsoft Teams**

Pregunta 3. Ahora que conoce las herramientas digitales que ofrece la plataforma Microsoft Teams. Docentes: ¿Con qué frecuencia las aplicará en su trabajo docente? Estudiantes: ¿Le gustaría aplicarlas en sus actividades escolares?

La Figura 7 evidencia que el 85,7% de los estudiantes y el 95,2% docentes encuestados afirmaron que muy frecuentemente les gustaría aplicar Microsoft Teams en sus

actividades escolares, resultados que apoyan lo mencionado por Mendoza-Noriega & García-Herrera (2020), quien señaló que dentro del currículo del Ministerio de Educación de la República del Ecuador en el proceso de la enseñanza y el aprendizaje: "se utilice la plataforma digital *Microsoft Teams*, que en los actuales contextos es el medio por el cual los docentes podrán interrelacionarse con sus estudiantes" (p.37)., de modo que, se es necesario integrar y dinamizar los aprendizajes con técnicas y estrategias que fomenten saberes en la educación en línea. También en el estudio realizado por Rivera-Villalta et al. (2020) demostraron que existe la necesidad de capacitar a estudiantes y docentes con directrices claras desde el ministerio de educación en el uso de una sola aplicación con características de una plataforma educativa que se utilice desde el entorno web y aplicación móvil.

Cabe recalcar que durante 2020 la Pandemia Covid-19 creó un contexto diferente, aislando físicamente a maestros y estudiantes, sin embargo esta situación se puede repetir por causas diversas, como catástrofes naturales o los no deseados paros nacionales. Ahora ya es posible afirmar que los docentes de la institución están preparados para utilzar la plataforma y crear clases interesantes y motivadoras para los estudiantes; y la guía virtual servirá como herramienta de trabajo que apoye a los docentes para la diversificación de metodologías activas, fomentando el aprendizaje colaborativo con sesiones de aprendizaje en el aula, tanto para tercero de bachillerato, como en los otros niveles, ya que la capacitación se extendió para todo el perssonal docente.

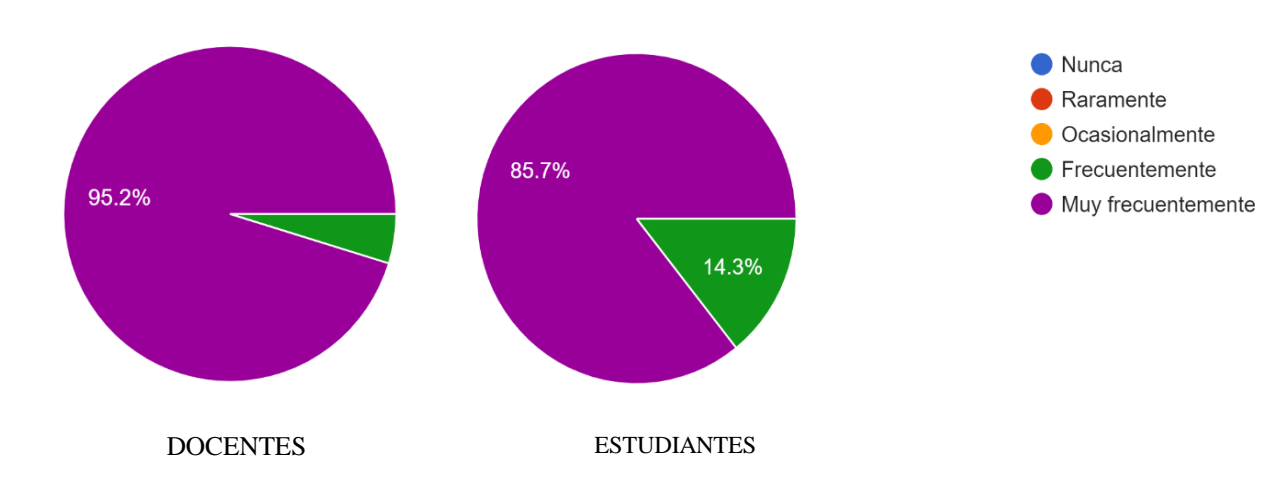

**Figura 7: Frecuencia de uso de los recursos de Microsoft Teams en el futuro**

Pregunta 4. Estudiantes: Seleccione las herramientas que utiliza en la plataforma Microsoft Teams en clases. En el mismo contexto a los docentes, ¿Seleccione las herramientas de trabajo colaborativo de Microsoft Teams que desconocía y que más le llamaron la atención para usarlas en el proceso de enseñanza aprendizaje?

De acuerdo con los docentes encuestados el 94.3% considera que las herramientas de trabajo colaborativo para el proceso de enseñanza son: Chat-Tareas y Equipos de trabajo, en un 57% Aplicaciones; en un 42,9% Calendario; en un 28,6% forms y canales y en un 14,3% Tasks de *Planner*y to do y Wiki. De acuerdo con los estudiantes encuestados el 76.2% considera que las herramientas de trabajo colaborativo para el proceso de enseñanza son: Tasks de *Planner*y to do y Wiki, en un 52,4% Actividad; en un 38,1% Calendario y aplicaciones; en un 19 % forms y canales y en un 14,3%. Sin embargo, de acuerdo con el estudio de Salazar & Rodriguez (2022) plantea que la enseñanza digital manejadas en la enseñanza del bachillerato son las actividades de tarea y videoconferencia, por consiguiente, las demás aplicaciones que ofrece la plataforma virtual como *Tasks de Planner-To Do,* foros colaborativos, *wiki* y recursos interactivos no son utilizados en la enseñanza de los estudiantes de bachillerato, a pesar de estar establecida por el Ministerio de Educación como una herramienta digital que propicia el aprendizaje en línea, especialmente desde el confinamiento social. La Figura 8 muestra los resultados descritos.

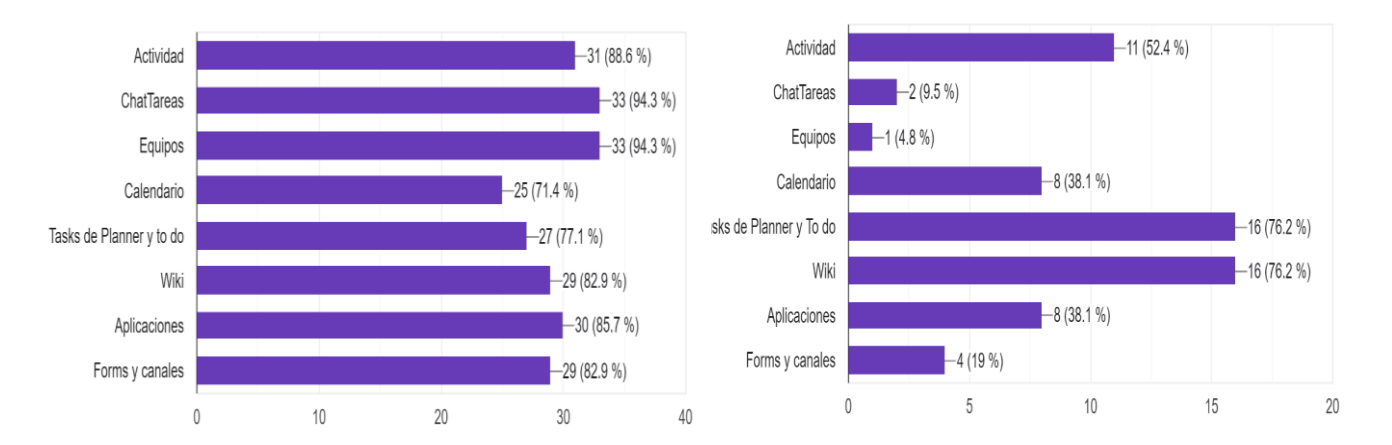

#### **Figura 8: Herramientas de Teams que desconocía y que llamaron su atención.**

Pregunta 5. ¿Seleccione las herramientas digitales que utiliza en la plataforma Microsoft Teams para incentivar el trabajo colaborativo? En el mismo contexto a los estudiantes ¿Qué tipo de herramientas digitales utiliza mediante la plataforma Microsoft Teams para las presentaciones de tareas?

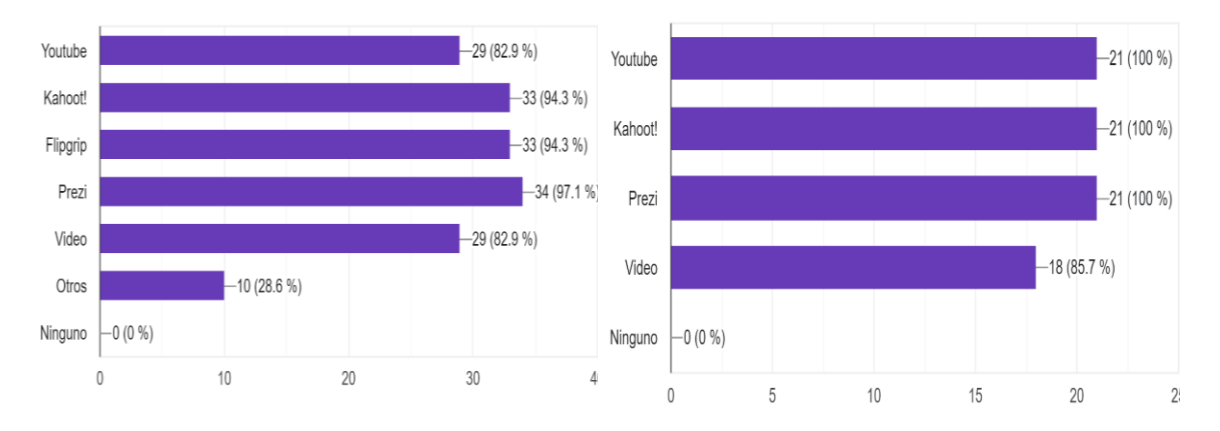

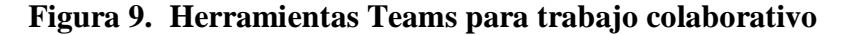

A parte del correo, la plataforma Microsoft Teams es una plataforma unificada de comunicación y colaboración con herramientas específicas como calendario, *planner, shifts, sharepoint,* entre otros, brindando una facilidad de comunicación con distintos equipos de trabajo, generando el desarrollo del trabajo colaborativo en línea junto con estudiantes y docente. Como se observa en la Figura 8, las herramientas que más utilizan los estudiantes de Microsoft Teams en clase son ChatTareas 94,3%, Equipos 94,3%, Wiki 85,7%, Aplicaciones 85,7%, Forms y canales 82,9%. Por otro lado las herramientas de trabajo colaborativo de Microsoft Teams que más le llamaron la atención a los docente en su proceso de enseñanza aprendizaje fueron Task de Planner y to do 76,2%; Wiki 76,2% y Actividad 52,4%. Para Lizcano-Dallos et al. (2019). *Microsoft Teams* apuesta por la integración y convergencia de aplicaciones en el abanico de aplicaciones de Microsoft para la educación. Esta convergencia es agradecida por los docentes y directivos académicos, pues es más sencillo manejar y explicar el uso de una sola aplicación en la que se puedan utilizar otras herramientas, en lugar de explicar las herramientas por separado. Sin embargo, de acuerdo con el estudio de Salazar & Rodriguez (2022) observan que en la enseñanza del bachillerato los recursos más utilizados son las actividades de tarea y videoconferencia, por consiguiente, las demás aplicaciones que ofrece la plataforma virtual como *Tasks de Planner-To Do,* foros colaborativos, *wiki* y recursos interactivos no son utilizados en la enseñanza de los estudiantes de bachillerato, a pesar de estar establecida por el Ministerio de Educación como una herramienta digital que propicia el aprendizaje en línea, especialmente desde el confinamiento social.

Entre las herramientas digitales dentro de la plataforma Microsoft Teams que más se usan para incentivar el trabajo colaborativo resalta YouTube señalado por los docentes con un 92,2%, seguido de Prezi 7,1%. Pazmiño & Fabricio (2021) presenta una categoría de las herramientas para la comunicación, está Canva, Moodle, YouTube, Microsoft Teams y Zoom, algunas de las cuales fueron citadas en la opción otros por los docentes de la institución.

Pregunta 6. Una vez que utilizó la plataforma Microsoft Teams con todas sus herramientas, ¿Considera que se mejoró el proceso de enseñanza aprendizaje?

Docentes y Estudiante reconocen la importancia de la integración de las tecnologías de la información y comunicación en la educación y las aplican dentro de su proceso de enseñanza y aprendizaje. Por lo que en la Figura 10 se muestra que el 95,2% de estudiantes y el 94,3% docentes afirmaron que están totalmente de acuerdo en que se mejoró el proceso de enseñanza aprendizaje. De acuerdo con Pujota (2021) las instituciones educativas públicas no realizan cursos de actualización de conocimientos con respectos a las nuevas plataformas educativa como *Microsoft Teams* con el cual se logra innovar y mejorar los proceso de enseñanza aprendizaje. Dentro del análisis cualitativo del estudio de Guijarro & Salazar (2021) la plataforma *Microsoft Teams* proporciona el intercambio de documentos y contenidos en formatos variados tale como JPG, PNG, PDF, entre otros. Conjuntamente, se puede realizar la incrustación y vinculación de diversas herramientas externas como: Edpuzzle, Mentimeter, Padlet, entre otros. Además, Microsoft Teams facilita diversos recursos orientados al trabajo colaborativo. Con estos antecedentes, es recomendable la aplicación de esta guía virtual como herramienta de trabajo colaborativo en la cual se reflejan actividades, sesiones y recursos a utilizar en el proceso de enseñanza y aprendizaje del tercer año de bachillerato en ciencias.

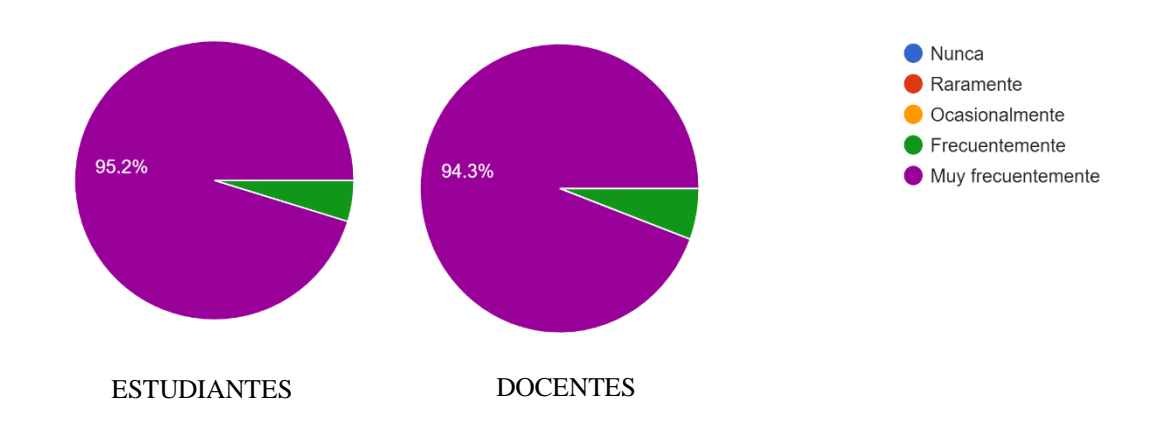

**Figura 10. Mejora del Proceso de enseñanza aprendizaje**

Pregunta 7. ¿Seleccione la metodología activa que más se ajusta a las características de su asignatura?

En la Figura 11 se muestra que en un 100%, los docentes encuestados aseguran utilizar dos metodologías activas que se ajustan a las características de todas las asignaturas, éstas son la Clase inversa y Trabajo colaborativo, mientras que en un 95,2% eligieron la metodología ABP y aprendizaje cooperativo. Este resultado es importante ya que refleja la formación y autorreconocimiento de las habilidades docentes, que inicialmente llegaba únicamente al 60% en el conocimiento y aplicación de una sola metodología. Al respecto Mendoza-Noriega & García-Herrera (2020) señala que existe desconocimiento del uso de Microsoft Teams con el Aprendizaje Basado en Proyectos (ABP), lo que ocasiona una falencia en la relación de contenidos curriculares de las asignaturas con otras, Muñoz-Repiso & Gómez-Pablos (2017) menciona que el ABP permite a los estudiantes trabajar colaborativamente y desarrollar destrezas en la empatía. Por otro lado, las clases invertidas junto con Microsoft Teams proveen una experiencia de enseñanza aprendizaje autónoma utilizando las herramientas digitales que ofrece la plataforma. Esto es afirmado desde el estudio de Rivera & Martínez (2018) donde se demostró que un 93,8% de estudiantes maneja las clases virtuales y sus herramientas en el proceso de enseñanza aprendizaje y un 66 % afirma que se aprende mejor con videos. Lorente et al. (2021) respecto al curso académico implementado en su estudio asegura que, el aprendizaje cooperativo mejora el rendimiento académico tanto grupal como individual, asimismo, Costa (2018) afirma que, el aprendizaje

cooperativo fomenta la colaboración entre estudiantes, docentes y padres de familia, a la vez que fomenta la interdependencia positiva y la responsabilidad individual. Sin embargo, Azorín (2018) establece que es necesario un estudio más macro, para que existan mejores y más precisos indicadores para evaluar procesos grupales. Descrito esto, es deber de los docentes estar siempre ávidos de enseñar los contenidos de sus asignaturas a través de las nuevas metodologías que estimulen el trabajo colaborativo para que el estudiante se desarrolle y avance, alcanzando niveles de suficiencia a la medida de sus capacidades.

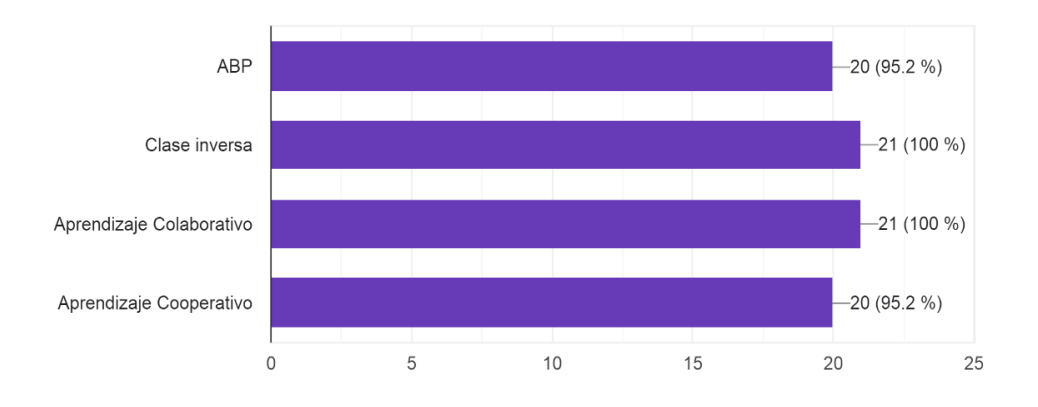

**Figura 11. Uso de las metodologías activas en el proceso de enseñanza aprendizaje**

Pregunta 8 ¿Qué tan difícil le pareció realizar la planificación de su asignatura, con el modelo TPACK?

De acuerdo con los resultados presentados en la Figura 12, para el 66,7% de los docentes encuestados resultó muy fácil y el restante 33,3% calificó como fácil; con lo que se demuestra que el uso del modelo TPACK es posible de adaptarlo al desarrollo del trabajo académico de los docentes de la Unidad Educativa "Ciudad de Guaranda", debido a que luego de la capacitación disponen de al menos una experiencia de aplicación en cada una de las diferentes asignaturas, la didáctica para impartirlos y saben aplicar las tecnologías adecuadas para mejorar el aprendizaje. Por lo que es necesario se siga capacitando a los docentes en la aplicación del modelo. Asimismo, se observó que existe una actitud positiva de los docentes para resolver los problemas tecnológicos dentro de la formación. En este sentido Flores et al. (2018) y Cabero et al. (2019) afirman que los docentes capacitados llegan a disponer de competencias digitales, sin embargo, tienen dificultad al incorporar las tecnologías dentro de la planificación de su asignatura, aquí es relevante que el docente determine en primer lugar las necesidades pedagógicas y a base de esto, indague y busque dentro de las herramientas tecnológicas que ofrece *Microsoft Teams* la más adecuada para cubrir dicha necesidad.

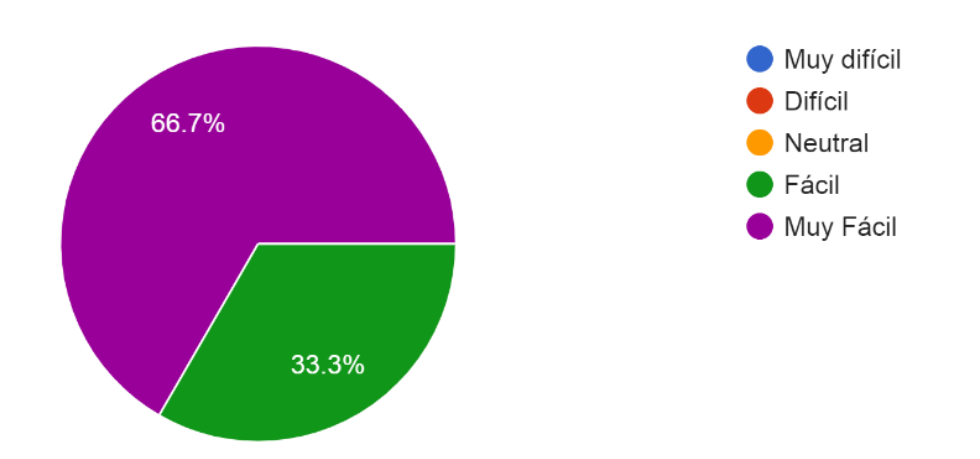

# **Figura 12: Dificultad para aplicar el modelo TPACK**

#### **Discusión**

En base al objetivo general del presente trabajo que trata sobre el diseño de una guía virtual de la plataforma Microsoft Teams para apoyar el trabajo colaborativo de los estudiantes del tercer año de bachillerato de la Unidad Educativa "Ciudad de Guaranda", se determinó el conocimiento que tienen los docentes y estudiantes de dicha unidad educativa sobre la utilización de la Plataforma Microsoft Teams, para realizar sus actividades de enseñanza y aprendizaje en espacios virtuales. Por lo que a continuación se examinarán e interpretarán los resultados obtenidos con la técnica de la encuesta y su instrumento el cuestionario, los cuales se compararán, contrastará y enfatizarán con los resultados de otros estudios e investigaciones previamente revisadas.

En lo referente a la utilización de los recursos tecnológicos el 91,4 % de los estudiantes consideraron que la utilización de la plataforma Microsoft Teams les ayudó a desarrollar nuevos conocimientos como apoyo didáctico en los procesos de enseñanza aprendizaje; existen estudios similares al presente trabajo respecto a la formación en línea y la situación actual en el Ecuador, así Sumba (2020) aclara y coincide con los resultados alcanzados en la fase diagnóstica al señalar la complicada situación debido principalmente a la falta de capacitación a los docentes, por lo que autores como Pujota (2021), Garaicoa (2021), Rivera-Villalta et al. (2020), Sandoval (2020), Leyva et al., 2018), concluyen que menos del 50% de los docentes de bachillerato utilizan recursos tecnológicos, por lo que se requiere una capacitación permanente dirigida a las necesidades cambiantes y propias de cada institución para que los profesores adquieran la habilidad de desarrollar sus propios recursos o utilizar aquellos ya existentes en la web para compartir a sus estudiantes recursos de calidad.

Otro elemento coincidente con Mendoza-Noriega & García-Herrera (2020), está relacionado con la aceptación de aplicar tecnologías en el proceso educativo, entre ellas Microsoft Teams como plataforma para sus actividades escolares. De igual manera refiriéndose al uso de herramientas de trabajo colaborativo dentro de la plataforma Teams, este trabajo se diferencia, ya que los docentes que inicialmente tenían conocimientos básicos,

disponen actualmente de habilidades para manipular la mayoría de alternativas disponibles, mientras que en el estudio de Salazar & Rodriguez (2022) plantea que los recursos utilizados para el bachillerato se reducen a las opciones tarea y videoconferencia. Además, Guijarro & Salazar (2021), Pazmiño & Fabricio (2021) y Lizcano-Dallos et al. (2019) señalan a Microsoft Teams como la plataforma integradora y fácil de usar que favorece los procesos educativos colaborativos.

En relación a la aplicación de metodologías activas, este trabajo se ha relacionado contradiciendo lo señalado por Mendoza-Noriega & García-Herrera (2020), quienes señalan que existe un desconocimiento de la metodología ABP, sin embargo debe aclararse que el desconocimiento se limita a la aplicación práctica dentro de alguna plataforma, mientras que de acuerdo a los resultados de esta investigación los docentes la unidad educativa mencionaron sí conocerla. Por otro lado Mendoza-Noriega & García-Herrera (2020), Costa (2018) , Rivera & Martínez (2018), Muñoz-Repiso & Gómez-Pablos (2017), Lorente et al. (2021) coinciden al igual que la autora de este trabajo que las metodologías activas mejoran el rendimiento académico fomentando la colaboración, independencia y responsabilidad.

# **CAPITULO V**

# **DISEÑO DE LA GUIA METODOLÓGICA**

# **GUIA METODOLÓGICA**

**PARA EL USO DE MICROSOFT TEAMS COMO HERRAMIENTA DE TRABAJO COLABORATIVO EN EL PROCESO ENSEÑANZA-APRENDIZAJE DEL TERCER AÑO DE BACHILLERATO EN CIENCIAS EN LA ASIGNATURA DE HISTORIA**

**AUTORA: Lic. CELENA LISBETH RODRÍGUEZ CELORIO**

**DIRIGIDO A:**

# **ESTUDIANTES DEL TERCER AÑO DE BACHILLERATO DE LA UNIDAD EDUCATIVA "CIUDAD DE GUARANDA".**

# **INTRODUCCIÓN DE LA PROPUESTA**

Los efectos de la pandemia COVID-19 obligaron a las unidades educativas de secundaria a utilizar herramientas tecnológicas y con ello, dar un giro de 180 grados de la forma de impartir las clases, abandonando la forma presencial para pasar inesperadamente a una formación online. Es así como, en función de los resultados obtenidos de las encuestas realizada a los estudiantes y docentes permitieron observar que existe aceptación para la utilización de Microsoft Teams, pero que para optimizar los aprendizajes es necesario diseñar planificaciones que incluyan la aplicación de metodologías activas que motiven la creatividad y permitan potenciar las destrezas de los alumnos. Es decir, es necesario la capacitación para los docentes y estudiantes en Microsoft Teams, de modo que puedan aplicar en su proceso de enseñanza aprendizaje.

Por tal motivo, se plantea la siguiente propuesta direccionada a la utilización de Microsoft Teams, la cual va enfocada a los docentes para apoyar el desarrollo de las competencias tecnológicas aprovechando los lineamientos del modelo TPACK y a los estudiantes para que alcancen competencias en la utilización de la plataforma Microsoft Teams y el trabajo colaborativo, metodología activa que desarrolla capacidades cognitivas en los estudiantes para alcanzar aprendizajes significativos.

# **5.1 ACTIVIDADES DEL DISEÑO DE LA GUIA METODOLÓGICA**

## **Actividad 1**

# **El proceso de independencia política**

# **Metodología Activa:** Aprendizaje Basado en Proyectos.

**Descripción de la actividad 1:** Se desarrolla con los estudiantes una presentación sobre el proceso de independencia política, a través de equipos de trabajo con la plataforma Microsoft Teams y con el uso de herramientas digitales de plataformas en línea o mediante el uso de Word o Power Point de Microsoft office.

## **Objetivos de la actividad 1:**

- Exponer las ventajas que tiene la aplicación de las herramientas digitales para el uso de exposiciones o presentaciones de tareas y proyectos.
- Formar a los estudiantes a aumentar la persistencia, focalización y accesibilidad de las TIC para futuras tareas o proyectos que desarrolla el alumno, asimismo para el campo laboral.
- Crear equipos de trabajo en Microsoft Teams donde los estudiantes podrán desarrollar una presentación para todo el grupo.

## **Duración de la actividad 1:** 2 días de 1,5 h

#### **Recursos para la actividad 1:**

- Laptop o PC
- Acceso a Internet
- Uso de herramientas
- Uso de aplicaciones office, Canva, Prezi u otra plataforma para diseñar presentaciones

## **Actividades de la actividad 1**

- Crear un equipo de clase en Microsoft Teams a la hora asignada a fin de integrar conversaciones, reuniones, documentos y aplicaciones de forma sinérgica sobre "El proceso de independencia política".
- Exponer mediante equipo de clase en Microsoft Teams a los estudiantes "El proceso de independencia política"
- o Breve descripción del contenido de clase
- o Exponer en clase brevemente sobre el proceso de independencia política.

# *Subtemas del contenido 5*

- **Proteccionismo versus librecambismo:**
- Las repúblicas criollas;
- El liberalismo y el proyecto nacional mestizo;
- La inmigración de los siglos XIX y XX;
- La Revolución mexicana; La Gran Depresión;
- La Revolución cubana; Ecuador: del auge petrolero a la crisis.
- Crear un equipo de trabajo nuevo de 3 a 4 integrantes en Microsoft Teams para el desarrollo de la presentación para todo el grupo abordando un subtema del contenido 5 del libro de historia BGU.
- $\triangleright$  Se Guiará al estudiante a utilizar otras herramientas distintas a Word y Power Point, tales como Canva, Prezi, Emaze. PowToon, Google Slides entre otros.
- $\triangleright$  Crear un equipo a partir de un grupo en Microsoft Teams
	- 1. Seleccione Teams en la barra de la aplicación.
	- 2. Mantenga el cursor sobre Unirse o crear un equipo y seleccione Crear equipo.
	- 3. Elija uno de los grupos creados por su escuela y seleccione Elegir grupo.
	- 4. Los alumnos se agregarán automáticamente a su equipo
- $\triangleright$  Se enseñará a los estudiantes como el trabajo colaborativo junto con el uso de la herramienta como Microsoft Teams se puede colaborar y hacer una presentación.
- $\triangleright$  Se expondrá las ventajas que tiene la aplicación de las herramientas digitales para el uso de exposiciones o presentaciones de tareas y proyectos.
	- o Ventajas tales como:
- Pueden prepararse para sus presentaciones, son más atractivos para incluir imágenes, video, audio ... algunos incluso permiten que varios usuarios trabajen al mismo tiempo, fomenten la cooperación y el trabajo en equipo.
- Aumentar la persistencia, focalización y accesibilidad de las TIC para futuras tareas o proyectos que desarrolla el alumno, asimismo para el campo laboral.

# **Actividad 2**

## **Presidentes de la República del Ecuador (desde 1830)**

## **Metodología Activa:** Clase Invertida

**Descripción de la actividad 2:** Junto con los estudiantes se realiza una línea de tiempo sobre los presidentes de la República del Ecuador a través de equipos de trabajo con la plataforma Microsoft Teams y con el uso de herramientas digitales de plataformas en línea o mediante el uso de Word o Power Point de Microsoft office.

#### **Objetivos de la actividad 2:**

- Describir a los estudiantes las ventajas que tiene la aplicación de las herramientas digitales para el uso de representación gráfica de periodos cortos, medianos o largos para tareas y proyectos.
- Fomentar a los estudiantes a aumentar la persistencia, focalización y accesibilidad de las TIC para futuras tareas o proyectos.
- Crear equipos de trabajo en Microsoft Teams donde los estudiantes podrán desarrollar una representación gráfica (Línea de Tiempo) de los presidentes de la República del Ecuador.
- Evaluar a los estudiantes mediante el formulario de Microsoft para realizar una prueba de tipo cuestionario.
# **Duración de la actividad 2:** 1,5 h

# **Recursos para la actividad 2:**

- Laptop o PC
- Acceso a Internet
- Uso de herramientas
- Uso de aplicaciones office, Canva, Prezi u otra plataforma para diseñar la línea de Tiempo

# **Actividades de la actividad 2**

- $\triangleright$  Crear un equipo de trabajo nuevo en Microsoft Teams
- $\triangleright$  Se expondrá a los estudiantes las ventajas que tiene la aplicación de las herramientas digitales para el uso de representación gráfica de periodos cortos, medianos o largos para tareas y proyectos.
	- o Ventajas tales como:
		- Pueden preparar su idea gráfica de períodos cortos, medianos o largos, más atractivos, en los que pueden incluir imágenes, videos, audio y, al mismo tiempo, permiten a varios usuarios trabajar simultáneamente, contribuyendo a la cooperación y el trabajo en equipo.
		- Aumentar la persistencia, focalización y accesibilidad de las TIC para futuras tareas o proyectos que desarrolla el alumno, asimismo para el campo laboral.

# **Figura 13: Ejemplo de Línea de Tiempo Canva.**

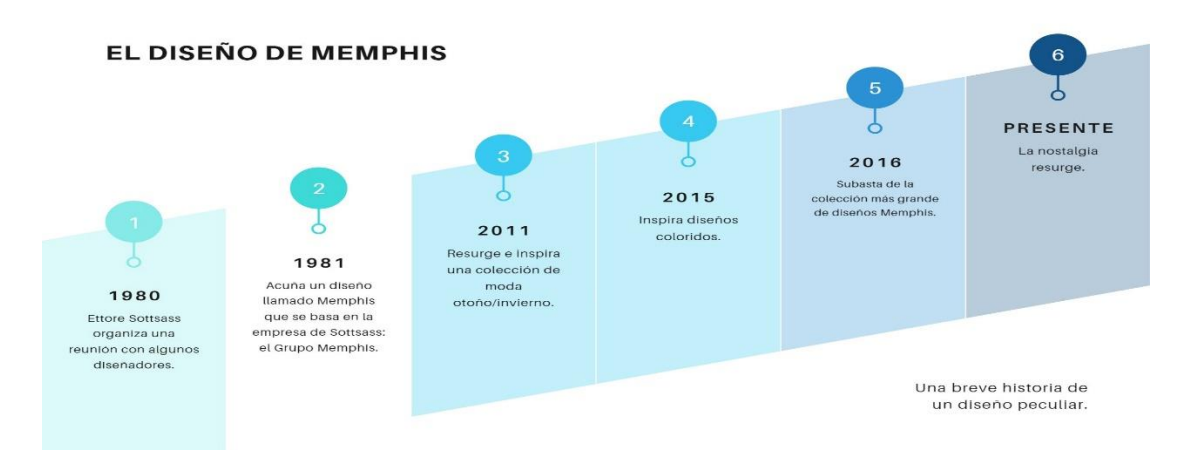

# **Ejemplo de Línea de tiempo tomado de Canva**

Enlaces ayuda para la elaboración de la línea de tiempo en Canvas

 LÍNEA DE TIEMPO en Canva. YouTube. <https://www.youtube.com/watch?v=LxIHnDzMaOw>

 $\triangleright$  Se evaluará a los estudiantes mediante el formulario de Microsoft Teams para realizar una prueba de tipo cuestionario.

# *Pasos Para Asignar un Cuestionario a los alumnos de Teams*

- 1. Navegue al equipo de clase deseado y seleccione tareas.
- 2. Seleccione Crear> Cuestionario.
- 3. Seleccione + un nuevo cuestionario para crear un nuevo cuestionario o seleccionar uno existente. Use la barra de búsqueda si no ve el cuestionario que está buscando.

Nota: Si selecciona nuevo cuestionario, se abrirá una nueva ventana del explorador web en el dispositivo. Cree el cuestionario en formularios y regrese a los equipos. El nuevo cuestionario ahora está disponible para elegir y asignar estudiantes.

Después de elegir un cuestionario que desee, aparecerá en la tarea en las instrucciones. Ingrese la parte restante de la configuración de la tarea que desea y seleccione "nombrar".

Los estudiantes pueden enviar un cuestionario directamente a los equipos donde puede calificarlo.

## **Actividad 3**

## **Principales escuelas económicas**

**Metodología Activa:** Trabajo colaborativo

**Descripción de la actividad 3:** Los estudiantes deben realizar una presentación de proyectos sobre las Principales escuelas económicas del Ecuador a través de equipos de trabajo con la plataforma Microsoft Teams y con el uso de herramientas digitales de plataformas en línea o mediante el uso de Word o Power Point de Microsoft office.

### **Objetivos de la actividad 3:**

- Describir a los estudiantes las ventajas que tiene la aplicación de las herramientas digitales para expresar, organizar y representar la información de forma lógica y creativa, "cartografiando" las reflexiones sobre un tema.
- Fomentar a los estudiantes a aumentar la persistencia, focalización y accesibilidad de las TIC para futuras tareas o proyectos.
- Crear equipos de trabajo en Microsoft Teams donde los estudiantes podrán desarrollar una representación de su proyecto de las principales escuelas económicas expuesto en la unidad 6 del libro de Historia de Tercero de Bachillerato.
- Evaluar a los estudiantes mediante la revisión de tareas enviadas por correo electrónico institucional.

# **Duración de la actividad 3:** 1,5 h

# **Recursos para la actividad 3:**

- Laptop o PC
- Acceso a Internet
- Uso de plataforma Microsoft Teams
- Uso de aplicaciones office, Canva, Miro, Genially, Pooplet u otra plataforma para diseñar la línea de Tiempo

# **Actividades de la actividad 3**

- Crear un equipo de clase en Microsoft Teams a la hora asignada a fin de integrar conversaciones, reuniones, documentos y aplicaciones de forma sinérgica sobre Principales escuelas económicas.
- Exponer mediante equipo de clase en Microsoft Teams a los estudiantes las principales escuelas económicas
	- o Breve descripción de la crisis y las teorías económicas formadas.
	- o Exposición de las principales Escuelas económicas y sus postulados:
		- Fisiocracia:
		- Escuela liberal o clásica:
		- Escuela marxista; Escuela neoclásica;
		- Keynesianismo;
		- Escuela de Chicago;
		- **Estructuralismo latinoamericano y**
		- El Neoliberalismo.
- $\triangleright$  Se expondrá a los estudiantes las ventajas que tiene la aplicación de las herramientas digitales para para expresar, organizar y representar la información de forma creativa, las reflexiones sobre un tema.
	- o Ventajas tales como:
		- Pueden preparar su representación gráfica para expresar, organizar y representar la información de forma lógica y creativa, las reflexiones sobre un tema a fin fomentando la colaboración y el trabajo en equipo.

 Aumentar la persistencia, focalización y accesibilidad de las TIC para futuras tareas o proyectos que desarrolla el alumno.

Pasos para la creación de un Proyecto en Popplet.

- i. Ingresar Popplet.
- ii. Crear un nuevo proyecto de Popplet.
- iii. En el área superior derecha, puede proporcionar acceso a diferentes enlaces (color fucsia), y, por otro lado, puede ver un conjunto de botones que puede acceder a opciones de trabajo específicas (blancas) para los usuarios de Popplet.
- iv. Por favor escriba una idea. Primero, agregue texto y haga clic en Popplet Center para escribir sus ideas. Puede usar el icono que ya conoce para cambiar el tamaño del texto, su alineación o el color del popepril. Por defecto, el tamaño del texto es moderado. Es importante tener en cuenta que solo una idea se reconoce en el texto.
- v. Idea de enlace. Haga clic en el círculo Poppet para agregar una idea relacionada. Otro popplet se muestra inmediatamente. Como saben, puede introducir texto.
- vi. Seleccione un círculo y arrástrelo al centro de otras paletas en el caso de dos puntos POPP individuales.
- vii. Agregue un dibujo. Haga clic en el icono del lápiz para seleccionar el color para comenzar a dibujar. Puede ver que hay dos botones además de los íconos para cambiar el color de la tinta.
- viii. Agregar contenido multimedia. Puede agregar imágenes de fuentes de Flickr, Facebook o PC. (Solo uno de Popplet).
- Use las herramientas digitales de Microsoft Platforms o Microsoft Office Word o Point Point para crear un nuevo equipo de trabajo de 3-4 miembros del equipo de Microsoft para desarrollar proyectos.

## *Pasos para entregar una tarea en Microsoft Teams*

- **1.** Navegue al equipo de clase deseado y seleccione Asignaciones. También puede usar una barra de búsqueda para encontrar tareas para palabras clave.
- 2. El trabajo asignado se mostrará en función del orden de la fecha de vencimiento. Seleccione una tarjeta de asignación para abrirla y ver los detalles de la tarea.
- 3. Si su entrenador determina el documento que debe enviar, o si tiene otro archivo para adjuntar a esta tarea, seleccione +Agregue el trabajo y se ajuste al archivo. Puede adjuntar hasta 10 recursos en una tarea. 500 MB es el tamaño máximo del archivo de recursos.
- 4. Seleccione el envío para enviar asignaciones antes del límite de tiempo. Este botón cambiará según el estado:
	- **Dar un grupo:** si haces la tarea del grupo. Solo un miembro del grupo debe enviar una tarea.
	- **Enviar nuevamente**: si edita las tareas que ha enviado y necesita enviar otro trabajo.
	- **Entregue tarde:** si entrega la tarea después de la fecha de vencimiento, pero su formador ha permitido entregas retrasadas o ha pedido una revisión.
	- **No enviado:** si expira la fecha de la tarea y el entrenador ya no recibe envío. No puede proporcionar un trabajo.
	- **Cancelar entrega:** si decide que desea editar la tarea antes de la fecha de vencimiento. Debe enviar más cuando realice la modificación que desea.

# **5.2 Descripción de la Guía Virtual del Uso de la plataforma Microsoft Teams en la herramienta digital Genially**

Es así que la necesidad de aumentar conocimientos acerca de las aplicaciones que ofrece la amplia herramienta Teams incluyendo las metodologías activas para una mejor educación en los jóvenes, es hora de ofrecer las Tics para incluirlas dentro de las actividades escolares, y así mejorar la calidad de enseñanza-aprendizaje que se imparte en la unidad educativa Ciudad de Guaranda y a la vez mejorar los estándares de formación de la plana docente.

El diseño de la Guía Virtual en la herramienta digital Genially permitirá a docentes y estudiantes nutrirse de información, para conocer detalladamente las diversas actividades que se pueden desarrollar en un aula presencial y virtual, intercambiar experiencias entre compañeros, o simplemente experimentar, entre otras posibilidades.

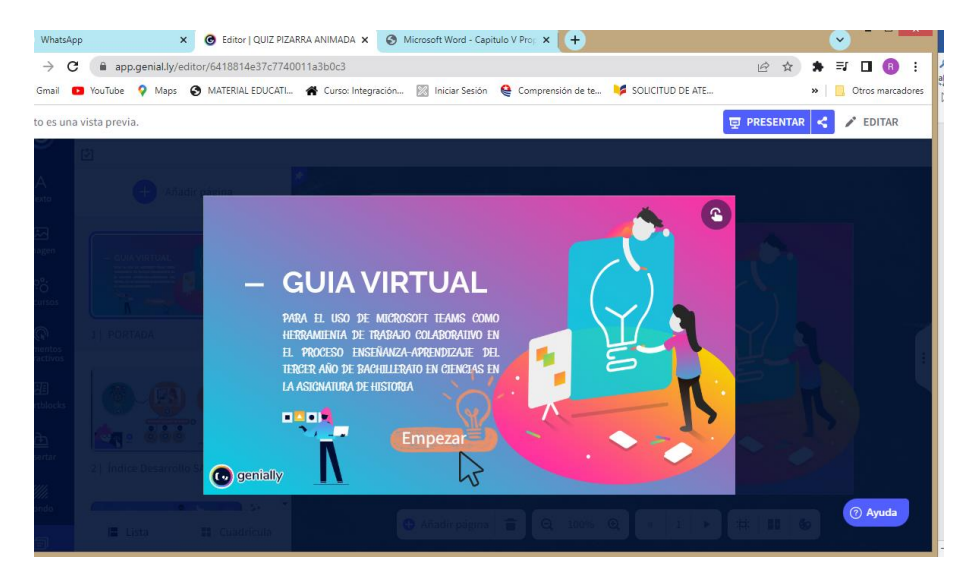

## **Figura 14: Pantalla de Bienvenida.**

En esta pantalla de bienvenida se reflejará el Inicio de la Guía Virtual, considerada una iniciativa, para que los docentes y estudiantes de la unidad educativa Ciudad de Guaranda, amplíe su formación profesional y sea ejemplo de superación en el mundo educativo. No obstante, su visión permite brindar oportunidad de poder alcanzar e innovar

los conocimientos en relación a la temática. Servirá como una herramienta tecnológica que estará en plena disposición de los estudiantes y docentes para que puedan obtener la información precisa acerca de los contenidos que se impartirán en clases.

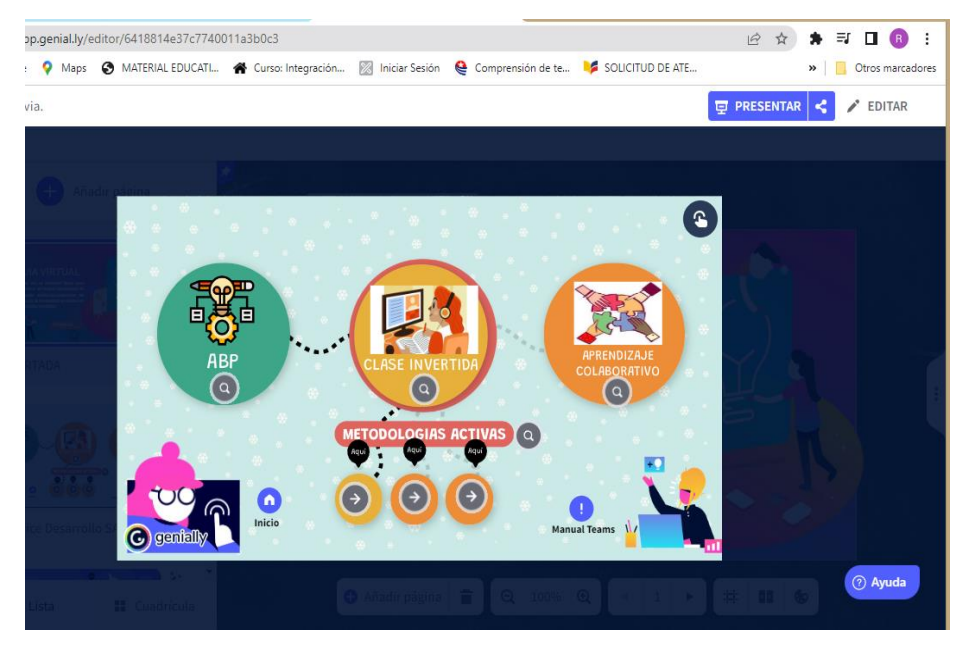

### **Figura 15: Pantalla de Inicio.**

La presente pantalla da apertura a las metodologías activas que permiten disolver inquietudes acerca del ABP, Clase Inversa y Aprendizaje Colaborativo y como aplicarlos dentro de la asignatura utilizando la plataforma Microsoft Teams, ya que con un clic en los íconos interactivos presentan más información detallada acerca de que son las metodologías activas, como aplicarlas, y como cumplirlas, adicional un ícono de información detallado un Manual Teams, el cual se encuentra más detallado al final de la guía presente, el cual pone de manifiesto las indicaciones de la creación de usuarios, ingreso docentes y administrativos, así como también estudiantes, y un icono interactivo de instrucciones para usuarios externos a la organización en la plataforma Teams, luego de esto podremos observar pasos para unirse a reunión, crear reuniones, reunirse a un canal, administrar reuniones, mostrar o compartir pantalla durante una reunión, mostrar presentaciones con Power Point, diseñar centros de contenidos con Bloc de notas de clase, entregar y observar tareas, realización de cuestionarios

o test, ver calificaciones, transmisión en vivo, asistir a un evento en directo, moderar sesión de preguntas y respuestas, uso de aplicaciones, creación de seguimiento y espacios de aula colaborativas, así como también cargar archivos y compartir, buscar y filtrar archivos, usar opciones de OneNote, ver videos, administrar contenidos, y mucho más.

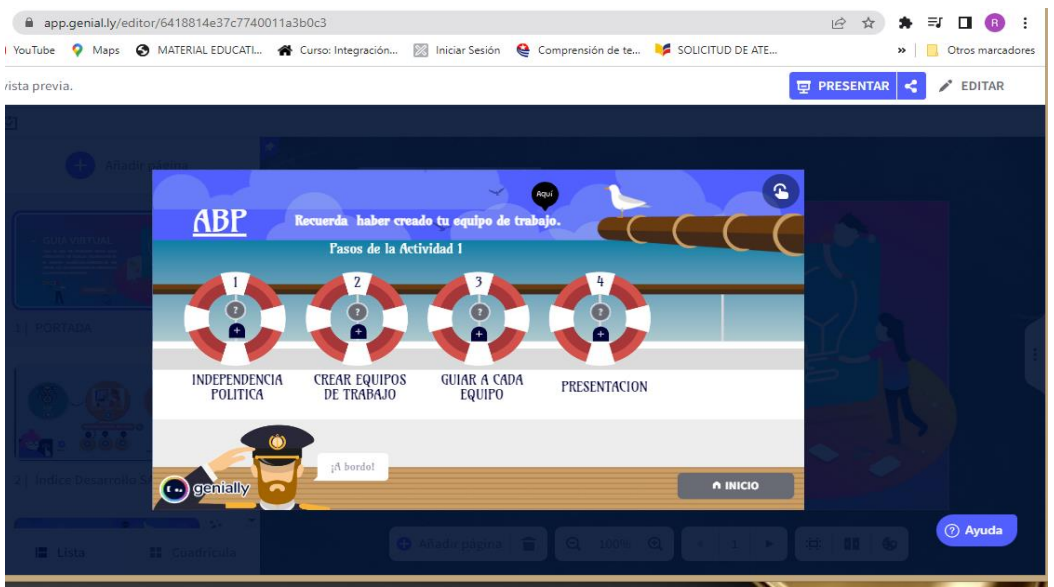

## **Figura 16: Pantalla Metodología Aprendizaje Basado en Proyectos.**

Esta pantalla o frece al docente y estudiante los pasos necesarios para realizar y crear proyectos con la finalidad de poder presentarlos en clase y ser difundidos, a través de la creación de equipos de trabajo, eso del chat, trabajos en línea, reunión de tareas y videoconferencia desde Microsoft Teams, el cual contiene diferentes botones interactivos que sirven de patrones en este proceso de aprendizaje, desde luego está incluida la aplicación YouTube para tener un fácil acceso a más información veraz y lograr ampliar el conocimiento de los docentes y estudiantes, y finalmente presentar los proyectos a través de diferentes aplicaciones propias de Teams.

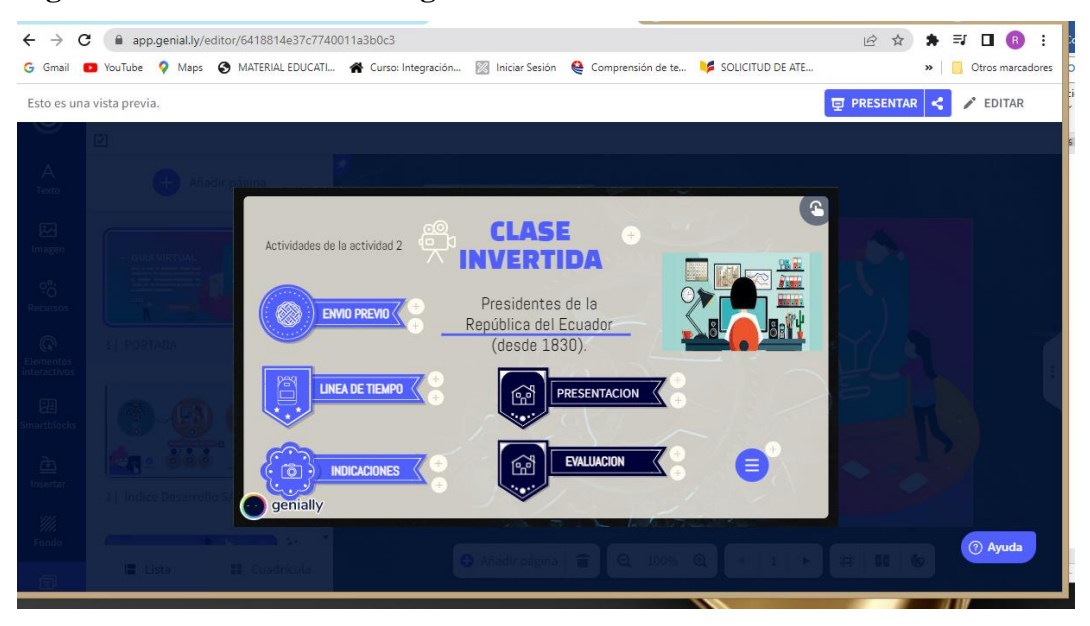

## **Figura 17: Pantalla Metodología Clase Invertida.**

Permite al docente y estudiante como realizar una clase inversa en el aula, ya que esta metodología activa es de manera educativa que cuestiona sin duda los métodos tradicionales y logra cambiar los roles entre docente y alumno, aquí se encuentra detalladamente pasos a seguir acerca de esta metodología como lograr llevar a cabo en clase, indica el conocimiento previo del tema, como una línea de tiempo utilizando diferentes herramientas digitales, con una serie de indicaciones específicas para realizar presentaciones y una gama de opciones para evaluación estudiantil, así mismo en cada icono o botón interactivo se podrá observar más información detallada mediante links de acceso a YouTube.

# **Figura 18: Pantalla Metodología Trabajo Colaborativo**

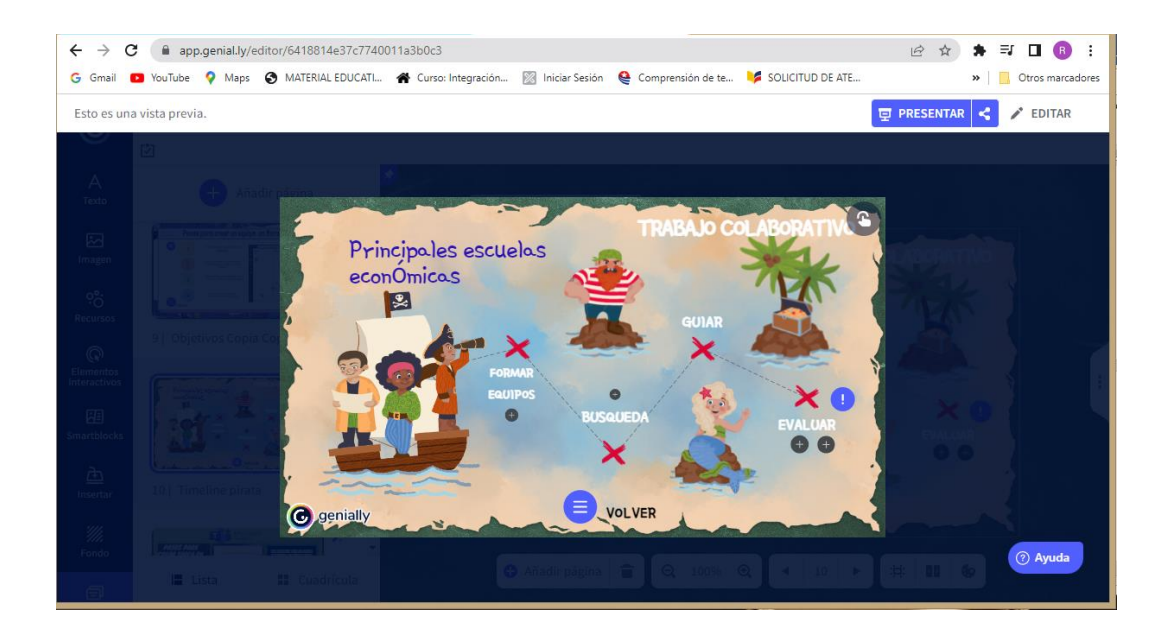

Aquí el visitante podrá conocer la estructura del Trabajo Colaborativo como Metodología Activa en el aula, presenta también como se forman equipos de trabajo en Teams, como realizar la búsqueda de información, así como también el docente se vuelve un guía y mentor en clase al momento de crear equipos, guiar la búsqueda de información y finalmente como evaluar y aplicar las diferentes herramientas digitales que tenemos al alcance, ya que este acto de interacción entre diferentes alumnos sirve para el intercambio de ideas, habilidades y conocimientos para así cumplir con el objetivo de llevar a cabo un proyecto.

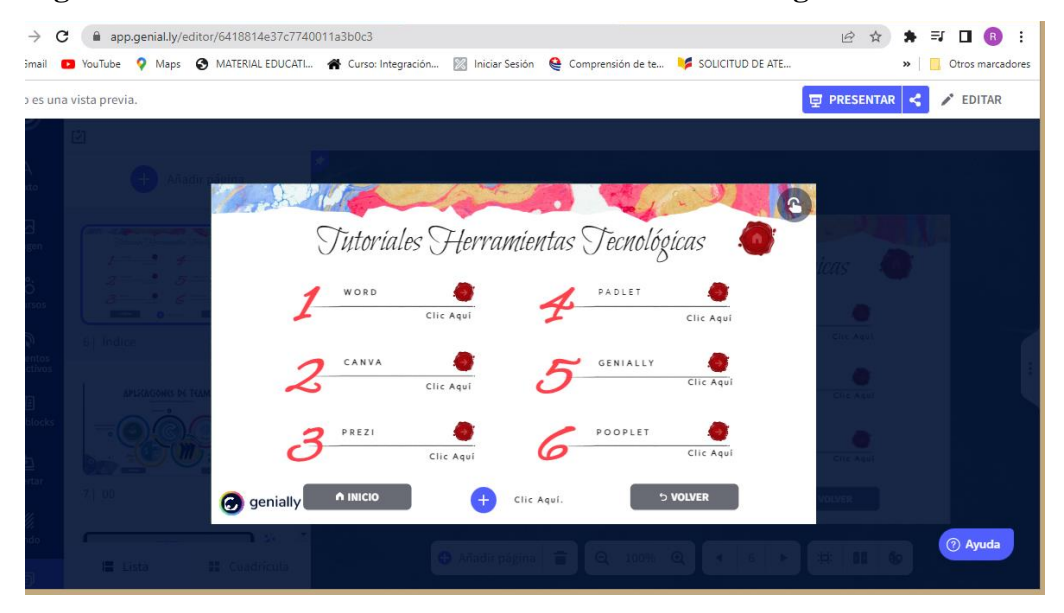

# **Figura 19: Pantalla Tutoriales de Herramientas Tecnológicas**

En la presente sección visualizaremos y podremos informarnos con un amplio stock de tutoriales acerca de las herramientas tecnológicas y como implementar dentro de Teams, ya que este mecanismo nos permite obtener información válida y certera, ya que en el cual nos ahorra tiempo a la hora de poder decidir en cual herramienta podemos realizar los diferentes proyectos y así aportar a la mejora de la educación de la mano con la tecnología, cabe recalcar que cada aplicación mencionada en esta parte consta de múltiples botones interactivos con pasos y tutoriales para el uso y manejo de aplicaciones como Word, Padlet, Canva, Genially, Prezi, y Pooplet.

## **Figura 20: Pantalla Aplicaciones de Teams.**

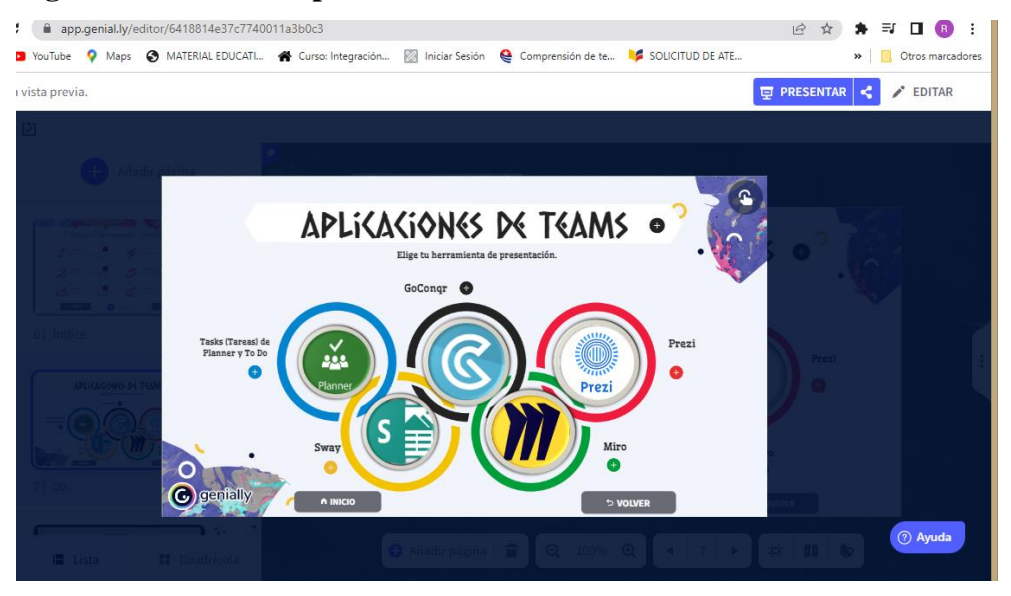

Aquí el docente y estudiante encontrará una gama de aplicaciones dentro de la plataforma Teams, las cuales servirán para el uso, aplicación y presentación de diferentes proyectos, tareas, foros, entre otros, ya que Teams es una aplicación de colaboración, creada con la finalidad de organizar y conectar todo en un mismo lugar, haciendo que esta plataforma sea más fácil y eficiente para el trabajo educativo, de la misma manera encontraremos iconos interactivos que brindan más información dirigidos a links de videos tutoriales en YouTube.

# **Figura 21: Pantalla Manual Teams**

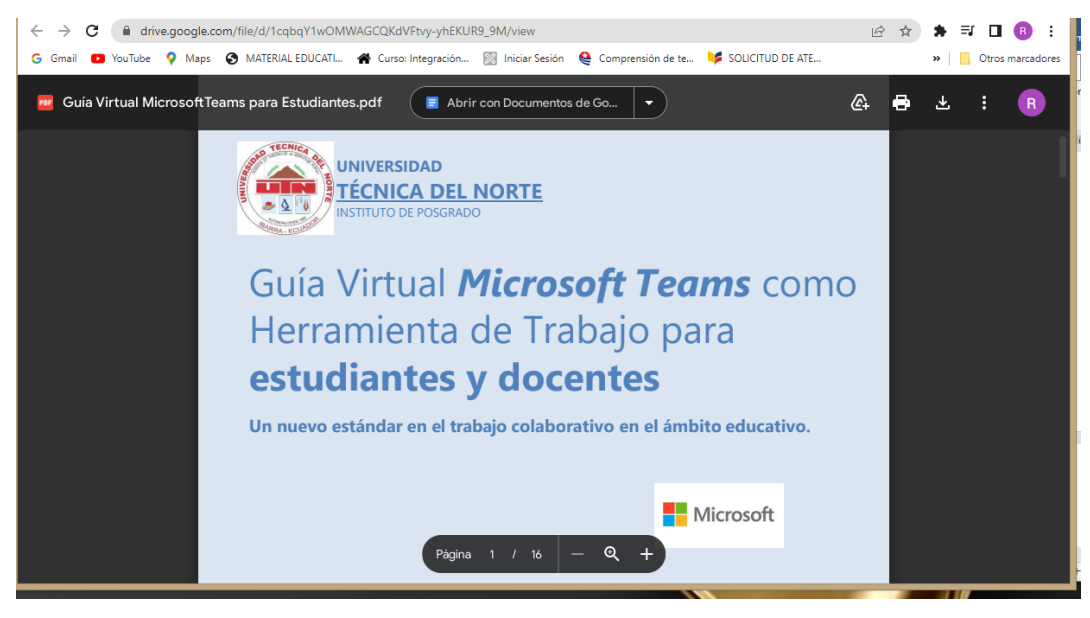

En este apartado se encuentra un documento Pdf, el cual es uno de los objetivos principales a la formación del docente y estudiante con esta innovadora plataforma como lo es Teams, por cuanto tienen la oportunidad de enriquecer conocimientos en las distintas temáticas que se consideren pertinentes al área o asignatura, lo que sirve a la vez indagar las necesidades de formación escolar ya que vale recalcar que en la institución se creó la necesidad de fomentar esta plataforma Teams y uso de metodologías activas, lo que significa un avance en el récord académico en relación profesional docente de la Unidad Educativa Ciudad de Guaranda.

#### **Conclusiones y Recomendaciones**

### **Conclusiones**

**Con respecto a ¿Cuál es el conocimiento que tienen los alumnos de tercero de Bachillerato de la Unidad Educativa Ciudad de Guaranda, sobre la utilización de la Plataforma Microsoft Teams, para realizar sus actividades de aprendizaje?**

Se determinó que el 100% de docentes encuestados, es decir todos los docentes, si tienen conocimientos básicos sobre la utilización de la Plataforma *Microsoft Teams*, sin embargo, solo el 64,3% de los estudiantes encuestados si tienen conocimientos básicos sobre la utilización de la Plataforma *Microsoft Teams*, por lo que el 35,7% desconocen sobre la utilización de la Plataforma*,* lo que evidencia que aún existen vacíos de los estudiantes de bachillerato.

**¿Qué información requieren los estudiantes del tercer año de Bachillerato de la Unidad Educativa Ciudad de Guaranda, para usar correctamente la plataforma Microsoft Teams, en la ejecución de sus actividades educativas?**

Se evidenció que en la actualidad es indispensable una formación eficaz en la educación en línea , sobre todo en la utilización de la plataforma digital *Microsoft Teams*, que en los actuales contextos es el medio por el cual los docentes podrán interrelacionarse con sus estudiantes, de modo que, se debe dinamizar la información de los aprendizajes con técnicas y estrategias y que fomente saberes en la nueva educación en línea, es por esto que una guía virtual sirvió como una herramienta digital de trabajo colaborativo para realizar sesiones de aprendizaje en el aula de tercero de bachillerato.

**¿Cuáles serían los beneficios en el proceso de enseñanza-aprendizaje que apoyaría el uso de la Plataforma Microsoft Teams por parte de los estudiantes del 3cer año de Bachillerato de la Unidad Educativa Ciudad de Guaranda?**

Se demostró que los estudiantes del 3cer año de Bachillerato obtienen distintos beneficios entre ellos es que la plataforma Microsoft Teams al estar integrados con los servicios y aplicaciones de Office conocidos; desde luego, con el cumplimiento personalizable y la seguridad para adaptarse a las necesidades de las organizaciones. Dentro del proceso de enseñanza-aprendizaje los estudiantes logran comunicarse entre sí, conectarse en comunidades de aprendizaje profesional, crear aulas colaborativas, conexiones virtuales, tareas, archivos y Chats dentro de un único lugar al cual se puede acceder desde cualquier dispositivo móvil, tablets, PCs o páginas webs

### **Recomendaciones**

- Se recomienda a los directivos de la Unidad Educativa Ciudad de Guaranda, diseñar e implementar estrategias en todos los años de bachillerato para mejorar el uso de Microsoft Teams y el trabajo colaborativo,
- Se recomienda incentivar a los estudiantes a utilizar los recursos tecnológicos como instrumento de estudio en todos los escenarios educativos,
- Se recomienda a los docentes de la Unidad Educativa Ciudad de Guaranda, la continuación y profundización de estudios relacionados con esta herramienta colaborativa digital para así poder fortalecer el aprendizaje de los educandos, puesto que se ha evidenciado los múltiples beneficios de la plataforma Teams.
- Seguir impulsando y fomentando en los estudiantes y docentes el uso de Teams y demás herramientas tecnológicas, ya que se evidenció que permite realizar trabajos con más rapidez, mejora la iniciativa en clase, fortalece el trabajo colaborativo ya que la población investigada domina de cierta manera las herramientas presentadas, siempre y cuando seguir mejorando a medida que estos recursos van avanzando.

## **Referencias**

- Aguirregabiria, J., & García, A. (2020). Aprendizaje basado en proyectos y desarrollo sostenible en el Grado de Educación Primaria. *Enseñanza de Las Ciencias: Revista de Investigación y Experiencias Didácticas.*, *38*(2), 5–24. https://redined.educacion.gob.es/xmlui/handle/11162/200463
- Andino, M., & Sánchez, H. (2017). Entornos virtuales de aprendizaje como apoyo a la enseñanza presencial para potenciar el proceso educativo. Killkana sociales. *Revista de Investigación Científica*, *1*(2), 7–14. https://dialnet.unirioja.es/servlet/articulo?codigo=6297476
- Arias, F. (2012). Introducción a la metodología científica. *El Proyecto de Investigación*, *6*, 145.

https://books.google.es/books?hl=es&lr=&id=W5n0BgAAQBAJ&oi=fnd&pg=PA11 &dq=El+proyecto+de+investigación.+Introducción+a+la+metodología+Arias,+Fidias +++G&ots=kYnIhnqtk7&sig=aTCXdy3kmFPnLfW0dgkCAb\_Fvs4#v=onepage&q=E l proyecto de investigación. Introducción a

- Azorín, C. (2018). El método de aprendizaje cooperativo y su aplicación en las aulas. *Perfiles Educativos*, *11*(161), 194. http://www.scielo.org.mx/pdf/peredu/v40n161/0185-2698 peredu-40-161-181.pdf
- Briede, J. C., Leal, I. M., Mora, M. L., & Pleguezuelos, C. S. (2015). Propuesta de modelo para el proceso de enseñanza-aprendizaje colaborativo de la observación en diseño, utilizando la pizarra digital interactiva (PDI). *Formación Universitaria*, *8*(3), 15–26. https://www.scielo.cl/scielo.php?pid=S0718-50062015000300003&script=sci\_arttext
- Bueno, P. (2018). Aprendizaje basado en problemas (ABP) y habilidades de pensamiento crítico¿ una relación vinculante?. *Revista Electrónica Interuniversitaria de Formación Del Profesorado*, *21*(2), 91–108. https://revistas.um.es/reifop/article/view/323371
- Cabero, J., Marín-Díaz, V., & Castaño, C. (2019). Validación de la aplicación del modelo TPACK para la formación del profesorado en TIC. *Universidad de Valencia*, 10. https://helvia.uco.es/bitstream/handle/10396/17286/%40tic

2015.pdf?sequence=1&isAllowed=y

- Costa, R. (2018). prendizaje cooperativo y TIC y su impacto en la adquisición del idioma inglés. *Revista Mexicana de Investigación Educativa Escuelas Normales*, *23*(78), 861– 882. https://www.scielo.org.mx/scielo.php?pid=S1405-66662018000300861&script=sci\_arttext
- de Migue, M., Alfaro, I., Apodaca, P., Arias, J., García, E., & Lobato, C. (2006). Metodologías de enseñanza y aprendizaje para el desarrollo de competencias: orientaciones para el profesorado universitario ante el Espacio Europeo de Educación Superior. *Editorial Editorial Alianza.*, 18. https://www.researchgate.net/publication/39381435\_Metodologias\_de\_ensenanza\_y\_a prendizaje\_para\_el\_desarrollo\_de\_competencias\_Orientaciones\_para\_el\_profesorado\_ universitario\_ante\_el\_Espacio\_Europeo\_de\_Educacion\_Superior
- Díaz, M., Alfaro, I., Apodaca, P., Arias, J., García, E., & Lobato, C. (2016). *Metodologías de enseñanza y aprendizaje para el desarrollo de competencias: orientaciones para el profesorado universitario ante el Espacio Europeo de Educación Superior*. https://dialnet.unirioja.es/servlet/libro?codigo=293088
- Domènech-Casal, J., Lope, S., & Mora, L. (2019). Qué proyectos STEM diseña y qué dificultades expresa el profesorado de secundaria sobre Aprendizaje Basado en Proyectos. *Universidad de Cádiz*, *16*(2). https://scholar.google.es/scholar?hl=es&as\_sdt=0%2C5&q=Domènech-Casal%2C+J.%2C+Lope%2C+S.%2C+y+Mora%2C+L.+%282019%29.+Qué+proyec tos+STEM+diseña+y+qué+dificultades+expresa+el+profesorado+de+secundaria+sobr e+Aprendizaje+Basado+en+Proyectos.+Revista+Eureka+S
- Doria, L., & Nisperuza, E. (2022). El aprendizaje basado en problemas (ABP) en la educación matemática en Colombia. Avances de una revisión documental. *Revista Boletín Redipe*, *11*(2), 318–328. https://revista.redipe.org/index.php/1/article/view/1686
- 77 Durán-Aponte, E., & Pujol, L. (2013). Manejo del tiempo académico en jóvenes que inician estudios en la Universidad Simón Bolívar. *Revista Latinoamericana de Ciencias*

*Sociales, Niñez y Juventud*, *11*(1), 93–108. http://www.scielo.org.co/pdf/rlcs/v11n

- Ecuador, C. de la R. del. (2008). CONSTITUCION DE LA REPUBLICA DEL ECUADOR 2008. *Tribunal Constitucional Del Ecuador. Registro Oficial Nro, 449*, 93. https://www.turismo.gob.ec/wp-content/uploads/2021/09/Constitucion-de-la-Republica.pdf
- EDUNOMIA21. (2021). Qué es el trabajo colaborativo y cómo introducirlo en el aula. *Edunomia21.Blogspot.Com*, 1. https://edunomia21.blogspot.com/2019/02/que-es-eltrabajo-colaborativo-y-como.html
- Estalella, A., & Ardévol, E. (2017). Internet: instrumento de investigación y campo de estudio para la antropología visual. *Revista Chilena de Antropología Visual*, *15*(1), 21. http://estalella.eu/wp-content/uploads/2019/01/10\_Estalella\_Internet-Instrumento-Investigacion.pdf
- Fandos, M. (2003). Formación basada en las Tecnologías de la Información y Comunicación: Análisis didáctico del proceso de enseñanza-aprendizaje. *Universitat Rovira I Virgili*, 328. https://www.tdx.cat/bitstream/handle/10803/8909/Etesis\_1.pdf
- Férez, P. (2005). Un acercamiento al trabajo colaborativo. *Evista Iberoamericana de Educación*, *36*(7), 1–14. https://rieoei.org/RIE/article/view/2927
- Fernández-Pampillón, A. (2009). Las plataformas e-learning para la enseñanza y el aprendizaje universitario en Internet. *Universidad Complutense Madrid*, 33. https://eprints.ucm.es/id/eprint/10682/
- Fernández, A., & Rivero, M. (2014). Las plataformas de aprendizajes, una alternativa a tener en cuenta en el proceso de enseñanza aprendizaje. *Revista Cubana de Informática Médica*, *6*(2), 207–221. http://scielo.sld.cu/scielo.php?pid=S1684- 18592014000200009&script=sci\_arttext&tlng=en
- Fernández, C., Baptista, P., & R, H.-S. (2014). Metodología de la Investigación. In *Editorial McGraw Hill.* https://dspace.scz.ucb.edu.bo/dspace/bitstream/123456789/166/1/1646.pdf
- 78 Fiad, S. B., & Galarza, O. D. (2015). El laboratorio virtual como estrategia para el proceso

de enseñanza-aprendizaje del concepto de mol. *Formación Universitaria*, *8*(4), 03–14. https://www.scielo.cl/scielo.php?pid=S0718-50062015000400002&script=sci\_arttext

- Flores, F. A., Ortiz, M. C., & Buontempo, M. . (2018). TPACK: un modelo para analizar prácticas docentes universitarias. El caso de una docente experta. *Universidad Nacional Del Nordeste (Argentina)*, *16*, 136. https://polipapers.upv.es/index.php/REDU/article/view/8804/10303
- Garaicoa, M. (2021). Herramienta microsoft teams en el aprendizaje virtual para los estudiantes de segundo de bachillerato técnico. *Universidad de Guayaquil. Facultad de Filosofía, Letras y Ciencias de La Educación.*, *1*(1), 108. http://repositorio.ug.edu.ec/handle/redug/58381
- González, A., & del Valle, Á. (2008). El aprendizaje basado en problemas: Una propuesta metodológica en educación superior (Vol. 18). *Narcea Ediciones.* https://books.google.es/books?hl=es&lr=&id=irgqH07RALMC&oi=fnd&pg=PA11& dq=Escribano+y+Del+Valle,+2008)+&ots=m2ZTT5aMRN&sig=9\_4f5x0MFQ8i6QG x3KPW-k7X8Fc#v=onepage&q=Escribano y Del Valle%2C 2008)&f=false
- Guevara, G., Verdesoto, A., & Castr, N. (2020). Metodologías de investigación educativa (descriptivas, experimentales, participativas, y de investigación-acción). *RECIMUNDO*, *4*(3), 163–173. https://doi.org/10.26820/recimundo/4.(3).julio.2020.163-173
- Guijarro, C., & Salazar, A. (2021). Plataforma Microsoft Teams y su influencia en el aprendizaje de estudiantes de básica superior. *Revista Arbitrada Interdisciplinaria Koinonía*, *6*(3), 510–527. https://dialnet.unirioja.es/servlet/articulo?codigo=8019925
- Guzmán, N. (2021). Microsoft Teams como LMS en la educación superior virtual. *Revista Compás Empresarial*, *12*(32), 58–75. https://revistas.univalle.edu/index.php/compas/article/view/61
- Haro Calero, R., & Yépez Pullopaxi, G. (2020). El uso de herramientas de office 365 en el proceso de enseñanza del idioma inglés. Propuesta de manual. *Revista Universidad y Sociedad*, *12*(5), 525–530.

http://scielo.sld.cu/scielo.php?script=sci\_arttext&pid=S2218-36202020000500525

- Hernándes-Sampier, R. (2014). *Metodología de la investigación* (6th ed.). https://www.uca.ac.cr/wp-content/uploads/2017/10/Investigacion.pdf
- Hernandez, C., & Mora, B. (2017). Las aulas invertidas: una estrategia para enseñar y otra forma de aprender física. *Inventum*, *12*, 42–51. https://repositorio.ufps.edu.co/bitstream/handle/ufps/1459/Las aulas invertidas una estrategia para enseñar y otra forma de aprender física.pdf?sequence=1&isAllowed=y
- Hernández, R., Fernandez, C., & Pilar, L. (2014). *Metodología de la Investigación*.
- Ledo, M., Michelena, N., Cao, N., Suárez, I., & Vidal, M. (2016). Aula invertida, nueva estrategia didáctica. *Revista Cubana de Educación Médica Superior*, *30*(3), 678–688. https://www.medigraphic.com/cgi-bin/new/resumen.cgi?IDARTICULO=69485
- Leyva, H., Pérez, M., & Pérez, S. (2018). Google Forms en la evaluación diagnóstica como apoyo en las actividades docentes. Caso con estudiantes de la Licenciatura en Turismo. *IDE. Revista Iberoamericana Para La Investigación y El Desarrollo Educativo*, *9*(17), 84–11. https://www.scielo.org.mx/scielo.php?script=sci\_arttext&pid=S2007- 74672018000200084
- Lizcano-Dallos, A., Barbosa-Chacón, J., & Villamizar-Escobar, J. (2019). Aprendizaje colaborativo con apoyo en TIC: concepto, metodología y recursos. magis. *Revista Internacional de Investigación En Educación*, *12*(24), 5–24. https://www.redalyc.org/journal/2810/281060624002/281060624002.pdf
- Llesquen, R. (2020). Implementación de la plataforma virtual Microsoft Teams en la gestión educativa de la Institución Educativa Privada Nuestro Maravilloso Mundo, Lima, 2020. In *Universidad Cesar Vallejo*. https://repositorio.ucv.edu.pe/bitstream/handle/20.500.12692/49739/Llesquen\_CRG-SD.pdf?sequence=1&isAllowed=y
- López, P., & Fachelli, S. (2015). Metodología de la Investigación Social Cuantitativa. *Universidad Autónoma de Barcelona*, 41. https://ddd.uab.cat/pub/caplli/2016/163567/metinvsoccua\_a2016\_cap2-3.pdf

80

- Lorente, S., Bonillo, A., Pardo, A., Fauquet, J., Prat-Ortega, G., & Redolar, D. (2021). El aprendizaje cooperativo mejora el rendimiento académico (No. COMPON-2021- CINAIC-0026). *Universidad de Zaragoza, Servicio de Publicaciones.*, 6. https://zaguan.unizar.es/record/107728
- March, A. (2006). Metodologías activas para la formación de competencias. *Educatio Siglo XXI*, *24*, 35–56. https://revistas.um.es/educatio/article/view/152
- Martín, A., Escudero, J., Martín, E., Sanz, J., & Martín, D. (2016). Un nuevo modelo de aprendizaje basado en problemas, el ABP 4x4 es eficaz para desarrollar competencias profesionales valiosas en asignaturas con más de 100 alumnos. *Aula Abierta*, *87*, 171– 194. https://dialnet.unirioja.es/servlet/articulo?codigo=2583970
- Martínez-Olvera, W., & Esquivel-Gámez, I. (2018). Uso del modelo de aprendizaje invertido en un bachillerato público. *Revista de Educación a Distancia (RED)*, *58*, 17. https://revistas.um.es/red/article/view/351481
- Mendiola, M. S., Hernández, A. M., Torres, R., Carrasco, M., Romo, A., Mario, A., & Cazales, V. (2020). Retos educativos durante la pandemia de COVID-19: una encuesta a profesores de la UNAM. *UNAM. Revista Digital Universitaria*, *21*(3), 1–24. https://www.revista.unam.mx/wp-content/uploads/v21\_n3\_a12.pdf
- Mendoza-Noriega, V., & García-Herrera, D. (2020). Microsoft Teams como entorno virtual de la enseñanza y aprendizaje de la asignatura de Física. *CIENCIAMATRIA*, *6*(3), 354– 381. https://www.cienciamatriarevista.org.ve/index.php/cm/article/download/405/541?inlin

 $e=1$ 

- Mergendoller, J., Maxwell, N., & Bellisimo, Y. (2006). La eficacia de la instrucción basada en problemas: un estudio comparativo de los métodos de instrucción y las características de los estudiantes. *Revista Interdisciplinaria de Aprendizaje Basado En Problemas*, *1*(2), 49–69. https://scholarworks.iu.edu/journals/index.php/ijpbl/article/view/28108
- Microsoft Teams. (2022). *Microsoft Teams ahora es más rápido y sencillo que nunca. Descubre lo que es posible*. Microsoft.Com. https://www.microsoft.com/en-

us/microsoft-teams/log-in

- Muñoz-Repiso, A., & Gómez-Pablos, V. (2017). Aprendizaje Basado en Proyectos (ABP): evaluación desde la perspectiva de alumnos de Educación Primaria. Revista de investigación educativa. *Revista de Investigación Educativa*, *35*(1), 113–131. https://revistas.um.es/rie/article/view/246811/203561
- Ortiz, M. (2019). *La investigación-acción como método para la didáctica de las ciencias sociales*. UNAN-Managua. https://www.unan.edu.ni/index.php/articulos-entrevistasreportajes/la-investigacion-accion-como-metodo-para-la-didactica-de-las-cienciassociales.odp
- Pazmiño, M., & Fabricio, R. (2021). Impacto de las herramientas tecnológicas aplicadas a la educación, en los estudiantes de tercer curso de bachillerato de la Unidad Educativa "El Colegio de Liga." *Doctoral Dissertation*. https://repositorioliga.logicfast.ec/handle/123456789/235
- Pérez, M. (2007). El trabajo colaborativo en el aula universitaria. *Laurus*, *13*(23), 263–278. https://web.ua.es/en/ice/jornadas-redes-2011/documentos/posters/183961.pdf
- Pujota, G. (2021). Uso de las herramientas de la plataforma Microsoft Teams en el proceso de enseñanza-aprendizaje de matemática en estudiantes de Tercer Año de Bachillerato General Unificado "B" de la Unidad Educativa Tabacundo durante el periodo académico 2020-2021. In *Bachelor's thesis, Quito: UCE*. http://www.dspace.uce.edu.ec/handle/25000/24182
- Recalde, A. (2022). Flipped Classroom (aula inversa) en el proceso de enseñanza-aprendizaje de la matemática. In *Master's thesis, Quito: Universidad Tecnológica Indoamérica*. https://repositorio.uti.edu.ec/handle/123456789/2784
- Revista iberoamericana de educación. (2005). Un acercamiento al trabajo colaborativo. *Férez, P. E. G.*, *36*(7), 1–14. https://www.nature.com/articles/ng.2249
- Rivera-Villalta, P., García-Herrera, D., Erazo-Álvarez, J., & Narváez-Zurita, C. (2020). Formación de competencias tecnológicas en el uso de Microsoft Teams en los estudiantes del bachillerato. *CIENCIAMATRIA*, *6*(3), 543–559.

https://cienciamatriarevista.org.ve/index.php/cm/article/view/414

- Rivera, F. (2021). Estrategias en el manejo de recursos didácticos virtuales de realidad aumentada, para desarrollar competencias digitales en docentes de educación general básica superio. In *Master's thesis*. http://repositorio.utn.edu.ec/handle/123456789/11627
- Rivera, F. M., & Martínez, A. G. (2018). Aula invertida con tecnologías emergentes en ambientes virtuales en la Universidad Politécnica Salesiana del Ecuador. *Rev. Cubana Edu. Superior*, *37*(1), 16. http://scielo.sld.cu/scielo.php?script=sci\_arttext&pid=S0257- 43142018000100008#:~:text=El 93%2C8 %25 de los,un modelo de aula invertida.
- Rodríguez, C., & Vargas, D. (2021). *Las variables en la metodología de la investigación científica (Vol. 78).* https://books.google.es/books?hl=es&lr=&id=5jFJEAAAQBAJ&oi=fnd&pg=PA23& dq=Se+definen+los+criterios+los+cuales+se+evaluará+y+se+llevará+a+cabo+la+inve stigación.+Kerlinger+(2002)+sostiene+que+generalmente+se+llama+diseño+de+inves tigación+al+plan+y+a+la+estr
- Rodríguez, S., & Gutiérrez, C. (2010). Metodologías que optimizan la comunicación en entornos de aprendizaje virtual. *Revista Científica de Educomunicación*, *1134*–*3478*, 9. https://www.revistacomunicar.com/ojs/index.php/comunicar/article/view/C34-2010- 19
- Ruiz, S. (2016). Sistema de evaluación para el Aprendizaje Basado en Problemas (ABP) en estudiantes de la licenciatura en nutrición. *Revista Iberoamericana Para La Investigación y El Desarrollo Educativo*, *7*(13), 93–106. https://www.scielo.org.mx/scielo.php?script=sci\_arttext&pid=S2007- 74672016000200093
- Sabaté, J., & García, M. (2012). Hablando sobre aprendizaje basado en proyectos con Júlia. *REDU. Revista de Docencia Universitaria*, *10*(3), 125–151. http://ojs.upv.es/index.php/REDU/article/view/6017
- Said, E., Iriarte, F., Jabba, D., Barreto, C., Ballesteros, B., Vergara, E., & Ordoñez, M.

(2015). Fortalecimiento pedagógico en las universidades en Colombia a través de las TIC: caso región Caribe. In *Revista de la Facultad de Educación.* https://redined.educacion.gob.es/xmlui/handle/11162/159663

- Salazar, R., & Rodriguez, J. (2022). La plataforma educativa Microsoft Teams y su incidencia en el proceso de enseñanza–aprendizaje en los estudiantes del bachillerato de la Unidad Educativa Teodoro Kelly del cantón Duran periodo lectivo 2021-2022. In *Univ. Técnica de Babahoyo*. http://dspace.utb.edu.ec/bitstream/handle/49000/12006/P-UTB-FCJSE-PCEI-000006.pdf?sequence=1&isAllowed=y
- Sandoval, C. (2020). La educación en tiempo del Covid-19 herramientas TIC: El nuevo rol Docente en el fortalecimiento del proceso enseñanza aprendizaje de las prácticas educativa innovadoras. *Revista Tecnológica-Educativa Docentes 2.0*, *9*(2), 24–31. https://ojs.docentes20.com/index.php/revista-docentes20/article/view/138
- Sastre, G. (2018). El aprendizaje basado en problemas. In *Editorial Gedisa*. https://books.google.es/books?hl=es&lr=&id=fJecCwAAQBAJ&oi=fnd&pg=PT7&dq =El+esquema+básico+de+trabajo+consiste+en+la+definición+de+un+problema+o+sit uación+por+parte+del+profesor,+aunque+también+puede+ser+determinada+por+los+ propios+alumnos,+a+partir+de+lo
- Secretaría de Educación Pública. (2011). Trabajar en colaboración para construir el aprendizaje". *Colección SEP*, 8. https://coleccion.siaeducacion.org/sites/default/files/files/8.- \_trabajo\_colaborativo\_plan\_de\_estudios\_2011.pdf
- Soria, I., Gómez, C., Monsalve, B., & Fontanillo, A. (2019). Aprendizaje cooperativo basado en proyectos y entornos virtuales para la formación de futuros maestros. *Educar*, *55*(2), 519–541. https://www.raco.cat/index.php/Educar/article/view/v55-n2-navarrogonzalez-lopez-contreras
- Sumba, N. (2020). Enseñanza superior en el Ecuador en tiempos de COVID 19 en el marco del modelo TPACK. *Revista San Gregorio*, 16. http://scielo.senescyt.gob.ec/pdf/rsan/n43/2528-7907-rsan-43-00171.pdf
- Throp, L., & Sage, S. (1998). El aprendizaje basado en problemas. Desde el jardín de infantes hasta el final de la escuela secundaria. *Argentina. Amorrortu Editores*.
- Valladares, N., Orellana, J., & Merchán, J. (2018). El Aprendizaje Basado en Problemas como estrategia didáctica en el proceso de enseñanza. *Revista de Investigación Científica*, *2*(2), 1–8. https://dialnet.unirioja.es/servlet/articulo?codigo=6538365
- Vallejo, S. E. (2020). Programa educativo con aplicación B-Learning para refuerzo académico de Matemática en un entorno virtual de aprendizaje. In *Master's thesis, PUCE-Quito*. http://repositorio.puce.edu.ec/handle/22000/18516
- Vargas-Machuca-Salido, M., Matés-Barco, J. M., & Castro-Valdivia, M. (2021). Clase invertida aplicada a la Historia de la Empresa Flipped Classroom applied to Business History. XIV Encuentro de Didáctica de la Historia Económica, Granada, España. *Encuentro de Didáctica de La Historia Económica, Granada, España*, 12. https://congresosaehe.es/wp-content/uploads/2021/05/Castro-sesión-8.pdf
- Vargas, L., & De la Barrera, A. (2021). Aprendizaje Basado en Proyectos (ABP): experimentación en laboratorio, una metodología de enseñanza de las Ciencias Naturales. *Plumilla Educativa*, *27*(1), 105–128. https://ruc.udc.es/dspace/bitstream/handle/2183/19971/Apice\_2017\_1\_1\_art.\_1.pdf?se quence=1&isAllowed=y
- Villalobos, K., & Madrigal, E. (2019). Biomecánica de las lesiones en hombro: Revisión bibliográfica crítica desde la perspectiva médico legal laboral. *Medicina Legal de Costa Rica*, *36*(2), 56–67. https://www.scielo.sa.cr/scielo.php?pid=S1409- 00152019000200056&script=sci\_arttext
- Windschitl, M., Thompson, J., & Braaten, M. (2008). Más allá del método científico: la indagación basada en modelos como un nuevo paradigma de preferencia para las investigaciones científicas escolares. *Educación Científica*, *92*(5), 941–967. https://onlinelibrary.wiley.com/doi/abs/10.1002/sce.20259

Aguirregabiria, J., & García, A. (2020). Aprendizaje basado en proyectos y desarrollo

sostenible en el Grado de Educación Primaria. *Enseñanza de Las Ciencias: Revista de Investigación y Experiencias Didácticas.*, *38*(2), 5–24. https://redined.educacion.gob.es/xmlui/handle/11162/200463

- Andino, M., & Sánchez, H. (2017). Entornos virtuales de aprendizaje como apoyo a la enseñanza presencial para potenciar el proceso educativo. Killkana sociales. *Revista de Investigación Científica*, *1*(2), 7–14. https://dialnet.unirioja.es/servlet/articulo?codigo=6297476
- Arias, F. (2012). Introducción a la metodología científica. *El Proyecto de Investigación*, *6*, 145.

https://books.google.es/books?hl=es&lr=&id=W5n0BgAAQBAJ&oi=fnd&pg=PA11 &dq=El+proyecto+de+investigación.+Introducción+a+la+metodología+Arias,+Fidias +++G&ots=kYnIhnqtk7&sig=aTCXdy3kmFPnLfW0dgkCAb\_Fvs4#v=onepage&q=E l proyecto de investigación. Introducción a

- Azorín, C. (2018). El método de aprendizaje cooperativo y su aplicación en las aulas. *Perfiles Educativos*, *11*(161), 194. http://www.scielo.org.mx/pdf/peredu/v40n161/0185-2698 peredu-40-161-181.pdf
- Briede, J. C., Leal, I. M., Mora, M. L., & Pleguezuelos, C. S. (2015). Propuesta de modelo para el proceso de enseñanza-aprendizaje colaborativo de la observación en diseño, utilizando la pizarra digital interactiva (PDI). *Formación Universitaria*, *8*(3), 15–26. https://www.scielo.cl/scielo.php?pid=S0718-50062015000300003&script=sci\_arttext
- Bueno, P. (2018). Aprendizaje basado en problemas (ABP) y habilidades de pensamiento crítico¿ una relación vinculante?. *Revista Electrónica Interuniversitaria de Formación Del Profesorado*, *21*(2), 91–108. https://revistas.um.es/reifop/article/view/323371
- Cabero, J., Marín-Díaz, V., & Castaño, C. (2019). Validación de la aplicación del modelo TPACK para la formación del profesorado en TIC. *Universidad de Valencia*, 10. https://helvia.uco.es/bitstream/handle/10396/17286/%40tic 2015.pdf?sequence=1&isAllowed=y

Costa, R. (2018). prendizaje cooperativo y TIC y su impacto en la adquisición del idioma

inglés. *Revista Mexicana de Investigación Educativa Escuelas Normales*, *23*(78), 861– 882. https://www.scielo.org.mx/scielo.php?pid=S1405-66662018000300861&script=sci\_arttext

- de Migue, M., Alfaro, I., Apodaca, P., Arias, J., García, E., & Lobato, C. (2006). Metodologías de enseñanza y aprendizaje para el desarrollo de competencias: orientaciones para el profesorado universitario ante el Espacio Europeo de Educación Superior. *Editorial Alianza.*, 18. https://www.researchgate.net/publication/39381435\_Metodologias\_de\_ensenanza\_y\_a prendizaje\_para\_el\_desarrollo\_de\_competencias\_Orientaciones\_para\_el\_profesorado\_ universitario\_ante\_el\_Espacio\_Europeo\_de\_Educacion\_Superior
- Díaz, M., Alfaro, I., Apodaca, P., Arias, J., García, E., & Lobato, C. (2016). *Metodologías de enseñanza y aprendizaje para el desarrollo de competencias: orientaciones para el profesorado universitario ante el Espacio Europeo de Educación Superior*. https://dialnet.unirioja.es/servlet/libro?codigo=293088
- Domènech-Casal, J., Lope, S., & Mora, L. (2019). Qué proyectos STEM diseña y qué dificultades expresa el profesorado de secundaria sobre Aprendizaje Basado en Proyectos. *Universidad de Cádiz*, *16*(2). https://scholar.google.es/scholar?hl=es&as\_sdt=0%2C5&q=Domènech-Casal%2C+J.%2C+Lope%2C+S.%2C+y+Mora%2C+L.+%282019%29.+Qué+proyec tos+STEM+diseña+y+qué+dificultades+expresa+el+profesorado+de+secundaria+sobr e+Aprendizaje+Basado+en+Proyectos.+Revista+Eureka+S
- Doria, L., & Nisperuza, E. (2022). El aprendizaje basado en problemas (ABP) en la educación matemática en Colombia. Avances de una revisión documental. *Revista Boletín Redipe*, *11*(2), 318–328. https://revista.redipe.org/index.php/1/article/view/1686
- Durán-Aponte, E., & Pujol, L. (2013). Manejo del tiempo académico en jóvenes que inician estudios en la Universidad Simón Bolívar. *Revista Latinoamericana de Ciencias Sociales, Niñez y Juventud*, *11*(1), 93–108. http://www.scielo.org.co/pdf/rlcs/v11n
- 87 Ecuador, C. de la R. del. (2008). CONSTITUCION DE LA REPUBLICA DEL ECUADOR

2008. *Tribunal Constitucional Del Ecuador. Registro Oficial Nro, 449*, 93. https://www.turismo.gob.ec/wp-content/uploads/2021/09/Constitucion-de-la-Republica.pdf

- EDUNOMIA21. (2021). Qué es el trabajo colaborativo y cómo introducirlo en el aula. *Edunomia21.Blogspot.Com*, 1. https://edunomia21.blogspot.com/2019/02/que-es-eltrabajo-colaborativo-y-como.html
- Estalella, A., & Ardévol, E. (2017). Internet: instrumento de investigación y campo de estudio para la antropología visual. *Revista Chilena de Antropología Visual*, *15*(1), 21. http://estalella.eu/wp-content/uploads/2019/01/10\_Estalella\_Internet-Instrumento-Investigacion.pdf
- Fandos, M. (2003). Formación basada en las Tecnologías de la Información y Comunicación: Análisis didáctico del proceso de enseñanza-aprendizaje. *Universitat Rovira I Virgili*, 328. https://www.tdx.cat/bitstream/handle/10803/8909/Etesis\_1.pdf
- Férez, P. (2005). Un acercamiento al trabajo colaborativo. *Evista Iberoamericana de Educación*, *36*(7), 1–14. https://rieoei.org/RIE/article/view/2927
- Fernández-Pampillón, A. (2009). Las plataformas e-learning para la enseñanza y el aprendizaje universitario en Internet. *Universidad Complutense Madrid*, 33. https://eprints.ucm.es/id/eprint/10682/
- Fernández, A., & Rivero, M. (2014). Las plataformas de aprendizajes, una alternativa a tener en cuenta en el proceso de enseñanza aprendizaje. *Revista Cubana de Informática Médica*,  $6(2)$ ,  $207-221$ . http://scielo.sld.cu/scielo.php?pid=S1684-18592014000200009&script=sci\_arttext&tlng=en
- Fernández, C., Baptista, P., & R, H.-S. (2014). Metodología de la Investigación. In *Editorial McGraw Hill.* https://dspace.scz.ucb.edu.bo/dspace/bitstream/123456789/166/1/1646.pdf
- Fiad, S. B., & Galarza, O. D. (2015). El laboratorio virtual como estrategia para el proceso de enseñanza-aprendizaje del concepto de mol. *Formación Universitaria*, *8*(4), 03–14. https://www.scielo.cl/scielo.php?pid=S0718-50062015000400002&script=sci\_arttext
- Flores, F. A., Ortiz, M. C., & Buontempo, M. . (2018). TPACK: un modelo para analizar prácticas docentes universitarias. El caso de una docente experta. *Universidad Nacional Del Nordeste (Argentina)*, *16*, 136. https://polipapers.upv.es/index.php/REDU/article/view/8804/10303
- Garaicoa, M. (2021). Herramienta microsoft teams en el aprendizaje virtual para los estudiantes de segundo de bachillerato técnico. *Universidad de Guayaquil. Facultad de Filosofía, Letras y Ciencias de La Educación.*, *1*(1), 108. http://repositorio.ug.edu.ec/handle/redug/58381
- González, A., & del Valle, Á. (2008). El aprendizaje basado en problemas: Una propuesta metodológica en educación superior (Vol. 18). *Narcea Ediciones.* https://books.google.es/books?hl=es&lr=&id=irgqH07RALMC&oi=fnd&pg=PA11& dq=Escribano+y+Del+Valle,+2008)+&ots=m2ZTT5aMRN&sig=9\_4f5x0MFQ8i6QG x3KPW-k7X8Fc#v=onepage&q=Escribano y Del Valle%2C 2008)&f=false
- Guevara, G., Verdesoto, A., & Castr, N. (2020). Metodologías de investigación educativa (descriptivas, experimentales, participativas, y de investigación-acción). *RECIMUNDO*, *4*(3), 163–173. https://doi.org/10.26820/recimundo/4.(3).julio.2020.163-173
- Guijarro, C., & Salazar, A. (2021). Plataforma Microsoft Teams y su influencia en el aprendizaje de estudiantes de básica superior. *Revista Arbitrada Interdisciplinaria Koinonía*, *6*(3), 510–527. https://dialnet.unirioja.es/servlet/articulo?codigo=8019925
- Guzmán, N. (2021). Microsoft Teams como LMS en la educación superior virtual. *Revista Compás Empresarial*, *12*(32), 58–75. https://revistas.univalle.edu/index.php/compas/article/view/61
- Haro Calero, R., & Yépez Pullopaxi, G. (2020). El uso de herramientas de office 365 en el proceso de enseñanza del idioma inglés. Propuesta de manual. *Revista Universidad y Sociedad*, *12*(5), 525–530. http://scielo.sld.cu/scielo.php?script=sci\_arttext&pid=S2218-36202020000500525

Hernándes-Sampier, R. (2014). *Metodología de la investigación* (6th ed.).

89

https://www.uca.ac.cr/wp-content/uploads/2017/10/Investigacion.pdf

- Hernandez, C., & Mora, B. (2017). Las aulas invertidas: una estrategia para enseñar y otra forma de aprender física. *Inventum*, *12*, 42–51. https://repositorio.ufps.edu.co/bitstream/handle/ufps/1459/Las aulas invertidas una estrategia para enseñar y otra forma de aprender física.pdf?sequence=1&isAllowed=y
- Hernández, R., Fernandez, C., & Pilar, L. (2014). *Metodología de la Investigación*.
- Ledo, M., Michelena, N., Cao, N., Suárez, I., & Vidal, M. (2016). Aula invertida, nueva estrategia didáctica. *Revista Cubana de Educación Médica Superior*, *30*(3), 678–688. https://www.medigraphic.com/cgi-bin/new/resumen.cgi?IDARTICULO=69485
- Leyva, H., Pérez, M., & Pérez, S. (2018). Google Forms en la evaluación diagnóstica como apoyo en las actividades docentes. Caso con estudiantes de la Licenciatura en Turismo. *IDE. Revista Iberoamericana Para La Investigación y El Desarrollo Educativo*, *9*(17), 84–11. https://www.scielo.org.mx/scielo.php?script=sci\_arttext&pid=S2007- 74672018000200084
- Lizcano-Dallos, A., Barbosa-Chacón, J., & Villamizar-Escobar, J. (2019). Aprendizaje colaborativo con apoyo en TIC: concepto, metodología y recursos. magis. *Revista Internacional de Investigación En Educación*, *12*(24), 5–24. https://www.redalyc.org/journal/2810/281060624002/281060624002.pdf
- Llesquen, R. (2020). Implementación de la plataforma virtual Microsoft Teams en la gestión educativa de la Institución Educativa Privada Nuestro Maravilloso Mundo, Lima, 2020. In *Universidad Cesar Vallejo*. https://repositorio.ucv.edu.pe/bitstream/handle/20.500.12692/49739/Llesquen\_CRG-SD.pdf?sequence=1&isAllowed=y
- López, P., & Fachelli, S. (2015). Metodología de la Investigación Social Cuantitativa. *Universidad Autónoma de Barcelona*, 41. https://ddd.uab.cat/pub/caplli/2016/163567/metinvsoccua\_a2016\_cap2-3.pdf
- Lorente, S., Bonillo, A., Pardo, A., Fauquet, J., Prat-Ortega, G., & Redolar, D. (2021). El aprendizaje cooperativo mejora el rendimiento académico (No. COMPON-2021-

CINAIC-0026). *Universidad de Zaragoza, Servicio de Publicaciones.*, 6. https://zaguan.unizar.es/record/107728

- March, A. (2006). Metodologías activas para la formación de competencias. *Educatio Siglo XXI*, *24*, 35–56. https://revistas.um.es/educatio/article/view/152
- Martín, A., Escudero, J., Martín, E., Sanz, J., & Martín, D. (2016). Un nuevo modelo de aprendizaje basado en problemas, el ABP 4x4 es eficaz para desarrollar competencias profesionales valiosas en asignaturas con más de 100 alumnos. *Aula Abierta*, *87*, 171– 194. https://dialnet.unirioja.es/servlet/articulo?codigo=2583970
- Martínez-Olvera, W., & Esquivel-Gámez, I. (2018). Uso del modelo de aprendizaje invertido en un bachillerato público. *Revista de Educación a Distancia (RED)*, *58*, 17. https://revistas.um.es/red/article/view/351481
- Mendiola, M. S., Hernández, A. M., Torres, R., Carrasco, M., Romo, A., Mario, A., & Cazales, V. (2020). Retos educativos durante la pandemia de COVID-19: una encuesta a profesores de la UNAM. *UNAM. Revista Digital Universitaria*, *21*(3), 1–24. https://www.revista.unam.mx/wp-content/uploads/v21\_n3\_a12.pdf
- Mendoza-Noriega, V., & García-Herrera, D. (2020). Microsoft Teams como entorno virtual de la enseñanza y aprendizaje de la asignatura de Física. *CIENCIAMATRIA*, *6*(3), 354– 381.

https://www.cienciamatriarevista.org.ve/index.php/cm/article/download/405/541?inlin  $e=1$ 

- Mergendoller, J., Maxwell, N., & Bellisimo, Y. (2006). La eficacia de la instrucción basada en problemas: un estudio comparativo de los métodos de instrucción y las características de los estudiantes. *Revista Interdisciplinaria de Aprendizaje Basado En Problemas*, *1*(2), 49–69. https://scholarworks.iu.edu/journals/index.php/ijpbl/article/view/28108
- Microsoft Teams. (2022). *Microsoft Teams ahora es más rápido y sencillo que nunca. Descubre lo que es posible*. Microsoft.Com. https://www.microsoft.com/enus/microsoft-teams/log-in

Muñoz-Repiso, A., & Gómez-Pablos, V. (2017). Aprendizaje Basado en Proyectos (ABP):

evaluación desde la perspectiva de alumnos de Educación Primaria. Revista de investigación educativa. *Revista de Investigación Educativa*, *35*(1), 113–131. https://revistas.um.es/rie/article/view/246811/203561

- Ortiz, M. (2019). *La investigación-acción como método para la didáctica de las ciencias sociales*. UNAN-Managua. https://www.unan.edu.ni/index.php/articulos-entrevistasreportajes/la-investigacion-accion-como-metodo-para-la-didactica-de-las-cienciassociales.odp
- Pazmiño, M., & Fabricio, R. (2021). Impacto de las herramientas tecnológicas aplicadas a la educación, en los estudiantes de tercer curso de bachillerato de la Unidad Educativa "El Colegio de Liga." *Doctoral Dissertation*. https://repositorioliga.logicfast.ec/handle/123456789/235
- Pérez, M. (2007). El trabajo colaborativo en el aula universitaria. *Laurus*, *13*(23), 263–278. https://web.ua.es/en/ice/jornadas-redes-2011/documentos/posters/183961.pdf
- Pujota, G. (2021). Uso de las herramientas de la plataforma Microsoft Teams en el proceso de enseñanza-aprendizaje de matemática en estudiantes de Tercer Año de Bachillerato General Unificado "B" de la Unidad Educativa Tabacundo durante el periodo académico 2020-2021. In *Bachelor's thesis, Quito: UCE*. http://www.dspace.uce.edu.ec/handle/25000/24182
- Recalde, A. (2022). Flipped Classroom (aula inversa) en el proceso de enseñanza-aprendizaje de la matemática. In *Master's thesis, Quito: Universidad Tecnológica Indoamérica*. https://repositorio.uti.edu.ec/handle/123456789/2784
- Revista iberoamericana de educación. (2005). Un acercamiento al trabajo colaborativo. *Férez, P. E. G.*, *36*(7), 1–14. https://www.nature.com/articles/ng.2249
- Rivera-Villalta, P., García-Herrera, D., Erazo-Álvarez, J., & Narváez-Zurita, C. (2020). Formación de competencias tecnológicas en el uso de Microsoft Teams en los estudiantes del bachillerato. *CIENCIAMATRIA*, *6*(3), 543–559. https://cienciamatriarevista.org.ve/index.php/cm/article/view/414

Rivera, F. (2021). Estrategias en el manejo de recursos didácticos virtuales de realidad

aumentada, para desarrollar competencias digitales en docentes de educación general básica superio. In *Master's thesis*. http://repositorio.utn.edu.ec/handle/123456789/11627

- Rivera, F. M., & Martínez, A. G. (2018). Aula invertida con tecnologías emergentes en ambientes virtuales en la Universidad Politécnica Salesiana del Ecuador. *Rev. Cubana Edu. Superior*, *37*(1), 16. http://scielo.sld.cu/scielo.php?script=sci\_arttext&pid=S0257- 43142018000100008#:~:text=El 93%2C8 %25 de los,un modelo de aula invertida.
- Rodríguez, C., & Vargas, D. (2021). *Las variables en la metodología de la investigación científica (Vol. 78).* https://books.google.es/books?hl=es&lr=&id=5jFJEAAAQBAJ&oi=fnd&pg=PA23& dq=Se+definen+los+criterios+los+cuales+se+evaluará+y+se+llevará+a+cabo+la+inve stigación.+Kerlinger+(2002)+sostiene+que+generalmente+se+llama+diseño+de+inves tigación+al+plan+y+a+la+estr
- Rodríguez, S., & Gutiérrez, C. (2010). Metodologías que optimizan la comunicación en entornos de aprendizaje virtual. *Revista Científica de Educomunicación*, *1134*–*3478*, 9. https://www.revistacomunicar.com/ojs/index.php/comunicar/article/view/C34-2010- 19
- Ruiz, S. (2016). Sistema de evaluación para el Aprendizaje Basado en Problemas (ABP) en estudiantes de la licenciatura en nutrición. *Revista Iberoamericana Para La Investigación y El Desarrollo Educativo*, *7*(13), 93–106. https://www.scielo.org.mx/scielo.php?script=sci\_arttext&pid=S2007- 74672016000200093
- Sabaté, J., & García, M. (2012). Hablando sobre aprendizaje basado en proyectos con Júlia. *REDU. Revista de Docencia Universitaria*, *10*(3), 125–151. http://ojs.upv.es/index.php/REDU/article/view/6017
- Said, E., Iriarte, F., Jabba, D., Barreto, C., Ballesteros, B., Vergara, E., & Ordoñez, M. (2015). Fortalecimiento pedagógico en las universidades en Colombia a través de las TIC: caso región Caribe. In *Revista de la Facultad de Educación.* https://redined.educacion.gob.es/xmlui/handle/11162/159663
- Salazar, R., & Rodriguez, J. (2022). La plataforma educativa Microsoft Teams y su incidencia en el proceso de enseñanza–aprendizaje en los estudiantes del bachillerato de la Unidad Educativa Teodoro Kelly del cantón Duran periodo lectivo 2021-2022. In *Univ. Técnica de Babahoyo*. http://dspace.utb.edu.ec/bitstream/handle/49000/12006/P-UTB-FCJSE-PCEI-000006.pdf?sequence=1&isAllowed=y
- Sandoval, C. (2020). La educación en tiempo del Covid-19 herramientas TIC: El nuevo rol Docente en el fortalecimiento del proceso enseñanza aprendizaje de las prácticas educativa innovadoras. *Revista Tecnológica-Educativa Docentes 2.0*, *9*(2), 24–31. https://ojs.docentes20.com/index.php/revista-docentes20/article/view/138
- Sastre, G. (2018). El aprendizaje basado en problemas. In *Editorial Gedisa*. https://books.google.es/books?hl=es&lr=&id=fJecCwAAQBAJ&oi=fnd&pg=PT7&dq =El+esquema+básico+de+trabajo+consiste+en+la+definición+de+un+problema+o+sit uación+por+parte+del+profesor,+aunque+también+puede+ser+determinada+por+los+ propios+alumnos,+a+partir+de+lo
- Secretaría de Educación Pública. (2011). Trabajar en colaboración para construir el aprendizaje". *Colección SEP*, 8. https://coleccion.siaeducacion.org/sites/default/files/files/8.- \_trabajo\_colaborativo\_plan\_de\_estudios\_2011.pdf
- Soria, I., Gómez, C., Monsalve, B., & Fontanillo, A. (2019). Aprendizaje cooperativo basado en proyectos y entornos virtuales para la formación de futuros maestros. *Educar*, *55*(2), 519–541. https://www.raco.cat/index.php/Educar/article/view/v55-n2-navarrogonzalez-lopez-contreras
- Sumba, N. (2020). Enseñanza superior en el Ecuador en tiempos de COVID 19 en el marco del modelo TPACK. *Revista San Gregorio*, 16. http://scielo.senescyt.gob.ec/pdf/rsan/n43/2528-7907-rsan-43-00171.pdf
- Throp, L., & Sage, S. (1998). El aprendizaje basado en problemas. Desde el jardín de infantes hasta el final de la escuela secundaria. *Argentina. Amorrortu Editores*.

Valladares, N., Orellana, J., & Merchán, J. (2018). El Aprendizaje Basado en Problemas
como estrategia didáctica en el proceso de enseñanza. *Revista de Investigación Científica*, *2*(2), 1–8. https://dialnet.unirioja.es/servlet/articulo?codigo=6538365

- Vallejo, S. E. (2020). Programa educativo con aplicación B-Learning para refuerzo académico de Matemática en un entorno virtual de aprendizaje. In *Master's thesis, PUCE-Quito*. http://repositorio.puce.edu.ec/handle/22000/18516
- Vargas-Machuca-Salido, M., Matés-Barco, J. M., & Castro-Valdivia, M. (2021). Clase invertida aplicada a la Historia de la Empresa Flipped Classroom applied to Business History. XIV Encuentro de Didáctica de la Historia Económica, Granada, España. *Encuentro de Didáctica de La Historia Económica, Granada, España*, 12. https://congresosaehe.es/wp-content/uploads/2021/05/Castro-sesión-8.pdf
- Vargas, L., & De la Barrera, A. (2021). Aprendizaje Basado en Proyectos (ABP): experimentación en laboratorio, una metodología de enseñanza de las Ciencias Naturales. *Plumilla Educativa*, *27*(1), 105–128. https://ruc.udc.es/dspace/bitstream/handle/2183/19971/Apice\_2017\_1\_1\_art.\_1.pdf?se quence=1&isAllowed=y
- Villalobos, K., & Madrigal, E. (2019). Biomecánica de las lesiones en hombro: Revisión bibliográfica crítica desde la perspectiva médico legal laboral. *Medicina Legal de Costa Rica*, *36*(2), 56–67. https://www.scielo.sa.cr/scielo.php?pid=S1409- 00152019000200056&script=sci\_arttext
- Windschitl, M., Thompson, J., & Braaten, M. (2008). Más allá del método científico: la indagación basada en modelos como un nuevo paradigma de preferencia para las investigaciones científicas escolares. *Educación Científica*, *92*(5), 941–967. https://onlinelibrary.wiley.com/doi/abs/10.1002/sce.20259
- Aguirregabiria, J., & García, A. (2020). Aprendizaje basado en proyectos y desarrollo sostenible en el Grado de Educación Primaria. *Enseñanza de Las Ciencias: Revista de Investigación y Experiencias Didácticas.*, *38*(2), 5–24. https://redined.educacion.gob.es/xmlui/handle/11162/200463
- 95 Andino, M., & Sánchez, H. (2017). Entornos virtuales de aprendizaje como apoyo a la

enseñanza presencial para potenciar el proceso educativo. Killkana sociales. *Revista de Investigación Científica*, *1*(2), 7–14. https://dialnet.unirioja.es/servlet/articulo?codigo=6297476

Arias, F. (2012). Introducción a la metodología científica. *El Proyecto de Investigación*, *6*, 145.

https://books.google.es/books?hl=es&lr=&id=W5n0BgAAQBAJ&oi=fnd&pg=PA11 &dq=El+proyecto+de+investigación.+Introducción+a+la+metodología+Arias,+Fidias +++G&ots=kYnIhnqtk7&sig=aTCXdy3kmFPnLfW0dgkCAb\_Fvs4#v=onepage&q=E l proyecto de investigación. Introducción a

- Azorín, C. (2018). El método de aprendizaje cooperativo y su aplicación en las aulas. *Perfiles Educativos*, *11*(161), 194. http://www.scielo.org.mx/pdf/peredu/v40n161/0185-2698 peredu-40-161-181.pdf
- Briede, J. C., Leal, I. M., Mora, M. L., & Pleguezuelos, C. S. (2015). Propuesta de modelo para el proceso de enseñanza-aprendizaje colaborativo de la observación en diseño, utilizando la pizarra digital interactiva (PDI). *Formación Universitaria*, *8*(3), 15–26. https://www.scielo.cl/scielo.php?pid=S0718-50062015000300003&script=sci\_arttext
- Bueno, P. (2018). Aprendizaje basado en problemas (ABP) y habilidades de pensamiento crítico¿ una relación vinculante?. *Revista Electrónica Interuniversitaria de Formación Del Profesorado*, *21*(2), 91–108. https://revistas.um.es/reifop/article/view/323371
- Cabero, J., Marín-Díaz, V., & Castaño, C. (2019). Validación de la aplicación del modelo TPACK para la formación del profesorado en TIC. *Universidad de Valencia*, 10. https://helvia.uco.es/bitstream/handle/10396/17286/%40tic 2015.pdf?sequence=1&isAllowed=y
- Costa, R. (2018). prendizaje cooperativo y TIC y su impacto en la adquisición del idioma inglés. *Revista Mexicana de Investigación Educativa Escuelas Normales*, *23*(78), 861– 882. https://www.scielo.org.mx/scielo.php?pid=S1405- 66662018000300861&script=sci\_arttext
- de Migue, M., Alfaro, I., Apodaca, P., Arias, J., García, E., & Lobato, C. (2006). Metodologías de enseñanza y aprendizaje para el desarrollo de competencias: orientaciones para el profesorado universitario ante el Espacio Europeo de Educación Superior. *Editorial Editorial Alianza.*, 18. https://www.researchgate.net/publication/39381435\_Metodologias\_de\_ensenanza\_y\_a prendizaje\_para\_el\_desarrollo\_de\_competencias\_Orientaciones\_para\_el\_profesorado\_ universitario\_ante\_el\_Espacio\_Europeo\_de\_Educacion\_Superior
- Díaz, M., Alfaro, I., Apodaca, P., Arias, J., García, E., & Lobato, C. (2016). *Metodologías de enseñanza y aprendizaje para el desarrollo de competencias: orientaciones para el profesorado universitario ante el Espacio Europeo de Educación Superior*. https://dialnet.unirioja.es/servlet/libro?codigo=293088
- Domènech-Casal, J., Lope, S., & Mora, L. (2019). Qué proyectos STEM diseña y qué dificultades expresa el profesorado de secundaria sobre Aprendizaje Basado en Proyectos. *Universidad de Cádiz*, *16*(2). https://scholar.google.es/scholar?hl=es&as\_sdt=0%2C5&q=Domènech-Casal%2C+J.%2C+Lope%2C+S.%2C+y+Mora%2C+L.+%282019%29.+Qué+proyec tos+STEM+diseña+y+qué+dificultades+expresa+el+profesorado+de+secundaria+sobr e+Aprendizaje+Basado+en+Proyectos.+Revista+Eureka+S
- Doria, L., & Nisperuza, E. (2022). El aprendizaje basado en problemas (ABP) en la educación matemática en Colombia. Avances de una revisión documental. *Revista Boletín Redipe*, *11*(2), 318–328. https://revista.redipe.org/index.php/1/article/view/1686
- Durán-Aponte, E., & Pujol, L. (2013). Manejo del tiempo académico en jóvenes que inician estudios en la Universidad Simón Bolívar. *Revista Latinoamericana de Ciencias Sociales, Niñez y Juventud*, *11*(1), 93–108. http://www.scielo.org.co/pdf/rlcs/v11n
- Ecuador, C. de la R. del. (2008). CONSTITUCION DE LA REPUBLICA DEL ECUADOR 2008. *Tribunal Constitucional Del Ecuador. Registro Oficial Nro, 449*, 93. https://www.turismo.gob.ec/wp-content/uploads/2021/09/Constitucion-de-la-Republica.pdf
- EDUNOMIA21. (2021). Qué es el trabajo colaborativo y cómo introducirlo en el aula. *Edunomia21.Blogspot.Com*, 1. https://edunomia21.blogspot.com/2019/02/que-es-eltrabajo-colaborativo-y-como.html
- Estalella, A., & Ardévol, E. (2017). Internet: instrumento de investigación y campo de estudio para la antropología visual. *Revista Chilena de Antropología Visual*, *15*(1), 21. http://estalella.eu/wp-content/uploads/2019/01/10\_Estalella\_Internet-Instrumento-Investigacion.pdf
- Fandos, M. (2003). Formación basada en las Tecnologías de la Información y Comunicación: Análisis didáctico del proceso de enseñanza-aprendizaje. *Universitat Rovira I Virgili*, 328. https://www.tdx.cat/bitstream/handle/10803/8909/Etesis\_1.pdf
- Férez, P. (2005). Un acercamiento al trabajo colaborativo. *Evista Iberoamericana de Educación*, *36*(7), 1–14. https://rieoei.org/RIE/article/view/2927
- Fernández-Pampillón, A. (2009). Las plataformas e-learning para la enseñanza y el aprendizaje universitario en Internet. *Universidad Complutense Madrid*, 33. https://eprints.ucm.es/id/eprint/10682/
- Fernández, A., & Rivero, M. (2014). Las plataformas de aprendizajes, una alternativa a tener en cuenta en el proceso de enseñanza aprendizaje. *Revista Cubana de Informática Médica*, *6*(2), 207–221. http://scielo.sld.cu/scielo.php?pid=S1684- 18592014000200009&script=sci\_arttext&tlng=en
- Fernández, C., Baptista, P., & R, H.-S. (2014). Metodología de la Investigación. In *Editorial McGraw Hill.* https://dspace.scz.ucb.edu.bo/dspace/bitstream/123456789/166/1/1646.pdf
- Fiad, S. B., & Galarza, O. D. (2015). El laboratorio virtual como estrategia para el proceso de enseñanza-aprendizaje del concepto de mol. *Formación Universitaria*, *8*(4), 03–14. https://www.scielo.cl/scielo.php?pid=S0718-50062015000400002&script=sci\_arttext
- Flores, F. A., Ortiz, M. C., & Buontempo, M. . (2018). TPACK: un modelo para analizar prácticas docentes universitarias. El caso de una docente experta. *Universidad Nacional Del Nordeste (Argentina)*, *16*, 136. https://polipapers.upv.es/index.php/REDU/article/view/8804/10303
- Garaicoa, M. (2021). Herramienta microsoft teams en el aprendizaje virtual para los estudiantes de segundo de bachillerato técnico. *Universidad de Guayaquil. Facultad de Filosofía, Letras y Ciencias de La Educación.*, *1*(1), 108. http://repositorio.ug.edu.ec/handle/redug/58381
- González, A., & del Valle, Á. (2008). El aprendizaje basado en problemas: Una propuesta

metodológica en educación superior (Vol. 18). *Narcea Ediciones.* https://books.google.es/books?hl=es&lr=&id=irgqH07RALMC&oi=fnd&pg=PA11& dq=Escribano+y+Del+Valle,+2008)+&ots=m2ZTT5aMRN&sig=9\_4f5x0MFQ8i6QG x3KPW-k7X8Fc#v=onepage&q=Escribano y Del Valle%2C 2008)&f=false

Guevara, G., Verdesoto, A., & Castr, N. (2020). Metodologías de investigación educativa (descriptivas, experimentales, participativas, y de investigación-acción). *RECIMUNDO*, *4*(3), 163–173.

https://doi.org/10.26820/recimundo/4.(3).julio.2020.163-173

- Guijarro, C., & Salazar, A. (2021). Plataforma Microsoft Teams y su influencia en el aprendizaje de estudiantes de básica superior. *Revista Arbitrada Interdisciplinaria Koinonía*, *6*(3), 510–527. https://dialnet.unirioja.es/servlet/articulo?codigo=8019925
- Guzmán, N. (2021). Microsoft Teams como LMS en la educación superior virtual. *Revista Compás Empresarial*, *12*(32), 58–75. https://revistas.univalle.edu/index.php/compas/article/view/61
- Haro Calero, R., & Yépez Pullopaxi, G. (2020). El uso de herramientas de office 365 en el proceso de enseñanza del idioma inglés. Propuesta de manual. *Revista Universidad y Sociedad*, *12*(5), 525–530.

http://scielo.sld.cu/scielo.php?script=sci\_arttext&pid=S2218-36202020000500525

- Hernándes-Sampier, R. (2014). *Metodología de la investigación* (6th ed.). https://www.uca.ac.cr/wp-content/uploads/2017/10/Investigacion.pdf
- Hernandez, C., & Mora, B. (2017). Las aulas invertidas: una estrategia para enseñar y otra forma de aprender física. *Inventum*, *12*, 42–51. https://repositorio.ufps.edu.co/bitstream/handle/ufps/1459/Las aulas invertidas una estrategia para enseñar y otra forma de aprender física.pdf?sequence=1&isAllowed=y
- Hernández, R., Fernandez, C., & Pilar, L. (2014). *Metodología de la Investigación*.
- Ledo, M., Michelena, N., Cao, N., Suárez, I., & Vidal, M. (2016). Aula invertida, nueva estrategia didáctica. *Revista Cubana de Educación Médica Superior*, *30*(3), 678–688. https://www.medigraphic.com/cgi-bin/new/resumen.cgi?IDARTICULO=69485
- Leyva, H., Pérez, M., & Pérez, S. (2018). Google Forms en la evaluación diagnóstica como apoyo en las actividades docentes. Caso con estudiantes de la Licenciatura en Turismo. *IDE. Revista Iberoamericana Para La Investigación y El Desarrollo Educativo*, *9*(17), 84–11. https://www.scielo.org.mx/scielo.php?script=sci\_arttext&pid=S2007- 74672018000200084
- Lizcano-Dallos, A., Barbosa-Chacón, J., & Villamizar-Escobar, J. (2019). Aprendizaje colaborativo con apoyo en TIC: concepto, metodología y recursos. magis. *Revista Internacional de Investigación En Educación*, *12*(24), 5–24. https://www.redalyc.org/journal/2810/281060624002/281060624002.pdf
- Llesquen, R. (2020). Implementación de la plataforma virtual Microsoft Teams en la gestión educativa de la Institución Educativa Privada Nuestro Maravilloso Mundo, Lima, 2020. In *Universidad Cesar Vallejo*. https://repositorio.ucv.edu.pe/bitstream/handle/20.500.12692/49739/Llesquen\_CRG-SD.pdf?sequence=1&isAllowed=y
- López, P., & Fachelli, S. (2015). Metodología de la Investigación Social Cuantitativa. *Universidad Autónoma de Barcelona*, 41. https://ddd.uab.cat/pub/caplli/2016/163567/metinvsoccua\_a2016\_cap2-3.pdf
- Lorente, S., Bonillo, A., Pardo, A., Fauquet, J., Prat-Ortega, G., & Redolar, D. (2021). El aprendizaje cooperativo mejora el rendimiento académico (No. COMPON-2021- CINAIC-0026). *Universidad de Zaragoza, Servicio de Publicaciones.*, 6. https://zaguan.unizar.es/record/107728
- March, A. (2006). Metodologías activas para la formación de competencias. *Educatio Siglo XXI*, *24*, 35–56. https://revistas.um.es/educatio/article/view/152
- Martín, A., Escudero, J., Martín, E., Sanz, J., & Martín, D. (2016). Un nuevo modelo de aprendizaje basado en problemas, el ABP 4x4 es eficaz para desarrollar competencias profesionales valiosas en asignaturas con más de 100 alumnos. *Aula Abierta*, *87*, 171– 194. https://dialnet.unirioja.es/servlet/articulo?codigo=2583970
- Martínez-Olvera, W., & Esquivel-Gámez, I. (2018). Uso del modelo de aprendizaje invertido en un bachillerato público. *Revista de Educación a Distancia (RED)*, *58*, 17. https://revistas.um.es/red/article/view/351481
- Mendiola, M. S., Hernández, A. M., Torres, R., Carrasco, M., Romo, A., Mario, A., & Cazales, V. (2020). Retos educativos durante la pandemia de COVID-19: una encuesta a profesores de la UNAM. *UNAM. Revista Digital Universitaria*, *21*(3), 1–24. https://www.revista.unam.mx/wp-content/uploads/v21\_n3\_a12.pdf
- Mendoza-Noriega, V., & García-Herrera, D. (2020). Microsoft Teams como entorno virtual de la enseñanza y aprendizaje de la asignatura de Física. *CIENCIAMATRIA*, *6*(3), 354– 381.

https://www.cienciamatriarevista.org.ve/index.php/cm/article/download/405/541?inlin  $e=1$ 

- Mergendoller, J., Maxwell, N., & Bellisimo, Y. (2006). La eficacia de la instrucción basada en problemas: un estudio comparativo de los métodos de instrucción y las características de los estudiantes. *Revista Interdisciplinaria de Aprendizaje Basado En Problemas*, *1*(2), 49–69. https://scholarworks.iu.edu/journals/index.php/ijpbl/article/view/28108
- Microsoft Teams. (2022). *Microsoft Teams ahora es más rápido y sencillo que nunca. Descubre lo que es posible*. Microsoft.Com. https://www.microsoft.com/enus/microsoft-teams/log-in
- Muñoz-Repiso, A., & Gómez-Pablos, V. (2017). Aprendizaje Basado en Proyectos (ABP): evaluación desde la perspectiva de alumnos de Educación Primaria. Revista de investigación educativa. *Revista de Investigación Educativa*, *35*(1), 113–131. https://revistas.um.es/rie/article/view/246811/203561
- Ortiz, M. (2019). *La investigación-acción como método para la didáctica de las ciencias sociales*. UNAN-Managua. https://www.unan.edu.ni/index.php/articulos-entrevistasreportajes/la-investigacion-accion-como-metodo-para-la-didactica-de-las-cienciassociales.odp
- Pazmiño, M., & Fabricio, R. (2021). Impacto de las herramientas tecnológicas aplicadas a la educación, en los estudiantes de tercer curso de bachillerato de la Unidad Educativa "El Colegio de Liga." *Doctoral Dissertation*. https://repositorioliga.logicfast.ec/handle/123456789/235
- Pérez, M. (2007). El trabajo colaborativo en el aula universitaria. *Laurus*, *13*(23), 263–278. https://web.ua.es/en/ice/jornadas-redes-2011/documentos/posters/183961.pdf
- Pujota, G. (2021). Uso de las herramientas de la plataforma Microsoft Teams en el proceso de enseñanza-aprendizaje de matemática en estudiantes de Tercer Año de Bachillerato

General Unificado "B" de la Unidad Educativa Tabacundo durante el periodo académico 2020-2021. In *Bachelor's thesis, Quito: UCE*. http://www.dspace.uce.edu.ec/handle/25000/24182

- Recalde, A. (2022). Flipped Classroom (aula inversa) en el proceso de enseñanza-aprendizaje de la matemática. In *Master's thesis, Quito: Universidad Tecnológica Indoamérica*. https://repositorio.uti.edu.ec/handle/123456789/2784
- Revista iberoamericana de educación. (2005). Un acercamiento al trabajo colaborativo. *Férez, P. E. G.*, *36*(7), 1–14. https://www.nature.com/articles/ng.2249
- Rivera-Villalta, P., García-Herrera, D., Erazo-Álvarez, J., & Narváez-Zurita, C. (2020). Formación de competencias tecnológicas en el uso de Microsoft Teams en los estudiantes del bachillerato. *CIENCIAMATRIA*, *6*(3), 543–559. https://cienciamatriarevista.org.ve/index.php/cm/article/view/414
- Rivera, F. (2021). Estrategias en el manejo de recursos didácticos virtuales de realidad aumentada, para desarrollar competencias digitales en docentes de educación general básica superio. In *Master's thesis*. http://repositorio.utn.edu.ec/handle/123456789/11627
- Rivera, F. M., & Martínez, A. G. (2018). Aula invertida con tecnologías emergentes en ambientes virtuales en la Universidad Politécnica Salesiana del Ecuador. *Rev. Cubana Edu. Superior*, *37*(1), 16. http://scielo.sld.cu/scielo.php?script=sci\_arttext&pid=S0257- 43142018000100008#:~:text=El 93%2C8 %25 de los,un modelo de aula invertida.
- Rodríguez, C., & Vargas, D. (2021). *Las variables en la metodología de la investigación científica (Vol. 78).* https://books.google.es/books?hl=es&lr=&id=5jFJEAAAQBAJ&oi=fnd&pg=PA23& dq=Se+definen+los+criterios+los+cuales+se+evaluará+y+se+llevará+a+cabo+la+inve stigación.+Kerlinger+(2002)+sostiene+que+generalmente+se+llama+diseño+de+inves tigación+al+plan+y+a+la+estr
- Rodríguez, S., & Gutiérrez, C. (2010). Metodologías que optimizan la comunicación en entornos de aprendizaje virtual. *Revista Científica de Educomunicación*, *1134*–*3478*, 9. https://www.revistacomunicar.com/ojs/index.php/comunicar/article/view/C34-2010- 19
- Ruiz, S. (2016). Sistema de evaluación para el Aprendizaje Basado en Problemas (ABP) en estudiantes de la licenciatura en nutrición. *Revista Iberoamericana Para La Investigación y El Desarrollo Educativo*, *7*(13), 93–106. https://www.scielo.org.mx/scielo.php?script=sci\_arttext&pid=S2007- 74672016000200093
- Sabaté, J., & García, M. (2012). Hablando sobre aprendizaje basado en proyectos con Júlia. *REDU. Revista de Docencia Universitaria*, *10*(3), 125–151. http://ojs.upv.es/index.php/REDU/article/view/6017
- Said, E., Iriarte, F., Jabba, D., Barreto, C., Ballesteros, B., Vergara, E., & Ordoñez, M. (2015). Fortalecimiento pedagógico en las universidades en Colombia a través de las TIC: caso región Caribe. In *Revista de la Facultad de Educación.* https://redined.educacion.gob.es/xmlui/handle/11162/159663
- Salazar, R., & Rodriguez, J. (2022). La plataforma educativa Microsoft Teams y su incidencia en el proceso de enseñanza–aprendizaje en los estudiantes del bachillerato de la Unidad Educativa Teodoro Kelly del cantón Duran periodo lectivo 2021-2022. In

*Univ. Técnica de Babahoyo*. http://dspace.utb.edu.ec/bitstream/handle/49000/12006/P-UTB-FCJSE-PCEI-000006.pdf?sequence=1&isAllowed=y

- Sandoval, C. (2020). La educación en tiempo del Covid-19 herramientas TIC: El nuevo rol Docente en el fortalecimiento del proceso enseñanza aprendizaje de las prácticas educativa innovadoras. *Revista Tecnológica-Educativa Docentes 2.0*, *9*(2), 24–31. https://ojs.docentes20.com/index.php/revista-docentes20/article/view/138
- Sastre, G. (2018). El aprendizaje basado en problemas. In *Editorial Gedisa*. https://books.google.es/books?hl=es&lr=&id=fJecCwAAQBAJ&oi=fnd&pg=PT7&dq =El+esquema+básico+de+trabajo+consiste+en+la+definición+de+un+problema+o+sit uación+por+parte+del+profesor,+aunque+también+puede+ser+determinada+por+los+ propios+alumnos,+a+partir+de+lo
- Secretaría de Educación Pública. (2011). Trabajar en colaboración para construir el aprendizaje". *Colección SEP*, 8. https://coleccion.siaeducacion.org/sites/default/files/files/8.- \_trabajo\_colaborativo\_plan\_de\_estudios\_2011.pdf
- Soria, I., Gómez, C., Monsalve, B., & Fontanillo, A. (2019). Aprendizaje cooperativo basado en proyectos y entornos virtuales para la formación de futuros maestros. *Educar*, *55*(2), 519–541. https://www.raco.cat/index.php/Educar/article/view/v55-n2-navarrogonzalez-lopez-contreras
- Sumba, N. (2020). Enseñanza superior en el Ecuador en tiempos de COVID 19 en el marco del modelo TPACK. *Revista San Gregorio*, 16. http://scielo.senescyt.gob.ec/pdf/rsan/n43/2528-7907-rsan-43-00171.pdf
- Throp, L., & Sage, S. (1998). El aprendizaje basado en problemas. Desde el jardín de infantes hasta el final de la escuela secundaria. *Argentina. Amorrortu Editores*.
- Valladares, N., Orellana, J., & Merchán, J. (2018). El Aprendizaje Basado en Problemas como estrategia didáctica en el proceso de enseñanza. *Revista de Investigación Científica*, *2*(2), 1–8. https://dialnet.unirioja.es/servlet/articulo?codigo=6538365
- Vallejo, S. E. (2020). Programa educativo con aplicación B-Learning para refuerzo académico de Matemática en un entorno virtual de aprendizaje. In *Master's thesis, PUCE-Quito*. http://repositorio.puce.edu.ec/handle/22000/18516
- Vargas-Machuca-Salido, M., Matés-Barco, J. M., & Castro-Valdivia, M. (2021). Clase invertida aplicada a la Historia de la Empresa Flipped Classroom applied to Business History. XIV Encuentro de Didáctica de la Historia Económica, Granada, España. *Encuentro de Didáctica de La Historia Económica, Granada, España*, 12. https://congresosaehe.es/wp-content/uploads/2021/05/Castro-sesión-8.pdf
- Vargas, L., & De la Barrera, A. (2021). Aprendizaje Basado en Proyectos (ABP): experimentación en laboratorio, una metodología de enseñanza de las Ciencias Naturales. *Plumilla Educativa*, *27*(1), 105–128. https://ruc.udc.es/dspace/bitstream/handle/2183/19971/Apice\_2017\_1\_1\_art.\_1.pdf?se quence=1&isAllowed=y
- Villalobos, K., & Madrigal, E. (2019). Biomecánica de las lesiones en hombro: Revisión bibliográfica crítica desde la perspectiva médico legal laboral. *Medicina Legal de Costa Rica*, *36*(2), 56–67. https://www.scielo.sa.cr/scielo.php?pid=S1409- 00152019000200056&script=sci\_arttext

Windschitl, M., Thompson, J., & Braaten, M. (2008). Más allá del método científico: la

indagación basada en modelos como un nuevo paradigma de preferencia para las investigaciones científicas escolares. *Educación Científica*, *92*(5), 941–967. https://onlinelibrary.wiley.com/doi/abs/10.1002/sce.20259

#### **ANEXOS**

## **ENCUESTA A DOCENTES**

#### **Instrumento: Cuestionario**

La presente encuesta va dirigida a los docentes, esta abarca preguntas básicas sobre la utilización y dominio de la plataforma Microsoft Teams que permitirá al estudio recolectar información necesaria misma que será analizada y presentada mediante tabla, forma gráfica y escrita.

#### **1. ¿Seleccione las dificultades que se les presenta durante las clases virtuales?**

- O Conexión de internet inestable
- O Ambiente de trabajo inadecuado (Ruidos externos, domicilios cerca de mercados comunes, etc.)
- O Falta de un recurso tecnológico (celulares, computadoras, laptop, etc.)
- O Desconocimiento de las TIC
- O Ninguna

#### **2. ¿Como cree que afectó las clases virtuales a los estudiantes?**

- O La plataforma es compleja
- O Escasa formación con el uso de la plataforma
- O Colapso de la plataforma
- O Problemas técnicos del ordenador
- O No poseer un recurso tecnológico

# **3. ¿El conocimiento de las TIC permite a los docentes tener una enseñanza adecuada mediante el uso de la plataforma Microsoft Teams?**

- O Totalmente en desacuerdo
- O En desacuerdo
- O Ni de acuerdo ni en desacuerdo
- O De acuerdo
- O Totalmente de acuerdo
- **4. ¿Cómo considera su nivel de conocimiento en cuanto a la utilización de la plataforma Microsoft Teams?** 
	- O Nivel básico
	- O Nivel intermedio
	- O Nivel avanzado

### **5. ¿Aplica todas las herramientas digitales que ofrece Microsoft Teams?**

- O Nunca
- O Raramente
- O Ocasionalmente
- O Frecuentemente
- O Muy frecuentemente
- **6. Seleccione las herramientas de trabajo colaborativo para el proceso de enseñanza que utiliza de Microsoft Teams.**
	- O Actividad
	- O ChatTareas
	- O Equipos
	- O Calendario
	- O Tasks de *Planner*y to do
	- O Wiki
	- O Aplicaciones
	- O Forms y canales
- **7. ¿Qué tipo de herramientas digital de trabajo colaborativo utiliza con la plataforma educativa Microsoft Teams?**
	- O Youtube
	- O Kahoot!
	- O Flipgrip
	- O Prezi
	- O Video
	- O Otras
	- O Ninguna
- **8. ¿Cree usted que la plataforma Microsoft Teams genera en los estudiantes habilidades de pensamiento, creación, análisis, aplicación y evaluación?**
	- O Totalmente en desacuerdo
	- O En desacuerdo
	- O Ni de acuerdo ni en desacuerdo
	- O De acuerdo
	- O Totalmente de acuerdo
- **9. ¿Considera que a través de la plataforma Microsoft Teams se puede estimular el trabajo colaborativo en el proceso de enseñanza-aprendizaje?**
	- O Totalmente en desacuerdo
	- O En desacuerdo
	- O Ni de acuerdo ni en desacuerdo
	- O De acuerdo
	- O Totalmente de acuerdo

## **ENCUESTA A ESTUDIANTES**

## **Instrumento: Cuestionario**

La presente encuesta va dirigida a los estudiantes, esta abarca preguntas básicas sobre la utilización y dominio de la plataforma *Microsoft Teams* que permitirá al estudio recolectar información necesaria misma que será analizada y presentada mediante tabla, forma gráfica y escrita.

# **1. ¿Considera importante las TIC para el desarrollo del trabajo colaborativo durante el aprendizaje de contenidos curriculares?**

- O Totalmente en desacuerdo
- O En desacuerdo
- O Ni de acuerdo ni en desacuerdo
- O De acuerdo
- O Totalmente de acuerdo

# **2. ¿Las plataformas digitales en las clases virtuales generaron en usted motivación e interés por aprender?**

- O Totalmente en desacuerdo
- O En desacuerdo
- O Ni de acuerdo ni en desacuerdo
- O De acuerdo
- O Totalmente de acuerdo
- **3. Seleccione cuales elementos y recursos que ofrece la plataforma Microsoft Teams utilizan los docentes para impartir sus clases.** 
	- O Actividad
	- O ChatTareas
	- O Equipos
- O Calendario
- O Tasks de *Planner*y to do
- O Wiki
- O Aplicaciones
- O Forms y canales
- **4. Que herramientas digitales utiliza el docente mediante la plataforma Microsoft Teams para un trabajo colaborativo**
	- O Youtube
	- O Kahoot!
	- O Flipgrip
	- O Prezi
	- O Video

# **5. ¿La utilización de la plataforma Microsoft Teams le ha ayudado a desarrollar nuevos conocimientos?**

- O Totalmente en desacuerdo
- O En desacuerdo
- O Ni de acuerdo ni en desacuerdo
- O De acuerdo
- O Totalmente de acuerdo
- **6. ¿Las actividades y recursos que ofrece la plataforma Microsoft Teams le ha ayudado a obtener nuevos conocimientos y habilidades?**
	- O Totalmente en desacuerdo
	- O En desacuerdo
	- O Ni de acuerdo ni en desacuerdo
- O De acuerdo
- O Totalmente de acuerdo
- **7. ¿Considera usted que el uso de Microsoft Teams es la transmisión de información por parte de los docentes?**
	- O Totalmente en desacuerdo
	- O En desacuerdo
	- O Ni de acuerdo ni en desacuerdo
	- O De acuerdo
	- O Totalmente de acuerdo
- **8. ¿Cree usted que el con el uso de Microsoft Teams fortalecerá más su rendimiento académico?**
	- O Totalmente en desacuerdo
	- O En desacuerdo
	- O Ni de acuerdo ni en desacuerdo
	- O De acuerdo
	- O Totalmente de acuerdo
- **9. ¿Usted como estudiantes de bachillerato considera que las herramientas digitales si favorecen su aprendizaje?**
	- O Totalmente en desacuerdo
	- O En desacuerdo
	- O Ni de acuerdo ni en desacuerdo
	- O De acuerdo
	- O Totalmente de acuerdo

**Presentación de la propuesta hacia los docentes y estudiantes acerca del uso de la plataforma Microsoft Teams a través de la herramienta digital Genially.**

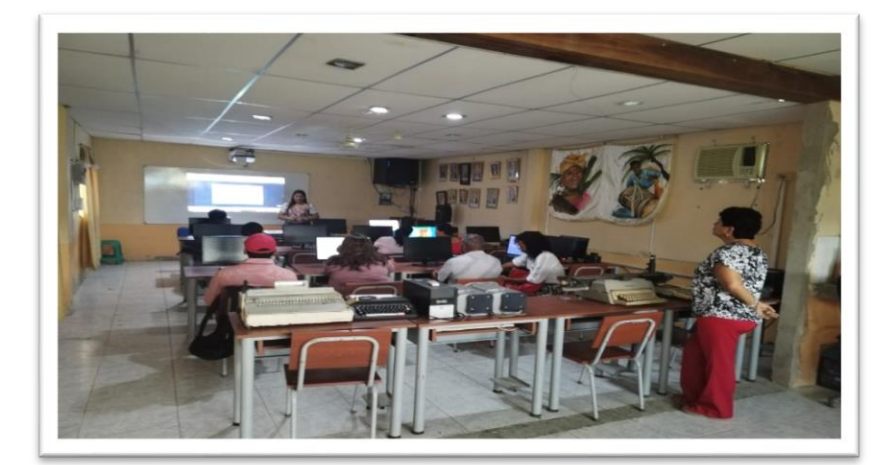

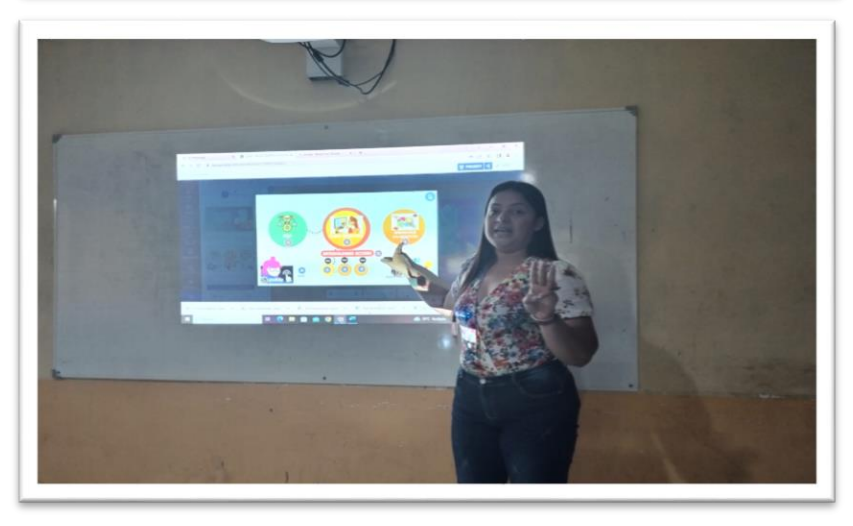

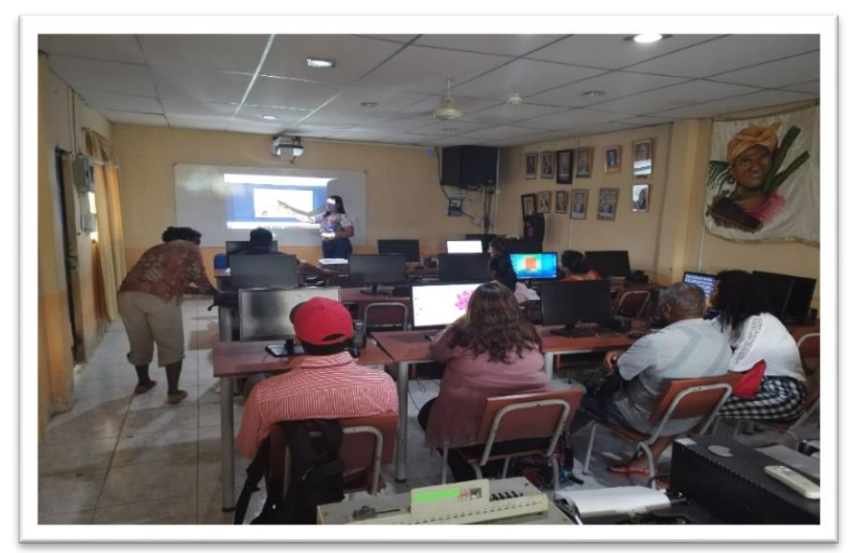